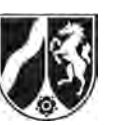

# **Abiturprüfung 2011**

*Mathematik, Grundkurs* 

# **Aufgabenstellung:**

Ein Medikament kann in unterschiedlich hoher Wirkstoffdosis und in verschiedenen Darreichungsformen verabreicht werden. Es können beispielsweise Tropfen eingenommen werden, bei denen der Wirkstoff nach der Einnahme nahezu sofort beginnt, ins Blut überzugehen. Es kann auch in Kapseln verabreicht werden, deren Umhüllungen sich erst auflösen müssen, so dass der Übergang ins Blut verzögert erfolgt.

Der zeitliche Verlauf der Wirkstoffkonzentration eines Medikaments im Blut des Patienten kann durch die Funktionenschar  $K_{a:b}$  mit

$$
K_{a+b}(t) = a \cdot (t-b) \cdot e^{-(t-b)} \text{ mit } t \geq b, a > 0, b \geq 0
$$

beschrieben werden. Die Zeit *t* wird in Stunden seit der Einnahme des Medikaments und die Wirkstoffkonzentration  $K_{a:b}(t)$  in Milligramm pro Liter (mg/l) gemessen. Der Parameter *a* berücksichtigt die Wirkstoffmenge. Der Parameter *b* gibt den Zeitpunkt in Stunden an, ab dem eine Wirkstoffkonzentration im Blut festgestellt werden kann.

- a) *Beschreiben Sie unter Bezugnahme auf verschiedene Skizzen den Einfluss des Parameters a (z. B. für a* 2 *und a* 4 *) und des Parameters b (z. B. für b* 1 *und b* 3 *) auf den Verlauf der zugehörigen Funktionsgraphen.* (9 Punkte)
- b) (1) Bestimmen Sie für  $K_{a,b}(t)$  den Zeitpunkt, an dem die Wirkstoffkonzentration am *schnellsten abgebaut wird.*
	- (2) Die Funktion *K*27,183 ; 0 *t* beschreibt die Wirkstoffkonzentration der ersten Verabreichung. Das Medikament ist wirksam, wenn die Konzentration mindestens 2,5 mg/l beträgt.

*Bestimmen Sie die Wirkungsdauer für den Fall b* = 0. (10 Punkte)

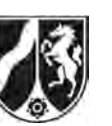

c) (1) *Berechnen Sie*  $\frac{1}{r-b}\int_{a,b}^{r} K_{a;b}(t)$ *b*  $\frac{1}{a-b}\int K_{a,b}\left(t\right)$ dt  $\;$ mit $\;$ r $\geq$ b  $\;$ und beschreiben Sie die Bedeutung des

*Integrals im Sachzusammenhang.* 

(2) Mediziner interessiert der Wert des AUC ("Area Under the Curve"), der mathematisch der Größe der Fläche zwischen Graph und horizontaler Achse entspricht. In der Medizin wird der AUC zur Darstellung der Konzentration eines Wirkstoffes im Blut im Bezug zum zeitlichen Verlauf verwendet.

*Bestimmen Sie den Wert des AUC für*  $K_{a \cdot b}(t)$ *.* (15 Punkte)

d) Bei einer Behandlung soll das Medikament in zwei Verabreichungen mit verschiedenen Darreichungsformen und Dosierungen zur gleichen Zeit eingenommen werden. Ziel der Behandlung ist, dass die Gesamtkonzentration beider Verabreichungen im Bereich von 5 bis 10 mg/l liegt. Die erste Verabreichung wirkt sofort, d. h.  $b = 0$ . Die Funktion  $K_{27,183:0}(t)$  beschreibt die Wirkstoffkonzentration der ersten Verabreichung und erreicht den Maximalwert von 10 mg/l (ohne Nachweis).

Die zweite Verabreichung soll erst dann wirken, wenn die Wirkstoffkonzentration der ersten Verabreichung auf 5 mg/l abgesunken ist.

- (1) *Begründen Sie, dass für die zweite Verabreichung diese Bedingung dann erfüllt ist, wenn für ihre zugehörige Funktion*  $K_{a:b}$  *gilt: b* = 2,678.
- (2) *Bestimmen Sie den Zeitpunkt der maximalen Wirkstoffkonzentration für die Funktion*  $S_a(t) = K_{27,183;0}(t) + K_{a;2,678}(t)$  *in Abhängigkeit von a.*

(16 Punkte)

# **Zugelassene Hilfsmittel:**

- CAS (Computer-Algebra-System)
- Mathematische Formelsammlung
- Wörterbuch zur deutschen Rechtschreibung

*Unterlagen für die Lehrkraft* 

# **Abiturprüfung 2011**

*Mathematik, Grundkurs* 

### **1. Aufgabenart**

Analysis

# **2. Aufgabenstellung<sup>1</sup>**

siehe Prüfungsaufgabe

### **3. Materialgrundlage**

entfällt

# **4. Bezüge zu den Vorgaben 2011**

#### *1. Inhaltliche Schwerpunkte*

- Untersuchung von ganzrationalen Funktionen (mit CAS einschließlich Funktionenscharen) und Exponentialfunktionen einschließlich notwendiger Ableitungsregeln (Produkt- und Kettenregel) in Sachzusammenhängen
- Untersuchungen von Wirkungen (Änderungsrate)
- Flächenberechnung durch Integration
- *2. Medien/Materialien* 
	- entfällt

# **5. Zugelassene Hilfsmittel**

- CAS (Computer-Algebra-System)
- Mathematische Formelsammlung
- Wörterbuch zur deutschen Rechtschreibung

 $\frac{1}{1}$ Die Aufgabenstellung deckt inhaltlich alle drei Anforderungsbereiche ab.

# **6. Vorgaben für die Bewertung der Schülerleistungen**

# **6.1 Modelllösungen**

# **Modelllösung a)**

Der Parameter *a* streckt den Graphen mit dem Faktor *a* in Richtung der  $K_{a,b}(t)$ -Achse.

Der Parameter *b* verschiebt den Graphen um den Wert von *b* in Richtung der *t*-Achse.

An der Stelle  $t = b$  befindet sich eine Nullstelle der zugehörigen Funktion.

Die Wirkstoffkonzentration setzt zum Zeitpunkt  $t = b$  ein, weist ein Maximum in Abhängigkeit von *a* auf und geht langfristig gegen Null.

Zur Lösung dieses Aufgabenteils sind Darstellungen mehrerer Funktionsgraphen sinnvoll. Beispielhaft sind hier mögliche Graphen skizziert.

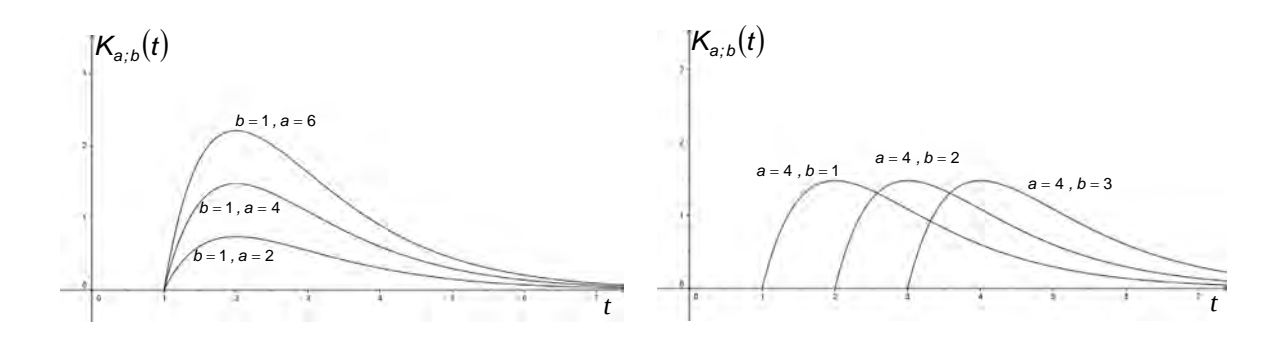

# **Modelllösung b)**

(1)  $K_{a+b}''(t) = a \cdot (t - b - 2) \cdot e^{-(t - b)}$  hat die einzige Nullstelle bei  $t = b + 2$ .

Mit  $K_{a+b}''(b+2) = 0$  und  $K_{a+b}'''(b+2) = a \cdot e^{-2} > 0$  für  $a > 0$  liegt an der Stelle  $t = b+2$ eine Wendestelle vor. Zu diesem Zeitpunkt nimmt die Wirkstoffkonzentration am schnellsten ab.

(2) Es sei  $b = 0$ .

Aus  $K_{27,183,0}(t) = 2,5 \Leftrightarrow 27,183 \cdot t \cdot e^{-t} = 2,5$  folgen die Lösungen  $t_1 \approx 0,102$  und  $t_2 \approx 3,693$ . Somit erhält man für die Wirkungsdauer  $t_w = t_2 - t_1 = 3,591$ . (Hier ist auch möglich, das Ergebnis nur angenähert anzugeben.) Die Wirkungsdauer beträgt somit rund 3 Stunden und 35 Minuten. (Es reicht auch die reine Stundendarstellung.)

### **Modelllösung c)**

- (1) Es ist  $\frac{1}{r-b}$   $K_{a,b}(t)dt = \frac{1}{r-b} \cdot a \cdot (e^r e^b \cdot (r-b+1))$ *r*  $r_{ab}^b$   $(r_{b+1})_{a}^{-r}$  $r-b$   $\int$   $\mathbf{r}_{a;b}$   $\int$   $\mathbf{r}_{b}$   $\int$   $\mathbf{u}_{t}$   $\int$   $\mathbf{r}_{-b}$ *b*  $\frac{1}{a-b}\int K_{a,b}(t)dt = \frac{1}{r-b}\cdot a\cdot(e^r-e^b\cdot (r-b+1))\cdot e^{-r}$ . Das Integral beschreibt die mittlere Wirkstoffkonzentration des Medikaments ab der Freisetzung des Wirkstoffes  $t_0 = b$  bis zum Zeitpunkt  $t_1 = r$ .
- (2)  $\mathop{\rm Zur}\nolimits$  Berechnung des AUC ist das uneigentliche Integral  $\mathop{|}K_{_{\rm a; b}}(t)\text{d}t$ *b* ∞  $\int K_{a;b}(t)dt$  zu bestimmen.

Es ist 
$$
\int_{b}^{\infty} K_{a;b}(t) dt = \lim_{r \to \infty} \Big( a \cdot \Big( e^{r} - e^{b} \cdot (r - b + 1) \Big) \cdot e^{-r} \Big) = a.
$$

# **Modelllösung d)**

(1) Bestimmung von *b*:

Aus  $K_{27,183:0}(t) = 5 \Leftrightarrow 5000 \cdot e^{t} - 27183 \cdot t = 0$  folgen als numerische Lösungen  $t_1 \approx 0,232 \vee t_2 \approx 2,678$ .

 (Alternative: Analyse des Funktionsgraphen mit CAS im Trace-Modus.) Da die zweite Verabreichung erst dann einsetzt, wenn die erste auf 5 mg/l absinkt, ist  $b = t_2$ .

(2) Bestimmung von  $t<sub>0</sub>$  in Abhängigkeit von  $a$ :

$$
\begin{aligned} &\text{Aus } S_{\mathbf{a}}'(t) = \left(K_{27,183\;;\;0}\left(t_0\right) + K_{\mathbf{a}\;;\;2,678}\left(t_0\right)\right)' = 0 \text{ folgt: } t_0 \approx \frac{3,678\cdot(a+0,508)}{a+1,868} \,.\\ &\text{Es ist } S_{\mathbf{a}}''\left(t_0\right) = \left(K_{27,183\;;\;0}\left(t_0\right) + K_{\mathbf{a}\;;\;2,678}\left(t_0\right)\right)'' < 0 \text{ für } a > 0 \,. \end{aligned}
$$

Somit liegt an der Stelle *t*<sub>0</sub> ein lokales Maximum vor. Der Nachweis des absoluten Maximums kann mit Hilfe von Randbetrachtungen oder über den Verlauf des Graphen im Kontext der Aufgabe erfolgen oder mit den Überlegungen aus Teil a).

# **6.2 Teilleistungen – Kriterien**

# **Teilaufgabe a)**

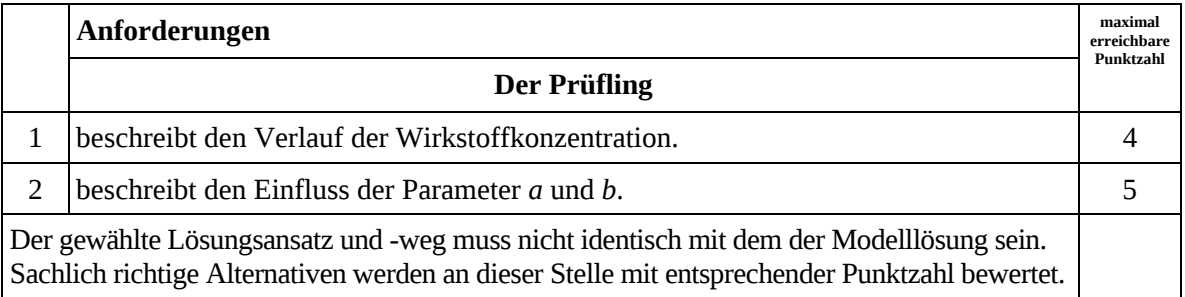

# **Teilaufgabe b)**

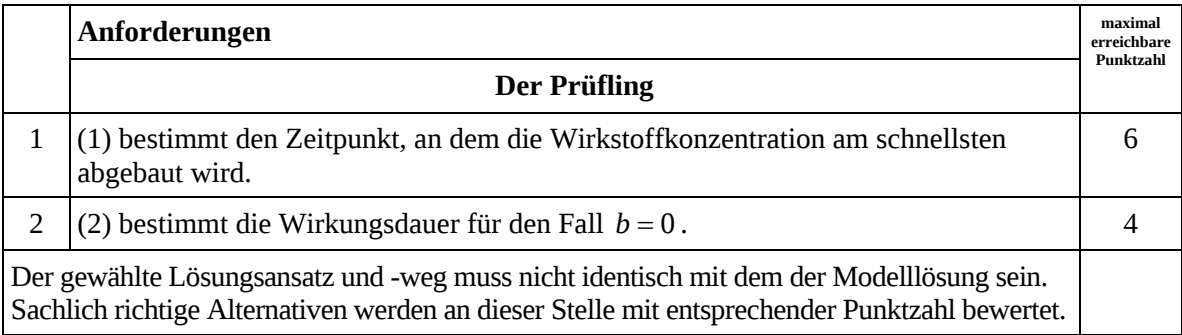

# **Teilaufgabe c)**

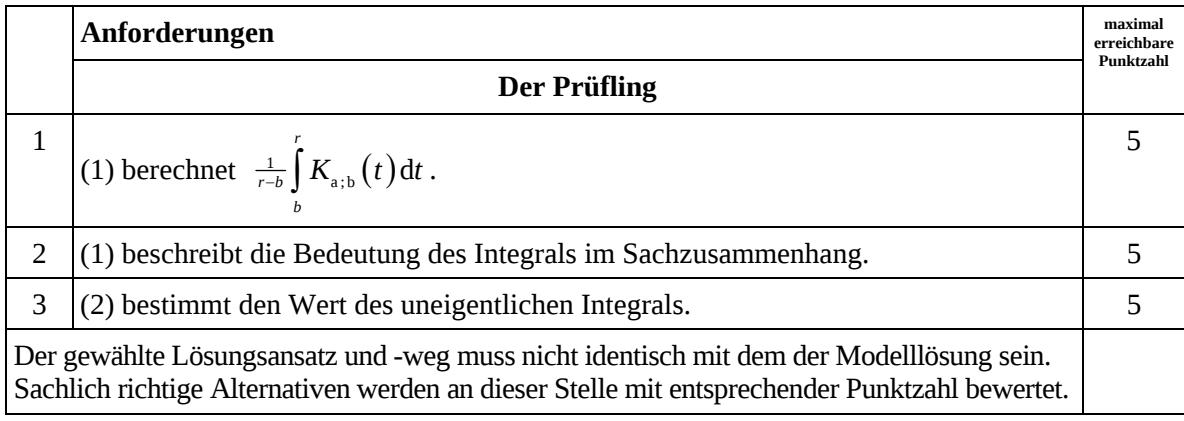

# **Teilaufgabe d)**

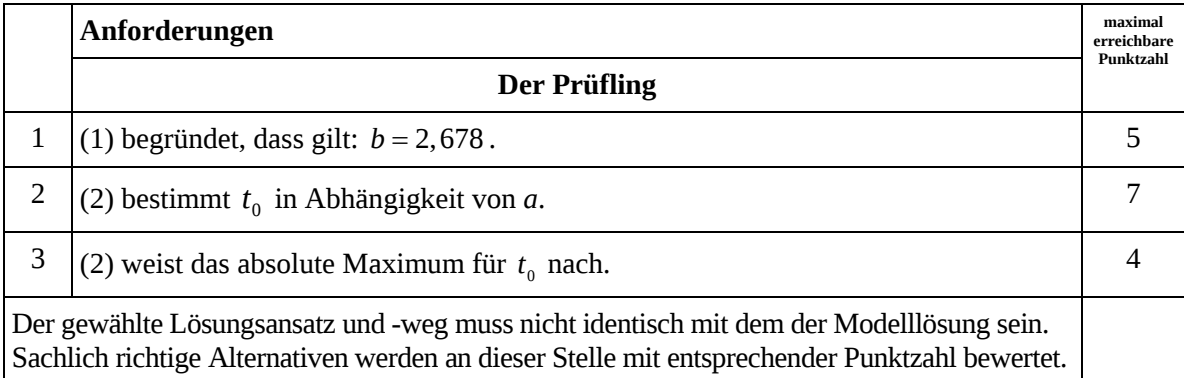

# **7. Bewertungsbogen zur Prüfungsarbeit**

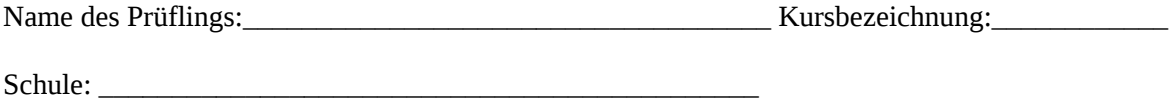

#### **Teilaufgabe a)**

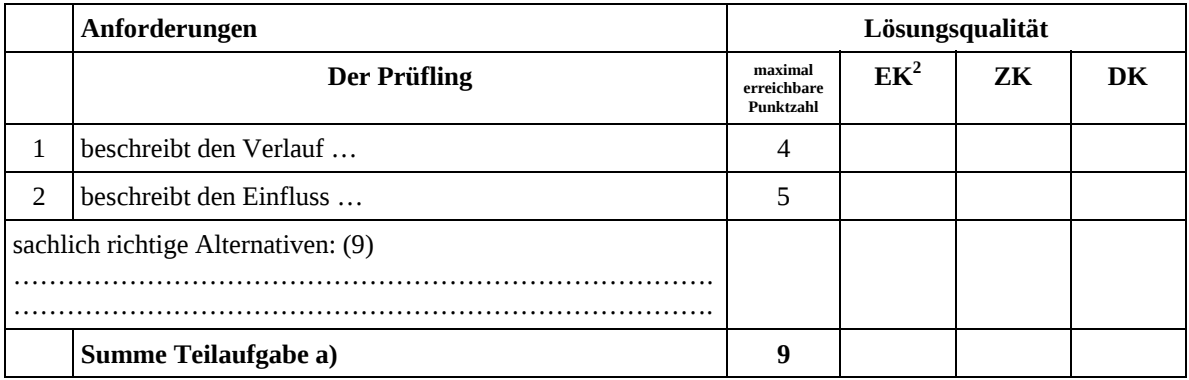

#### **Teilaufgabe b)**

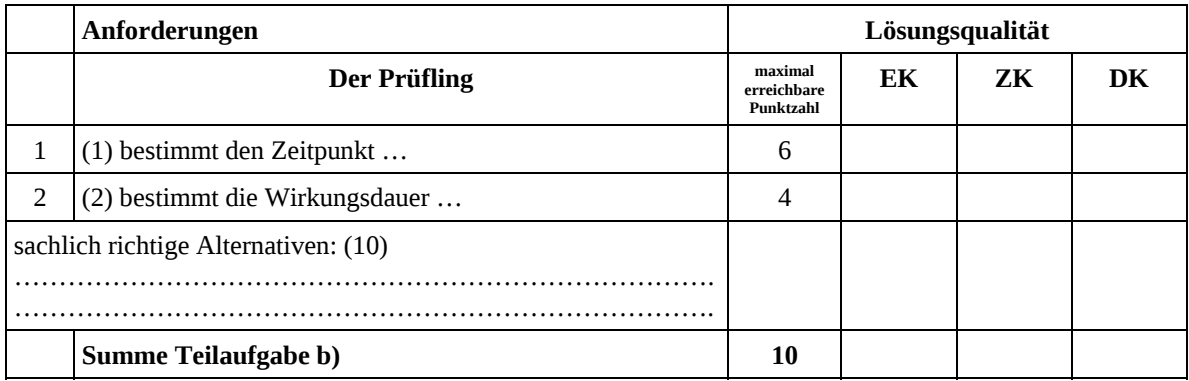

 2 EK = Erstkorrektur; ZK = Zweitkorrektur; DK = Drittkorrektur

#### **Teilaufgabe c)**

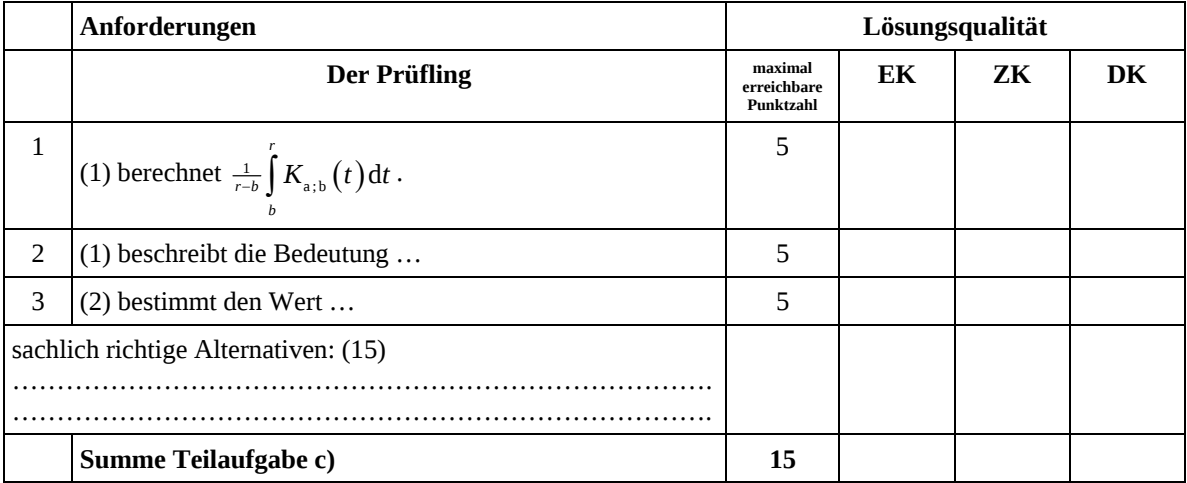

#### **Teilaufgabe d)**

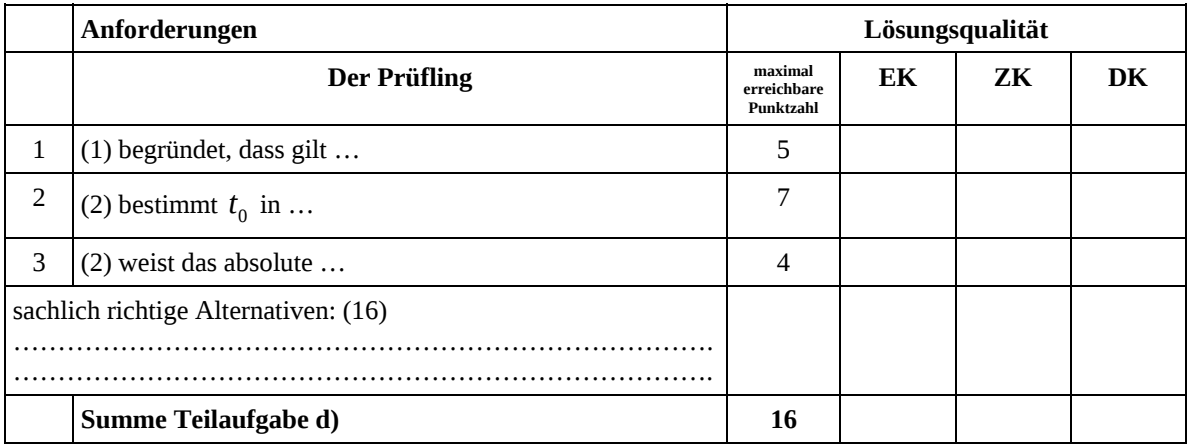

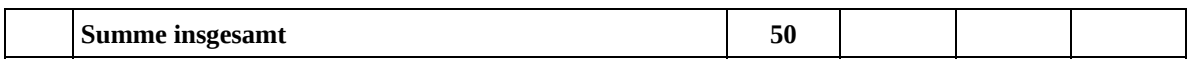

**Die Festlegung der Gesamtnote der Prüfungsleistung erfolgt auf dem Bewertungsbogen einer Aufgabe aus der Aufgabengruppe 2.** 

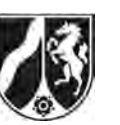

# **Abiturprüfung 2011**

*Mathematik, Grundkurs* 

# **Aufgabenstellung:**

In der *Abbildung* auf Seite 3 ist – eingebettet in ein Koordinatensystem – ein Ausschnitt aus dem Flussverlauf der Ruhr zu sehen. Die Karte ist aus einem Luftbild entstanden. **Der Einheit 1 cm in der Karte entsprechen 50 m in der Natur.** 

In den folgenden Aufgaben werden mit den Mitteln der Analysis, anders als bei realen Vermessungen üblich, in der Karte dargestellte Landschaftsmerkmale beschrieben.

a) (1) *Berechnen Sie eine Gleichung der ganzrationalen Funktion f dritten Grades, deren Graph durch die Punkte A, B, C und D verläuft. Die Werte der gesuchten Koeffizienten sind auf die 5. Nachkommastelle gerundet anzugeben.* 

[Kontrollergebnis mit geringerer Genauigkeit:

 $f(x) \approx -0.0035 \cdot x^3 + 0.053 \cdot x^2 - 0.31 \cdot x + 6.52$ (2) *Skizzieren Sie den Graphen von f in der Abbildung auf Seite 3.* (12 Punkte)

Im Gegensatz zur recht genauen Modellierung der nördlichen Uferlinie durch den Graphen der Funktion *f* im Abschnitt *B* bis *D* wird die Uferlinie im Flussabschnitt von *A* bis *B* nur ungenau beschrieben. Der Graph schneidet einen Teil des Uferbereichs der Ruhr ab.

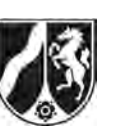

b) Zur besseren Beschreibung dieses Abschnitts ist daher eine ganzrationale Funktion *g* gesucht, deren Graph durch die Punkte *A, Q* und *B* verläuft und im Punkt *B* zusätzlich dieselbe Steigung und Krümmung wie der Graph von *f* hat, d. h., die Funktionen *f* und *g* sollen dort in den Werten ihrer 1. und 2. Ableitung übereinstimmen.

*Bestimmen Sie eine Gleichung der ganzrationalen Funktion vierten Grades g, die diese Bedingungen erfüllt. Die Werte der gesuchten Koeffizienten sind auf die 5. Nachkommastelle gerundet anzugeben.* 

[Kontrollergebnis mit geringerer Genauigkeit:

 $g(x) \approx 0,0019 \cdot x^4 - 0,040 \cdot x^3 + 0,29 \cdot x^2 - 0,83 \cdot x + 6,52$ (12 Punkte)

- c) Das in der Karte abgebildete Teilstück eines *Naturschutzgebiets* im Flussabschnitt von *B* bis *D* wird einerseits durch die Ruhr und andererseits zwischen den Punkten *E* und *F* durch einen geradlinigen Zaun entlang des dort verlaufenden Dammes begrenzt.
	- (1) *Berechnen Sie eine Gleichung der Geraden z, die durch die Punkte E und F verläuft.*  [Zur Kontrolle:  $z(x) \approx 8,88824 - 0,30588 \cdot x$ ]
	- (2) *Bestimmen Sie den Flächeninhalt des Naturschutzgebiets zwischen dem Zaun und der Uferlinie im Flussabschnitt von B bis D.* (15 Punkte)
- d) Vom Punkt *P* am südlichen Ufer der Ruhr aus soll durch eine Brücke ein Zugang zum Naturschutzgebiet nördlich der Ruhr geschaffen werden. Dazu wird derjenige Punkt *R* auf der Uferlinie zwischen *C* und *D* gesucht, der vom Punkt *P* den kleinsten Abstand hat.

Durch  $q(x) = (x-11)^2 + (f(x)-3.5)^2$ ,  $c_c \le x \le x_D$ , ist das Quadrat des Abstands eines beliebigen Punktes  $(x | f(x))$  auf der Uferlinie zwischen *C* und *D* vom Punkt  $P(11 | 3,5)$ gegeben. Ohne Nachweis darf vorausgesetzt werden, dass der Abstand dieses Punktes vom Punkt *P* genau dann minimal ist, wenn  $q(x)$  minimal ist.

*Ermitteln Sie rechnerisch die Koordinaten des gesuchten Punktes R.* (11 Punkte)

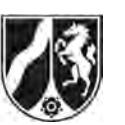

*Abbildung:* 

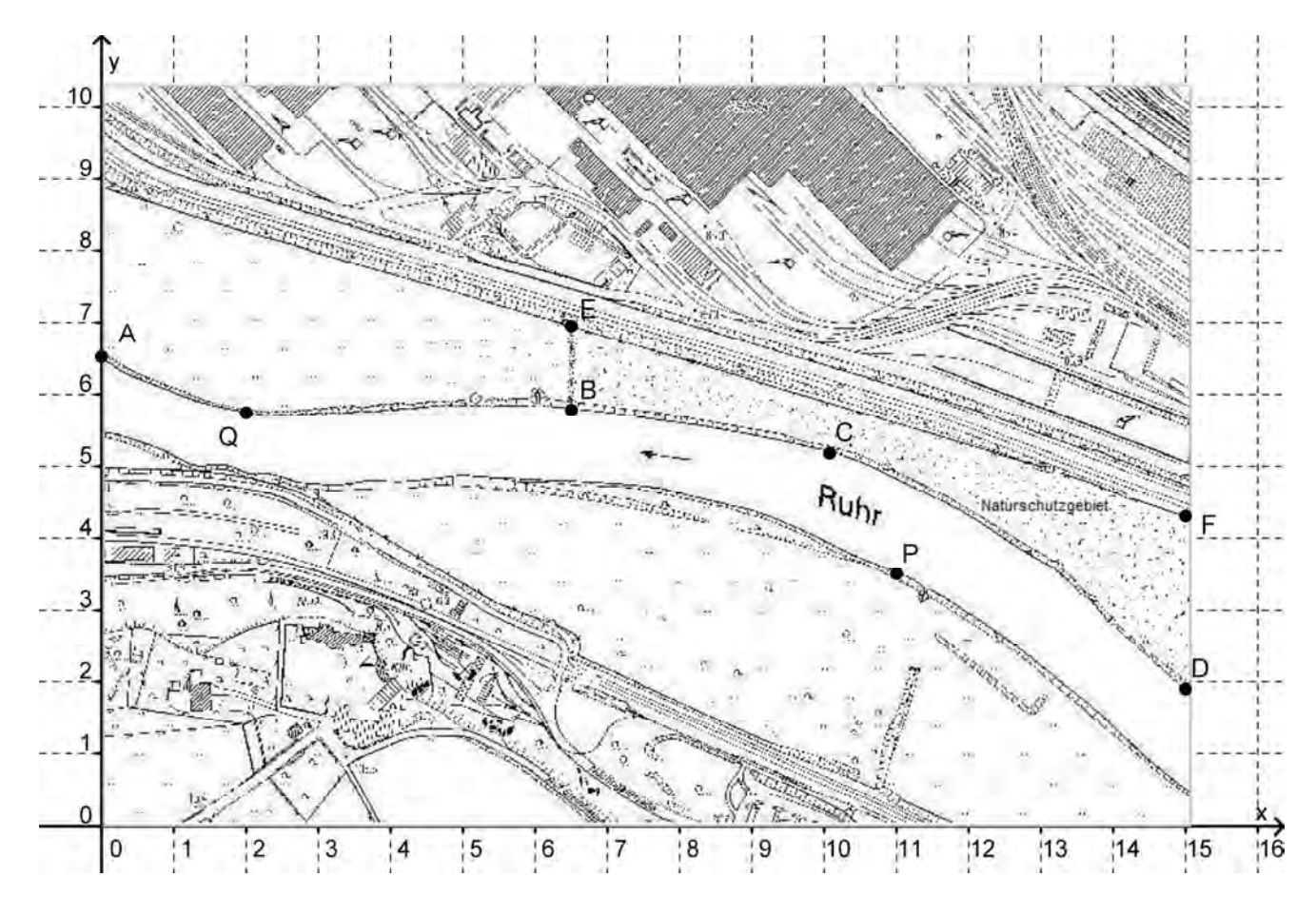

Die in die Karte eingezeichneten Punkte besitzen folgende Koordinaten:

*A*(0|6,52), *B*(6,5|5,78), *C*(10,07|5,18), *D*(15|1,9),  $E(6,5|6,9), F(15|4,3),$ *P*(11|3,5), *Q*(2|5,74).

#### **Zugelassene Hilfsmittel:**

- CAS (Computer-Algebra-System)
- Mathematische Formelsammlung
- Wörterbuch zur deutschen Rechtschreibung

*Unterlagen für die Lehrkraft*

# **Abiturprüfung 2011**

*Mathematik, Grundkurs*

### **1. Aufgabenart**

Analysis

# **2. Aufgabenstellung[1](#page-12-0)**

siehe Prüfungsaufgabe

# **3. Materialgrundlage**

 Kartenausschnitt (Erscheinungsbild leicht verändert): Geobasisdaten der Kommunen und des Landes NRW © Geobasis NRW 2011

# **4. Bezüge zu den Vorgaben 2011**

- *1. Inhaltliche Schwerpunkte*
	- Untersuchung von ganzrationalen Funktionen (mit CAS einschließlich Funktionenscharen) und Exponentialfunktionen einschließlich notwendiger Ableitungsregeln (Produkt- und Kettenregel) in Sachzusammenhängen
	- Flächenberechnung durch Integration
- *2. Medien/Materialien*
	- entfällt

# **5. Zugelassene Hilfsmittel**

- $CAS$  (Computer-Algebra-System)
- Mathematische Formelsammlung
- Wörterbuch zur deutschen Rechtschreibung

<span id="page-12-0"></span>  $1$  Die Aufgabenstellung deckt inhaltlich alle drei Anforderungsbereiche ab.

# **6. Vorgaben für die Bewertung der Schülerleistungen**

# **6.1 Modelllösungen**

### **Modelllösung a)**

(1) Die Punkte *A*, *B, C* und *D* liegen auf dem Graphen der gesuchten Funktion *f* . Diese hat die Gleichung

$$
f(x) = a \cdot x^3 + b \cdot x^2 + c \cdot x + d
$$

und muss folgende vier Bedingungen erfüllen:

 $f(0) = 6,52$ ,  $f(6,5) = 5,78$ ,  $f(10,07) = 5,18$  und  $f(15) = 1,9$ .

Mit CAS ergeben sich für die Koeffizienten bei Rundung auf die 5. Nachkommastelle die Werte:

 $a \approx -0.00354$ ;  $b \approx 0.05329$ ;  $c \approx -0.31062$ ;  $d = 6.52$ .

Die Funktionsgleichung von *f* lautet:

 $f(x) \approx -0.00354 \cdot x^3 + 0.05329 \cdot x^2 - 0.31062 \cdot x + 6.52$ .

(2) Verlauf des Graphen von *f* :

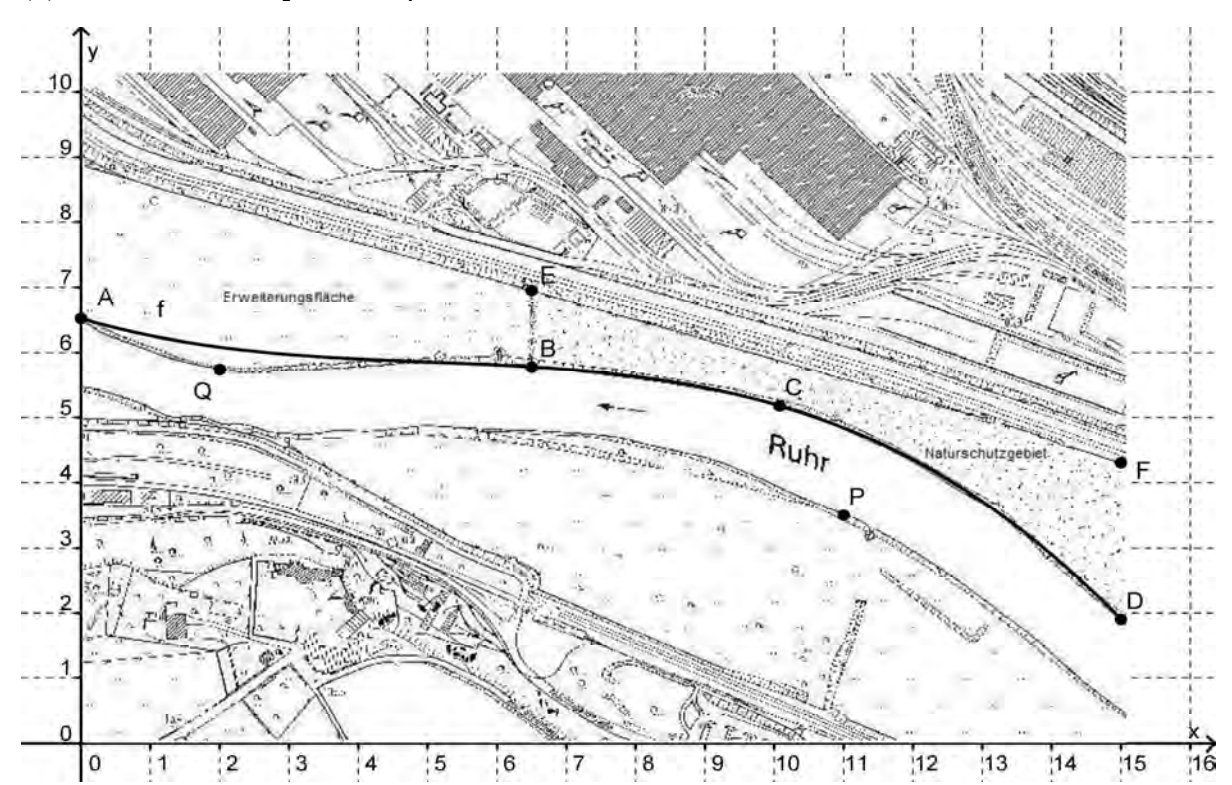

# **Modelllösung b)**

Die gesuchte ganzrationale Funktion vierten Grades *g* hat die Gleichung

$$
g(x) = a \cdot x^4 + b \cdot x^3 + c \cdot x^2 + d \cdot x + e
$$

mit  $g'(x) = 4a \cdot x^3 + 3b \cdot x^2 + 2c \cdot x + d$  und  $g''(x) = 12a \cdot x^2 + 6b \cdot x + 2c$  und muss die

folgenden Bedingungen erfüllen:

 $g(0) = 6,52$ ,  $g(2) = 5,74$ ,  $g(6,5) = 5,78$ ,  $g'(6,5) = f'(6,5)$  und  $g''(6,5) = f''(6,5)$ .

Mit CAS ergeben sich für die Koeffizienten bei Rundung auf die 5. Nachkommastelle die Werte:

 $a \approx 0,00189$ ;  $b \approx -0,04030$ ;  $c \approx 0,29224$ ;  $d \approx -0,82836$ ;  $e = 6,52$ .

Die Funktionsgleichung von *g* lautet:

 $q(x) \approx 0.00189 \cdot x^4 - 0.04030 \cdot x^3 + 0.29224 \cdot x^2 - 0.82836 \cdot x + 6.52$ .

# **Modelllösung c)**

(1) Die Gerade  $z = EF$  hat die Gleichung

$$
z(x) = \frac{y_{F} - y_{E}}{x_{F} - x_{E}} \cdot (x - x_{E}) + y_{E}
$$
  
= 
$$
\frac{4,3 - 6,9}{15 - 6,5} \cdot (x - 6,5) + 6,9
$$
  

$$
\approx 8,88824 - 0,30588 \cdot x
$$

(2) Der Flächeninhalt des Naturschutzgebiets im Flussabschnitt von *B* bis *D* auf der Karte

hat die Maßzahl 
$$
A = \int_{6,5}^{15} (z(x) - f(x)) dx ≈ 8,726
$$
.

Dem Kartenwert von ca. 8,726 Flächeneinheiten entsprechen ca. 21800 m<sup>2</sup> in der Natur. [Bei Verwendung der Kontrollergebnisse ergeben sich abweichende Werte.]

# **Modelllösung d)**

Gesucht ist das absolute Minimum der Funktion *q* mit der Gleichung

$$
q(x) = (x-11)^{2} + (f(x)-3.5)^{2}, \ c_{C} \le x \le x_{D}.
$$

Die notwendige Bedingung  $q'(x)$  = 0 hat die einzige Lösung  $x_{1} \approx$  11,54 . Wegen

 $q''(x_1) \approx 2,19$  ist  $q(x_1) \approx 1,48$  lokales und wegen  $q(x_c) = q(10,07) \approx 3,69$  sowie

 $q(x_D) = q(15) \approx 18,56$  auch globales Minimum der Funktion *q*.

Die Koordinaten des gesuchten Punktes *R* sind  $x<sub>R</sub> = x<sub>1</sub> \approx 11,54$  und

 $y_R = f(x_1) \approx 4,59$ :  $R(11,54 | 4,59)$ .

# **6.2 Teilleistungen – Kriterien**

# **Teilaufgabe a)**

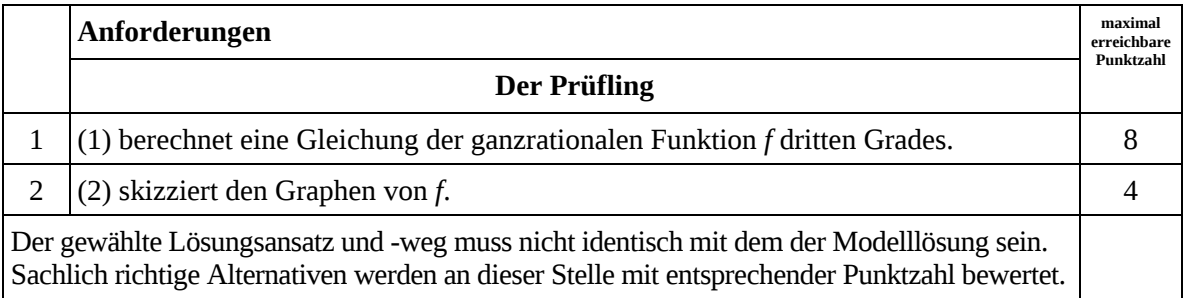

# **Teilaufgabe b)**

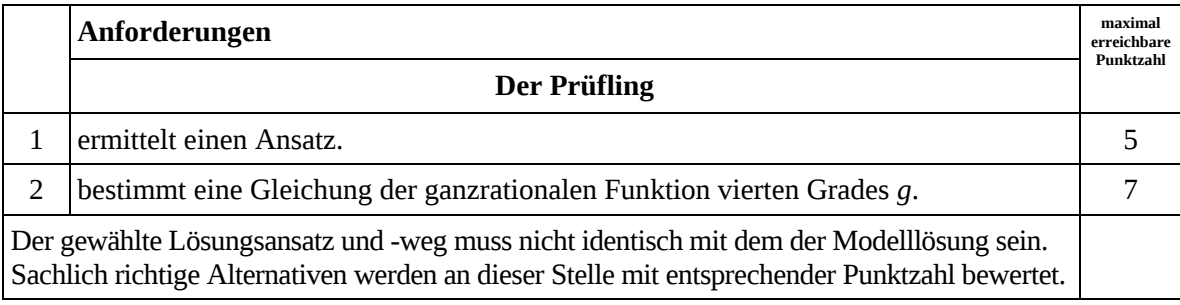

# **Teilaufgabe c)**

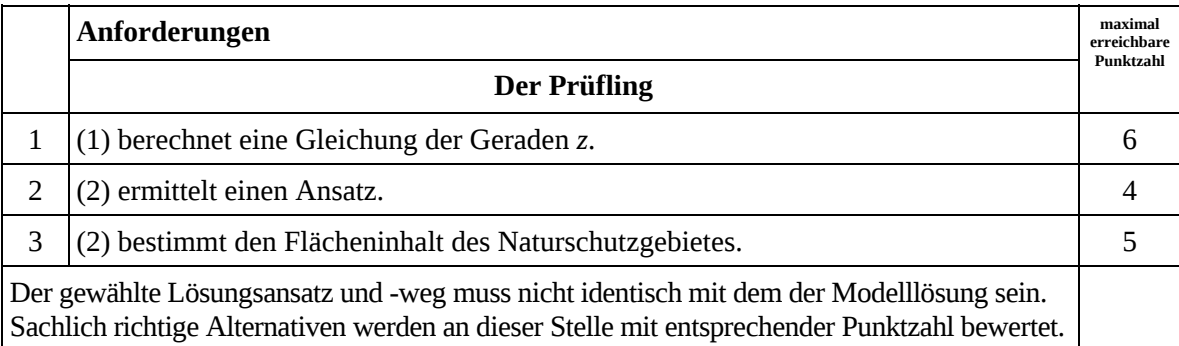

# **Teilaufgabe d)**

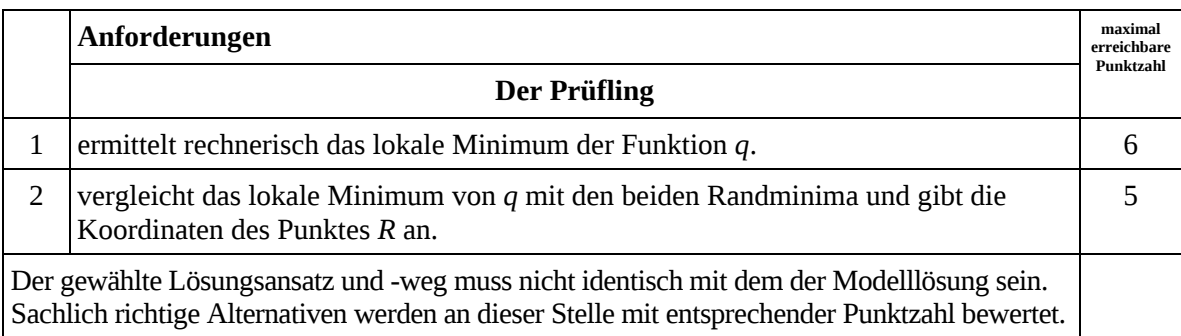

# **7. Bewertungsbogen zur Prüfungsarbeit**

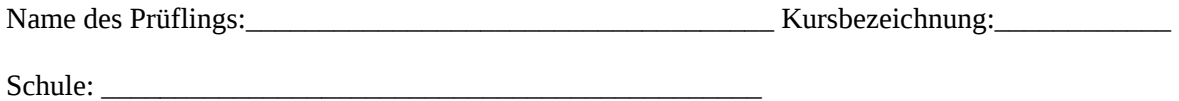

#### **Teilaufgabe a)**

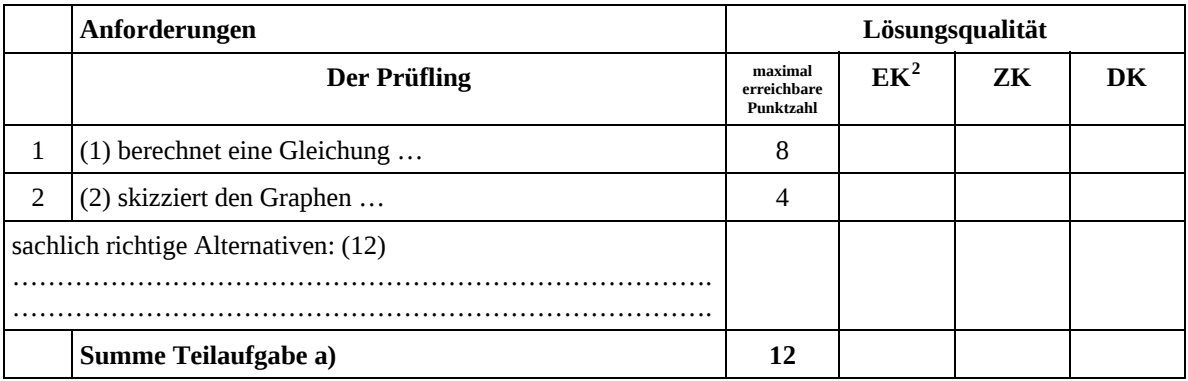

#### **Teilaufgabe b)**

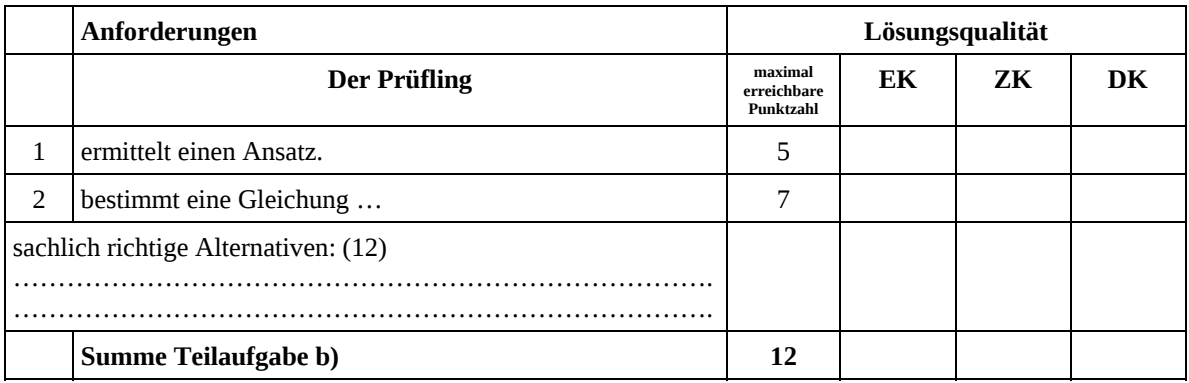

#### **Teilaufgabe c)**

|                                      | Anforderungen                  | Lösungsqualität                     |           |    |    |
|--------------------------------------|--------------------------------|-------------------------------------|-----------|----|----|
|                                      | Der Prüfling                   | maximal<br>erreichbare<br>Punktzahl | <b>FK</b> | 7K | DK |
|                                      | $(1)$ berechnet eine Gleichung | 6                                   |           |    |    |
| 2                                    | (2) ermittelt einen Ansatz.    | 4                                   |           |    |    |
| 3                                    | (2) bestimmt den Flächeninhalt | 5                                   |           |    |    |
| sachlich richtige Alternativen: (15) |                                |                                     |           |    |    |
|                                      | Summe Teilaufgabe c)           | 15                                  |           |    |    |

<span id="page-17-0"></span> <sup>2</sup> EK = Erstkorrektur; ZK = Zweitkorrektur; DK = Drittkorrektur

#### **Teilaufgabe d)**

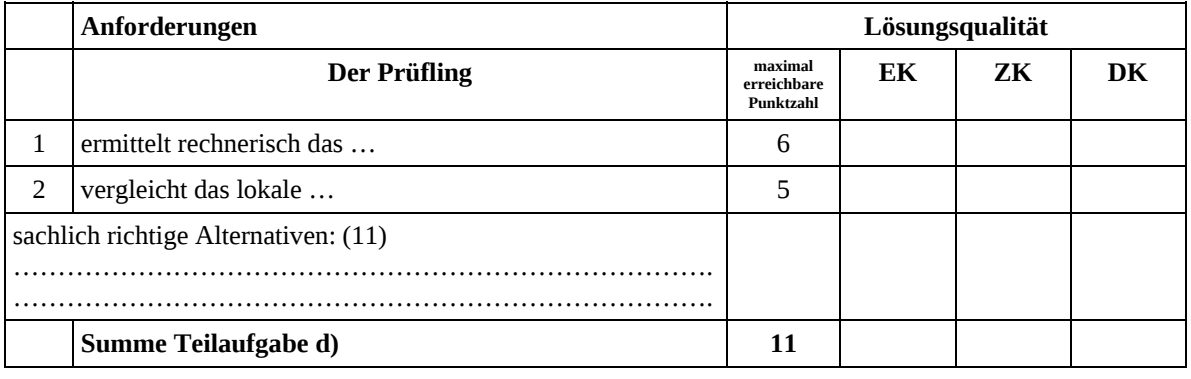

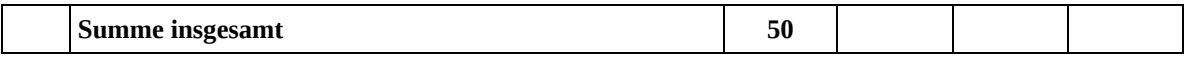

**Die Festlegung der Gesamtnote der Prüfungsleistung erfolgt auf dem Bewertungsbogen einer Aufgabe aus der Aufgabengruppe 2.**

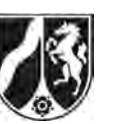

Name: \_\_\_\_\_\_\_\_\_\_\_\_\_\_\_\_\_\_\_\_\_\_\_

# **Abiturprüfung 2011**

*Mathematik, Grundkurs* 

# **Aufgabenstellung:**

In einem kartesischen Koordinatensystem sind die Punkte  $A(9|-4|-2)$ ,  $B(-3|8|-2)$ , *C*( $-3$ | $-4$ | $10$ ), *P*( $3$ | $2$ | $4$ ) *und Q*( $-2$ | $-3$ | $-1$ ) *gegeben.* 

- a) (1) *Zeigen Sie rechnerisch, dass das Dreieck ABC gleichseitig ist.*
	- (2) *Berechnen Sie je eine Gleichung der Ebene E<sub>ABC</sub>, die A, B und C enthält, in Parameter- und Koordinatenform.*  [Zur Kontrolle:  $E_{ABC}$ :  $x_1 + x_2 + x_3 = 3$ ] (11 Punkte)
- b) Der Punkt  $S(1 | 0 | 2)$  ist der Schwerpunkt des Dreiecks *ABC*.

Zeigen Sie, dass die Gerade g, die durch P und Q verläuft, die Ebene E<sub>ABC</sub> in S senkrecht *schneidet. (9 Punkte)* 

- c) Das Dreieck *ABC* soll Seitenfläche eines regelmäßigen<sup>1</sup> Tetraeders *ABCD* sein.
	- (1) *Bestimmen Sie die beiden Punkte der Geraden g aus Teilaufgabe b), die als vierter Eckpunkt D des Tetraeders ABCD in Frage kommen.*

Das regelmäßige Tetraeder *ABCD* mit *D*(9 | 8 |10) als viertem Eckpunkt ist einem Würfel einbeschrieben, wie in der Abbildung auf Seite 2 dargestellt.

(2) *Berechnen Sie den Abstand des Punktes D von der Ebene E<sub>ABC</sub> und das Volumen des Tetraeders ABCD.* (15 Punkte)

l

<sup>1</sup> Alle vier Flächen eines **regelmäßigen** Tetraeders sind **gleichseitige** Dreiecke.

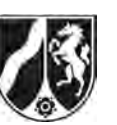

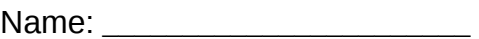

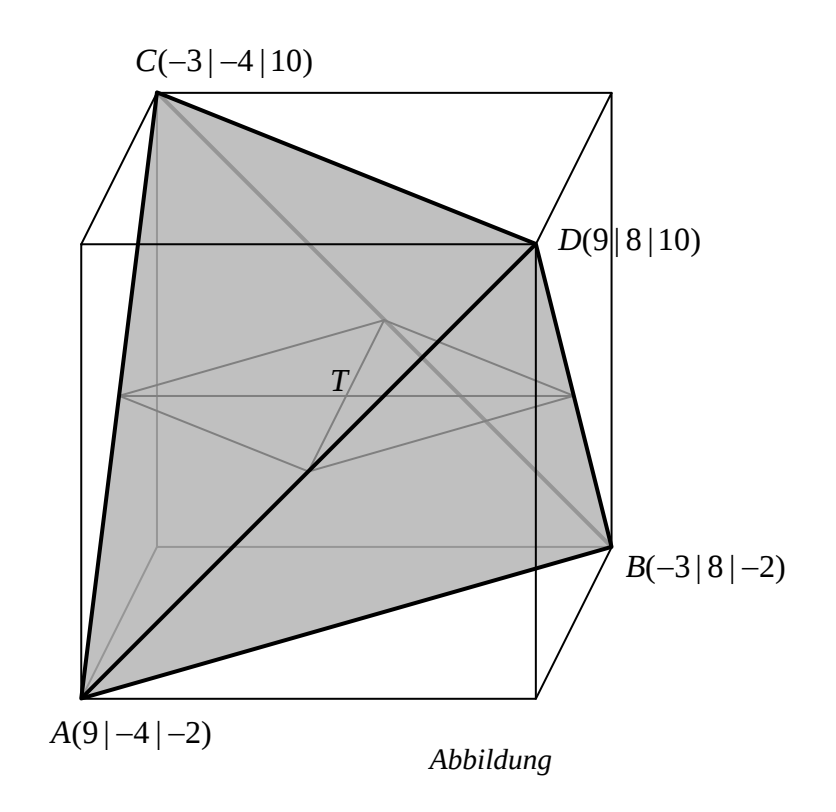

- d) (1) *Geben Sie die Koordinaten der Mittelpunkte*  $M_{AD}$ ,  $M_{DB}$ ,  $M_{BC}$  und  $M_{CA}$  der *Strecken AD , DB, BC und CA an.* 
	- (2) *Zeigen Sie, dass das Viereck*  $M_{AD}M_{DB}M_{BC}M_{CA}$  *ein Quadrat ist.*
	- (3) Der Punkt  $T(3|2|4)$  ist der Mittelpunkt des Quadrates  $M_{AD}M_{DB}M_{BC}M_{CA}$ . *Ermitteln Sie den Abstand dieses Punktes T von der Kante CD des Tetraeders.*

(15 Punkte)

#### **Zugelassene Hilfsmittel:**

- CAS (Computer-Algebra-System)
- Mathematische Formelsammlung
- Wörterbuch zur deutschen Rechtschreibung

*Unterlagen für die Lehrkraft* 

# **Abiturprüfung 2011**

*Mathematik, Grundkurs* 

#### **1. Aufgabenart**

Lineare Algebra/Geometrie ohne Alternative

# **2. Aufgabenstellung<sup>1</sup>**

siehe Prüfungsaufgabe

### **3. Materialgrundlage**

entfällt

# **4. Bezüge zu den Vorgaben 2011**

#### *1. Inhaltliche Schwerpunkte*

- Lineare Gleichungssysteme für *n* > 2, Matrix-Vektor-Schreibweise, systematisches Lösungsverfahren für lineare Gleichungssysteme
- Geraden- und Ebenengleichungen in Parameterform und Koordinatenform, Lagebeziehung von Geraden und Ebenen
- Standard-Skalarprodukt mit den Anwendungen Orthogonalität und Länge von Vektoren
- *2. Medien/Materialien* 
	- entfällt

#### **5. Zugelassene Hilfsmittel**

- CAS (Computer-Algebra-System)
- Mathematische Formelsammlung
- Wörterbuch zur deutschen Rechtschreibung

 $\frac{1}{1}$ Die Aufgabenstellung deckt inhaltlich alle drei Anforderungsbereiche ab.

# **6. Vorgaben für die Bewertung der Schülerleistungen**

# **6.1 Modelllösungen**

# **Modelllösung a)**

(1) Es gilt: 
$$
\overrightarrow{AB} = \begin{pmatrix} -12 \\ 12 \\ 0 \end{pmatrix}
$$
,  $\overrightarrow{BC} = \begin{pmatrix} 0 \\ -12 \\ 12 \end{pmatrix}$  und  $\overrightarrow{AC} = \begin{pmatrix} -12 \\ 0 \\ 12 \end{pmatrix}$ .

$$
\Rightarrow \left| \overline{AB} \right| = \left| \overline{BC} \right| = \left| \overline{AC} \right| = \sqrt{288} = 12\sqrt{2} \text{ [LE]}.
$$

 $\Rightarrow$  Das Dreieck ABC ist gleichseitig.

(2) Die Vektoren 
$$
\overrightarrow{AB} = 12 \cdot \begin{pmatrix} -1 \\ 1 \\ 0 \end{pmatrix}
$$
 und  $\overrightarrow{BC} = 12 \cdot \begin{pmatrix} 0 \\ -1 \\ 1 \end{pmatrix}$  sind linear unabhängige Richtungs-

vektoren der Ebene  $E_{ABC}$ . Eine Parametergleichung ist

$$
E_{\text{ABC}}: \ \vec{x} = \begin{pmatrix} 9 \\ -4 \\ -2 \end{pmatrix} + r \cdot \begin{pmatrix} -1 \\ 1 \\ 0 \end{pmatrix} + s \cdot \begin{pmatrix} 0 \\ -1 \\ 1 \end{pmatrix}, \ r, s \in \mathbb{R}.
$$

Eliminierung der Parameter:

$$
\begin{pmatrix} x_1 \\ x_2 \\ x_3 \end{pmatrix} = \begin{pmatrix} 9 \\ -4 \\ -2 \end{pmatrix} + r \cdot \begin{pmatrix} -1 \\ 1 \\ 0 \end{pmatrix} + s \cdot \begin{pmatrix} 0 \\ -1 \\ 1 \end{pmatrix} \Leftrightarrow \begin{vmatrix} x_1 & = & 9 & -r \\ x_2 & = & -4 & +r & -s \\ x_3 & = & -2 & +s \end{vmatrix} \Leftrightarrow \begin{vmatrix} x_1 & = & 9 & -r \\ x_1 + x_2 + x_3 & = & 3 \\ x_3 & = & -2 & +s \end{vmatrix}
$$

Koordinatenform:  $E_{ABC}$ :  $x_1 + x_2 + x_3 = 3$ .

# **Modelllösung b)**

Es gilt: 
$$
g: \vec{x} = \begin{pmatrix} 3 \\ 2 \\ 4 \end{pmatrix} + r \begin{pmatrix} -5 \\ -5 \\ -5 \end{pmatrix}
$$
 bzw.  $g: \vec{x} = \begin{pmatrix} 3 \\ 2 \\ 4 \end{pmatrix} + r \begin{pmatrix} 1 \\ 1 \\ 1 \end{pmatrix}, r \in \mathbb{R}$ .

 $S \in E_{ABC}$ , da  $1 + 0 + 2 = 3$  gilt.

$$
S \in g, \, da \begin{pmatrix} 1 \\ 0 \\ 2 \end{pmatrix} = \begin{pmatrix} 3 \\ 2 \\ 4 \end{pmatrix} + r \begin{pmatrix} 1 \\ 1 \\ 1 \end{pmatrix} \text{ wahr ist für } r = -2 \, .
$$

[Eine mögliche Alternative ist die Berechnung des Schnittpunktes von  $E_{ABC}$  und  $g$ .] Da ein Normalenvektor von  $\,E_{\text{ABC}}\,$ identisch zu einem Richtungsvektor von  $g$ ist, schneidet  $g$  die Ebene  $E_{ABC}$  senkrecht.

# **Modelllösung c)**

(1) In einem gleichseitigen Dreieck ist der Schwerpunkt von den Eckpunkten gleich weit entfernt. Da *g* die Ebene  $E_{ABC}$  senkrecht schneidet, ist jeder Punkt auf *g* von den Eckpunkten des Dreiecks *ABC* gleich weit entfernt (Satz des Pythagoras). Deswegen ist ein möglicher Ansatz zur Berechnung der Koordinaten des (der) gesuchten Punkte(s) *D*:  $\left| \overline{AD} \right| = \left| \overline{AB} \right|$ . Mit *D* = (3+*r* | 2+*r* | 4+*r*) erhält man

$$
\sqrt{(r-6)^2 + (r+6)^2 + (r+6)^2} = \sqrt{288} \Leftrightarrow 3r^2 + 12r + 108 = 288 \Leftrightarrow r = 6 \lor r = -10.
$$

Die gesuchten Punkte sind:  $D_1(9 | 8 | 10)$  [= D] und  $D_2(-7 | -8 | -6)$ .

(2) Für den Abstand *d* des Punktes *D* von der Ebene  $E_{ABC}$  ergibt sich:

Da *D* auf *g* liegt und *g* die Ebene  $E_{ABC}$  senkrecht schneidet, gilt  $d(D, E_{ABC}) = |\overrightarrow{DS}|$ .

$$
|\overrightarrow{DS}| = \begin{pmatrix} -8 \\ -8 \\ -8 \end{pmatrix} = 8\sqrt{3} \approx 13,86 \text{ [LE]}.
$$

Für das Volumen des Tetraeders gilt:  $V = \frac{1}{3} \cdot G \cdot h = \frac{1}{3} \cdot A_{\text{AABC}} \cdot d(D, E_{\text{ABC}})$ .

Für den Flächeninhalt des gleichseitigen Dreiecks *ABC* erhält man:

$$
A_{\text{AABC}} = \frac{|\overline{AB}|^2}{4} \cdot \sqrt{3} = \frac{288}{4} \cdot \sqrt{3} = 72 \cdot \sqrt{3} \, . \Rightarrow \, V = \frac{1}{3} \cdot 72 \sqrt{3} \cdot 8 \sqrt{3} = 576 \, [\text{VE}].
$$

# **Modelllösung d)**

- (1) [Die Koordinaten der Punkte  $M_{AD}$ ,  $M_{DB}$ ,  $M_{BC}$  und  $M_{CA}$  sind jeweils das arithmetische Mittel der Koordinaten der entsprechenden Eckpunkte des Tetraeders.]  $M_{\rm ap}(9|2|4)$ ,  $M_{\rm DB}(3|8|4)$ ,  $M_{\rm BC}(-3|2|4)$  und  $M_{\rm ca}(3|-4|4)$
- (2) Die Punkte  $M_{AD}$ ,  $M_{DB}$ ,  $M_{BC}$  und  $M_{CA}$  liegen alle in der Ebene mit der Gleichung  $x_3 = 4$ .

$$
\text{Es gilt: } \overline{M_{\text{AD}}M_{\text{DB}}} = \begin{pmatrix} -6 \\ 6 \\ 0 \end{pmatrix}, \overline{M_{\text{DB}}M_{\text{BC}}} = \begin{pmatrix} -6 \\ -6 \\ 0 \end{pmatrix}, \overline{M_{\text{BC}}M_{\text{CA}}} = \begin{pmatrix} 6 \\ -6 \\ 0 \end{pmatrix}, \overline{M_{\text{CA}}M_{\text{AD}}} = \begin{pmatrix} 6 \\ 6 \\ 0 \end{pmatrix}.
$$

 $\boxed{M_{AD}M_{DB}} = |\overline{M_{DB}M_{BC}}| = |\overline{M_{BC}M_{CA}}| = |\overline{M_{CA}M_{AD}}| = 6\sqrt{2}$  [LE] ist das Viereck  $M_{AD} M_{DB} M_{BC} M_{CA}$  eine Raute, wegen  $\overrightarrow{M_{AD} M_{DB}} \cdot \overrightarrow{M_{DB} M_{BC}} = 0 \Rightarrow \overrightarrow{M_{AD} M_{DB}} \perp \overrightarrow{M_{DB} M_{BC}}$ ein Quadrat.

(3) Der Punkt  $T(3|2|4)$  ist als Mittelpunkt des Quadrates  $M_{AD}M_{DB}M_{BC}M_{CA}$  zugleich der Mittelpunkt des Würfels und liegt daher [lotrecht] unter dem Mittelpunkt  $M_{\text{CD}}(3 | 2 | 10)$  der Würfelseitendiagonalen *CD*.

Deswegen ist der Abstand des Punktes *T* von der Tetraederkante *CD* gleich dem

Abstand des Punktes  $T$  von deren Mittelpunkt  $\,{ M}_{_{\rm CD}}\! : \, \mid \! T\! M_{_{\rm CD}}\,$  $3 \choose 3$  $|TM_{\rm CD}| = ||2|| - ||2|| = 6$  $10)$  (4) *TM*  $(3)(3)$  $\overrightarrow{TM_{CD}}$   $| = \begin{pmatrix} 3 \\ 2 \\ 10 \end{pmatrix} - \begin{pmatrix} 3 \\ 2 \\ 4 \end{pmatrix} = 6$  [LE].

# **6.2 Teilleistungen – Kriterien**

#### **Teilaufgabe a)**

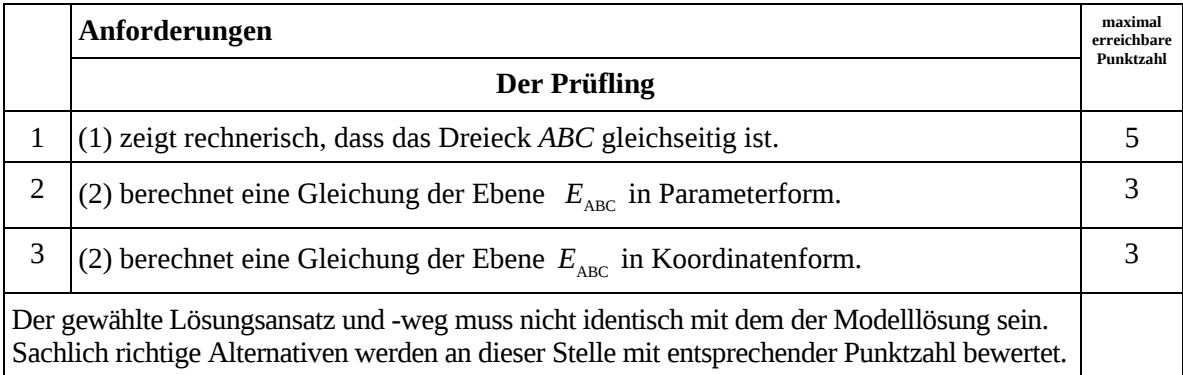

# **Teilaufgabe b)**

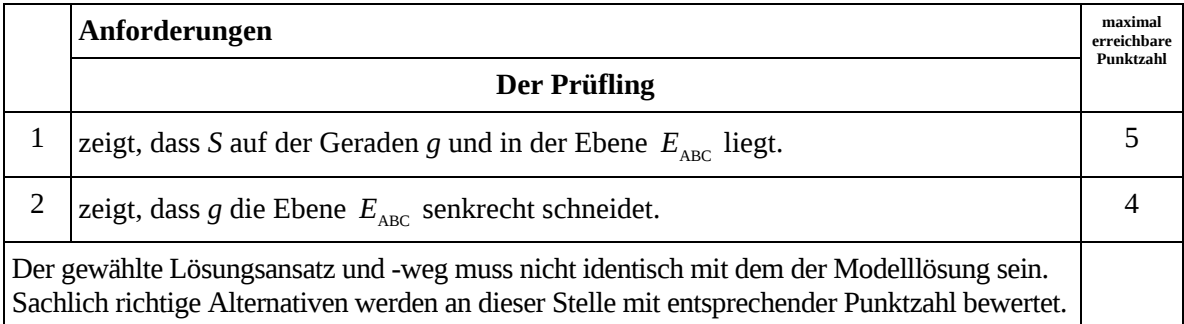

# **Teilaufgabe c)**

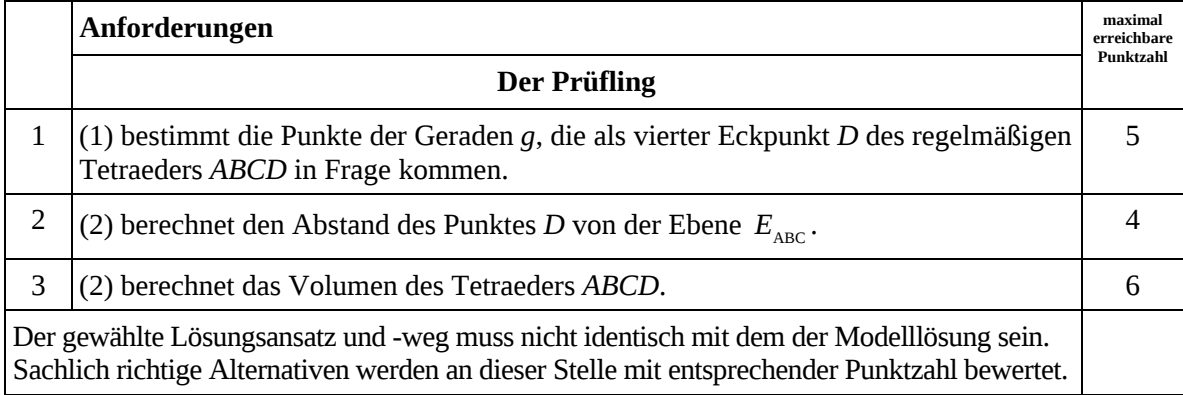

# **Teilaufgabe d)**

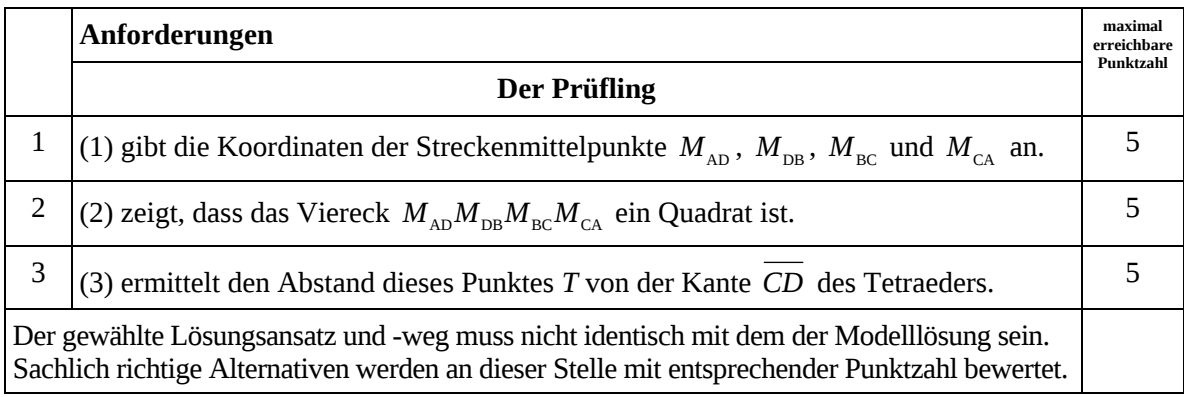

# **7. Bewertungsbogen zur Prüfungsarbeit**

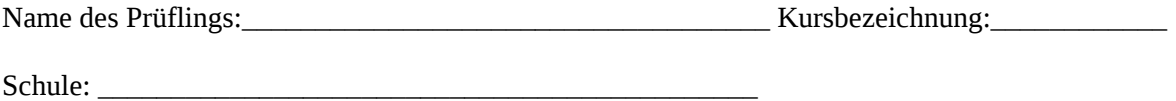

#### **Teilaufgabe a)**

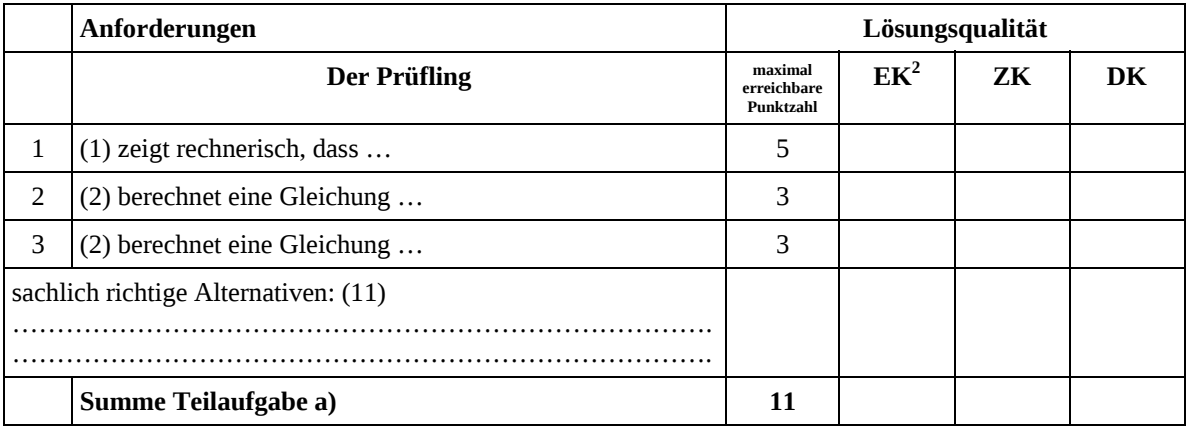

### **Teilaufgabe b)**

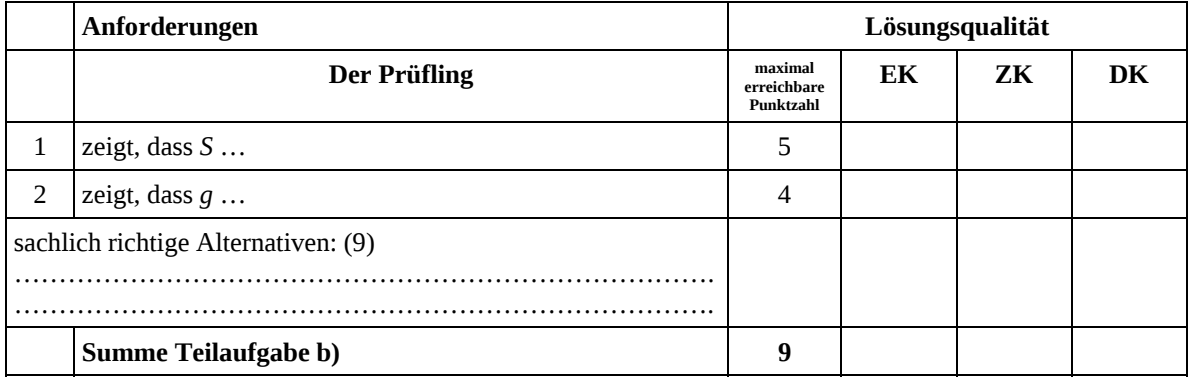

#### **Teilaufgabe c)**

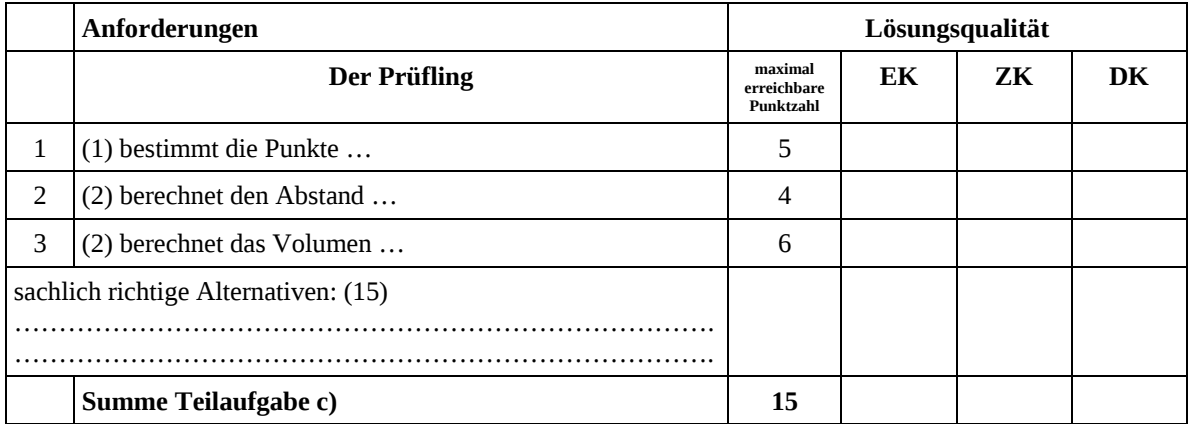

2 EK = Erstkorrektur; ZK = Zweitkorrektur; DK = Drittkorrektur

#### **Teilaufgabe d)**

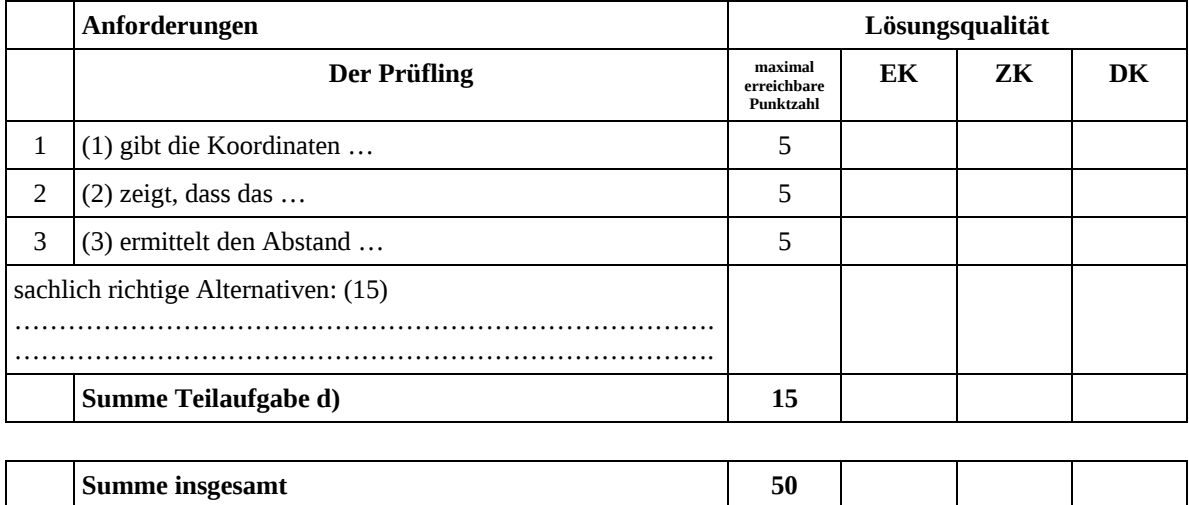

#### **Festlegung der Gesamtnote (Bitte nur bei der letzten bearbeiteten Aufgabe ausfüllen.)**

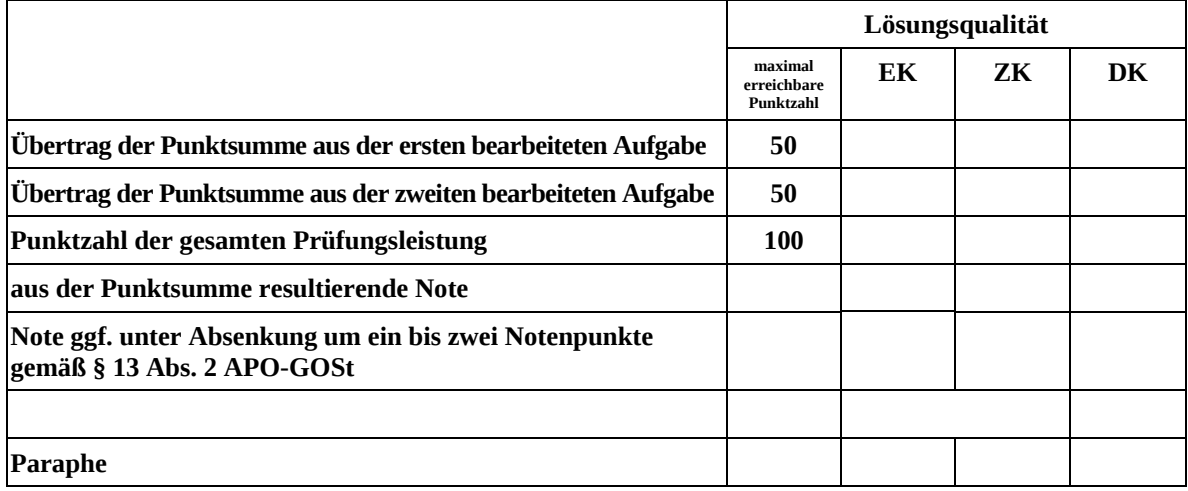

ggf. arithmetisches Mittel der Punktsummen aus EK und ZK: \_\_\_\_\_\_\_\_\_\_\_\_\_\_\_\_\_\_\_\_\_\_

ggf. arithmetisches Mittel der Notenurteile aus EK und ZK: \_\_\_\_\_\_\_\_\_\_\_\_\_\_\_\_\_\_\_\_\_

Die Klausur wird abschließend mit der Note: \_\_\_\_\_\_\_\_\_\_\_\_\_\_\_\_\_\_\_\_\_\_\_\_ (\_\_\_\_ Punkte) bewertet.

Unterschrift, Datum

#### **Grundsätze für die Bewertung (Notenfindung)**

Für die Zuordnung der Notenstufen zu den Punktzahlen ist folgende Tabelle zu verwenden:

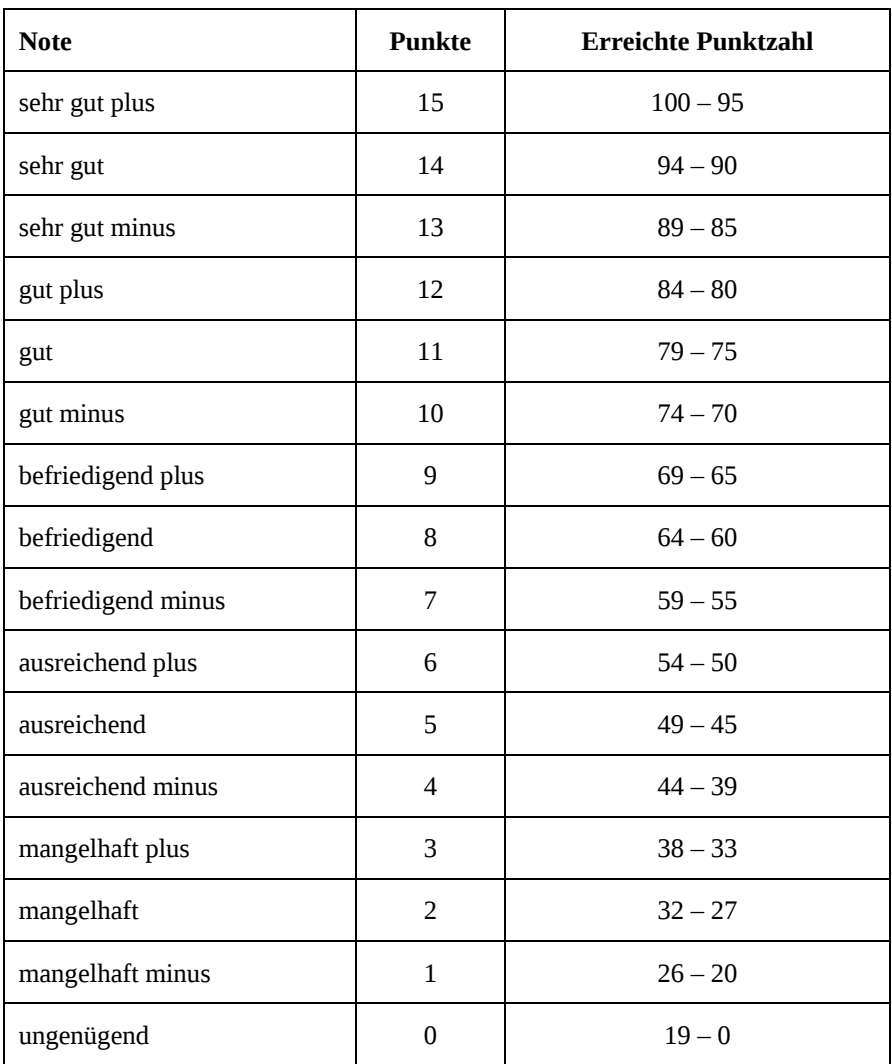

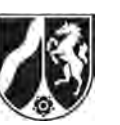

# **Abiturprüfung 2011**

*Mathematik, Grundkurs* 

# **Aufgabenstellung:**

Drei Kaffeeröstereien konkurrieren mit ihren Kaffeesorten A, B und C um die Gunst der Käufer, wobei folgendes monatliche Wechselverhalten der Käufer zu beobachten ist:

20 % der Käufer der Sorte A wechseln zu Sorte C,

10 % der Käufer der Sorte B wechseln zu Sorte A,

10 % der Käufer der Sorte B wechseln zu Sorte C,

10 % der Käufer der Sorte C wechseln zu Sorte A,

20 % der Käufer der Sorte C wechseln zu Sorte B.

Gehen Sie davon aus, dass die übrigen Käufer bei der gewählten Kaffeesorte bleiben und sich das Wechselverhalten über längere Zeit nicht ändert.

a) *Skizzieren Sie das monatliche Wechselverhalten der Käufer in einem Übergangs-*

*diagramm und beschreiben Sie, inwiefern die Übergangsmatrix*   $\overline{\phantom{a}}$  $\overline{\phantom{a}}$  $\overline{\phantom{a}}$ J  $\backslash$  $\mathsf{I}$  $\mathbf{r}$  $\mathsf{I}$  $\setminus$ ſ  $=$  $0,2$   $0,1$   $0,7$  $0,08,0,2$  $0,8$   $0,1$   $0,1$ *P*

*das dargestellte Wechselverhalten der Käufer abbildet.* (8 Punkte)

- b) *Berechnen Sie die Verteilung nach einem Monat, wenn vorher 150 000 Sorte A, 300 000 Sorte B und 450000 Sorte C gekauft haben.* (3 Punkte)
- c) *Berechnen Sie P<sup>6</sup> und interpretieren Sie die Komponente in der dritten Zeile und ersten Spalte im Sachzusammenhang.* (5 Punkte)

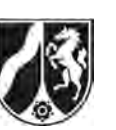

d) Die Matrix *P* aus Teil a) hat die besondere Eigenschaft, dass alle Komponenten größer oder gleich Null sind und alle Spalten die Summe 1 haben. Eine solche Matrix wird stochastisch genannt.

*Interpretieren Sie diese Eigenschaft im Sachzusammenhang und beurteilen Sie die Angemessenheit der dahinter liegenden Modellannahme für das Wechselverhalten der Käufer zwischen den drei Kaffeesorten.* (6 Punkte)

Eine weitere Kaffeerösterei bietet eine vierte Kaffeesorte D an. Das Wechselverhalten der

Käufer wird durch die Matrix  $\overline{\phantom{a}}$  $\overline{\phantom{a}}$  $\overline{\phantom{a}}$  $\overline{\phantom{a}}$ J  $\backslash$  $\overline{\phantom{a}}$  $\overline{\phantom{a}}$  $\mathbf{r}$  $\mathsf{I}$  $\setminus$ ſ =  $0 \t 0 \t 0,3 \t 0,4$  $0,2$  0  $0,7$  0  $0,9$  0  $0,4$  $0,8$   $0,1$  0  $0,2$  $Q = \begin{bmatrix} 0 & 0 & 0 \\ 0 & 0 & 0 \end{bmatrix}$  beschrieben, wobei eine Verteilung

der Käufer auf die Sorten A, B, C und D durch den Vektor A B C D *v v v v v*  $\begin{pmatrix} V_A \\ \vdots \end{pmatrix}$  $=\left\lvert \begin{array}{c} V_{B} \end{array} \right\rvert$  $|v_c|$  $\begin{pmatrix} 0 \\ v_{\rm D} \end{pmatrix}$  $\vec{v} = \left| \begin{array}{c} v_{\text{\tiny B}} \\ v \end{array} \right|$  gegeben ist.

- e) (1) *Skizzieren Sie das monatliche Wechselverhalten der Käufer in einem Übergangsdiagramm.* 
	- (2) *Zeigen Sie, dass keine Käufer innerhalb von zwei Monaten von Sorte A zu B wechseln.*
	- (3) *Bestimmen Sie für die Übergangsmatrix Q die prozentuale Verteilung der Käufer, die sich im Folgemonat nicht ändert. Interpretieren Sie diese Verteilung im Hinblick auf das langfristige Käuferverhalten.*

(19 Punkte)

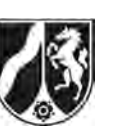

f) Durch mangelnde Betreuung der Stammkunden verliert die Rösterei, die Sorte C anbietet, Käufer an die übrigen Röstereien, so dass sich die entsprechenden Übergangsquoten ändern. Alle anderen Übergangsquoten bleiben gleich.

Die Verteilung ändert sich in einem Monat von (400000|200000|400 000|100000) zu (400 000|300000|200 000|200 000).

(1) *Begründen Sie, dass dieses Verhalten durch eine Matrix des Typs* 

$$
Q' = \begin{pmatrix} 0,8 & 0,1 & x & 0,2 \\ 0 & 0,9 & y & 0,4 \\ 0,2 & 0 & 1-(x+y+z) & 0 \\ 0 & 0 & z & 0,4 \end{pmatrix}
$$
 *beschrieben werden kann.*

(2) *Ermitteln Sie die neuen Übergangsquoten.* (9 Punkte)

# **Zugelassene Hilfsmittel:**

- CAS (Computer-Algebra-System)
- Mathematische Formelsammlung
- Wörterbuch zur deutschen Rechtschreibung

*Unterlagen für die Lehrkraft* 

# **Abiturprüfung 2011**

*Mathematik, Grundkurs* 

### **1. Aufgabenart**

Lineare Algebra/Geometrie mit Alternative 2 (Übergangsmatrizen)

# **2. Aufgabenstellung<sup>1</sup>**

siehe Prüfungsaufgabe

### **3. Materialgrundlage**

entfällt

# **4. Bezüge zu den Vorgaben 2011**

#### *1. Inhaltliche Schwerpunkte*

- Lineare Gleichungssysteme für *n* > 2, Matrix-Vektor-Schreibweise, systematisches Lösungsverfahren für lineare Gleichungssysteme Alternative 2:
- Übergangsmatrizen, Matrizenmultiplikation als Verkettung von Übergängen
- *2. Medien/Materialien*
	- entfällt

# **5. Zugelassene Hilfsmittel**

- CAS (Computer-Algebra-System)
- Mathematische Formelsammlung
- Wörterbuch zur deutschen Rechtschreibung

 $\frac{1}{1}$ Die Aufgabenstellung deckt inhaltlich alle drei Anforderungsbereiche ab.

# **6. Vorgaben für die Bewertung der Schülerleistungen**

#### **6.1 Modelllösungen**

### **Modelllösung a)**

Übergangsdiagramm:

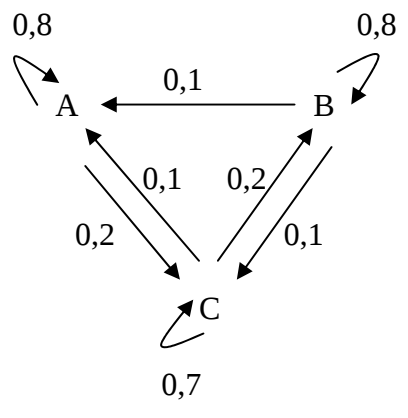

Begründung: In der Diagonalen stehen die Prozentsätze der Käufer, die bei der Kaffeesorte bleiben, d. h., 80 % bei A, 80 % bei B und 70 % bei C, in der 1. Zeile die Anteile der zu A wechselnden Käufer (10 % von B und 10 % von C), in der 2. Zeile die Anteile der zu B wechselnden Käufer (0 % von A und 20 % von C) und in der 3. Zeile die Anteile der zu C wechselnden Käufer (20 % von A und 10 % von B).

#### **Modelllösung b)**

Aus der Ausgangsverteilung  $\left|\vec{x}_{\mathrm{A}}\right|=\right|$  300000  $150000$ 450000 *x*  $=\begin{pmatrix} 150000 \ 300000 \ 450000 \end{pmatrix}$  $\vec{x}_{_{\rm A}}=\, \mid 300000 \mid \text{ergibt sich nach einem Monat die Verteilung}$  $E = I \Delta_A$  $0,8$   $0,1$   $0,1)$   $(150000)$   $(195000$ 0 0,8 0,2  $\cdot$  300000  $\vert$  = 330000 0,2 0,1 0,7 450000 375000  $\vec{x}_E = P \cdot \vec{x}$  $P = P \cdot \vec{x}_A = \begin{pmatrix} 0.8 & 0.1 & 0.1 \\ 0 & 0.8 & 0.2 \\ 0.2 & 0.1 & 0.7 \end{pmatrix} \cdot \begin{pmatrix} 150000 \\ 300000 \\ 450000 \end{pmatrix} = \begin{pmatrix} 195000 \\ 330000 \\ 375000 \end{pmatrix}$  $\vec{x}_{\rm F} = P \cdot \vec{x}_{\rm A} = \begin{vmatrix} 0 & 0.8 & 0.2 \end{vmatrix} \cdot \begin{vmatrix} 300000 \\ 300000 \end{vmatrix} = \begin{vmatrix} 330000 \\ 0.8 \end{vmatrix}$ 

#### **Modelllösung c)**

$$
P^{6} = \begin{pmatrix} 0,411766 & 0,294117 & 0,294117 \\ 0,223124 & 0,411766 & 0,36511 \\ 0,36511 & 0,294117 & 0,340773 \end{pmatrix} [\text{oder } P^{6} \approx \begin{pmatrix} 0,412 & 0,294 & 0,294 \\ 0,223 & 0,412 & 0,365 \\ 0,365 & 0,294 & 0,341 \end{pmatrix} ]
$$
 (CAS)

Die Matrix P<sup>6</sup> gibt das Wechselverhalten der Käufer bezogen auf 6 Monate an. Ungefähr 36,5 % wechseln in dieser Zeit von A nach C.

# **Modelllösung d)**

Spaltensumme 1: Alle Käufer bleiben bei der Kaffeesorte bzw. wechseln zu einer der beiden anderen Sorten. Keiner verlässt das "System" und niemand kommt hinzu. Es handelt sich um einen Austauschprozess.

Modellkritik: Die Annahme eines geschlossenen Systems ist nicht realistisch, da ausscheidende Kaffeekäufer (Tod, Änderung der bevorzugten Getränkeart etc.) ebenso wenig berücksichtigt werden wie neu hinzukommende.

# **Modelllösung e)**

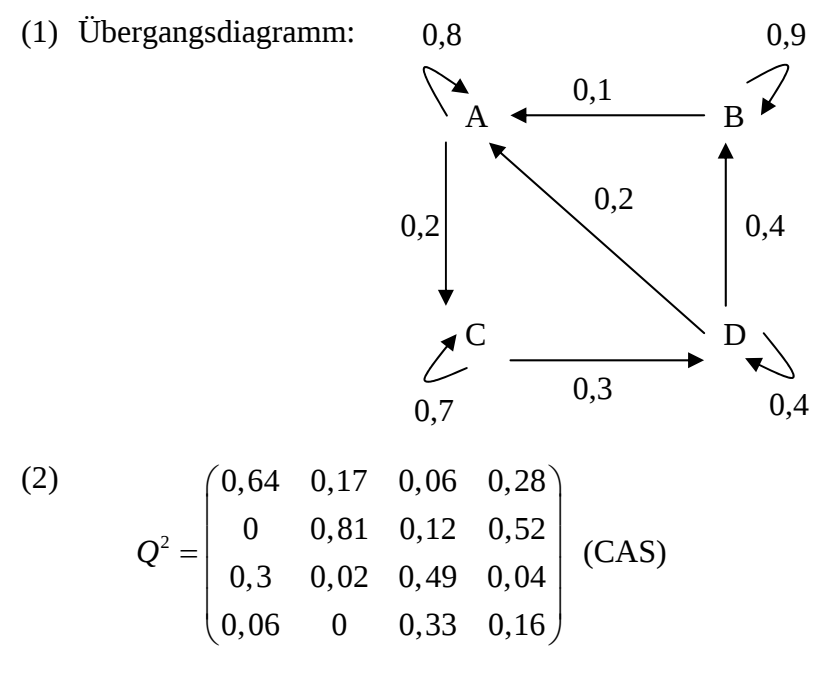

Die Komponente in der ersten Spalte und zweiten Zeile von  $Q^2$  ist gleich 0, gleichbedeutend damit, dass keine Käufer innerhalb von zwei Monaten von Sorte A zu B wechseln.

3

1

(3) Gesucht ist hier eine stationäre Verteilung:  $\ldots \Leftrightarrow \vec{x} = t \cdot \begin{vmatrix} 4 \\ 2 \end{vmatrix},$  $Q \cdot \vec{x} = \vec{x} \Leftrightarrow ... \Leftrightarrow \vec{x} = t \cdot | \cdot | t \in \mathbb{R}$  $\binom{3}{4}$  $\cdot \vec{x} = \vec{x} \Leftrightarrow ... \Leftrightarrow \vec{x} = t \cdot \begin{vmatrix} 4 \\ 2 \end{vmatrix}, t \in$  $\binom{1}{1}$  $\vec{x} = \vec{x} \Leftrightarrow ... \Leftrightarrow \vec{x} = t \cdot \begin{bmatrix} 4 \\ 2 \end{bmatrix}, t \in \mathbb{R}.$ 

Damit ergibt sich als prozentuale Verteilung 
$$
\vec{x} = \begin{pmatrix} 0,3 \\ 0,4 \\ 0,2 \\ 0,1 \end{pmatrix}
$$
.

 Langfristig bedeutet das: 30 % aller Käufer kaufen Sorte A, 40 % Sorte B, 20 % Sorte C und 10 % Sorte D.

### **Modelllösung f)**

(1) New Matrix: 
$$
Q' = \begin{pmatrix} 0.8 & 0.1 & x & 0.2 \\ 0 & 0.9 & y & 0.4 \\ 0.2 & 0 & 1-(x+y+z) & 0 \\ 0 & 0 & z & 0.4 \end{pmatrix}
$$

 Da nur Käufer der Sorte C ihr Wechselverhalten ändern, unterscheidet sich die neue Matrix *Q* nur in der dritten Spalte von der Matrix *Q*. Die neuen Wechselquoten von C zu A, B und D werden mit *x*, *y* und *z* bezeichnet, die Quote der bei C bleibenden Käufer ist dann  $1 - (x + y + z)$ .

(2) [Vereinfachte] Ausgangsverteilung: (40|20|40|10)

Verteilung nach einem Monat: (40|30|20|20)

Bestimmung der neuen Übergangsquoten:

$$
\begin{pmatrix}\n0,8 & 0,1 & x & 0,2 \\
0 & 0,9 & y & 0,4 \\
0,2 & 0 & 1-(x+y+z) & 0 \\
0 & 0 & z & 0,4\n\end{pmatrix}\n\cdot\n\begin{pmatrix}\n40 \\
20 \\
40 \\
10\n\end{pmatrix}\n=\n\begin{pmatrix}\n40 \\
30 \\
20 \\
20\n\end{pmatrix}\n\Leftrightarrow\n\begin{pmatrix}\n40 \cdot 0,8+20 \cdot 0,1+40x+10 \cdot 0,2=40 \\
20 \cdot 0,9+40y+10 \cdot 0,4=30 \\
40 \cdot 0,2+40 \cdot (1-(x+y+z))=20 \\
40z+10 \cdot 0,4=20\n\end{pmatrix}
$$
\n
$$
\Leftrightarrow \dots \Leftrightarrow \begin{cases}\nx = 0,1 \\
y = 0,2 \\
z = 0,4\n\end{cases}
$$
\n
$$
z = 0,4
$$
\nDamit ergibt sich als neue Übergangsmatrix:  $Q' = \begin{pmatrix}\n0,8 & 0,1 & 0,1 & 0,2 \\
0 & 0,9 & 0,2 & 0,4 \\
0,2 & 0 & 0,3 & 0 \\
0 & 0 & 0,4 & 0,4\n\end{pmatrix}$
# **6.2 Teilleistungen – Kriterien**

# **Teilaufgabe a)**

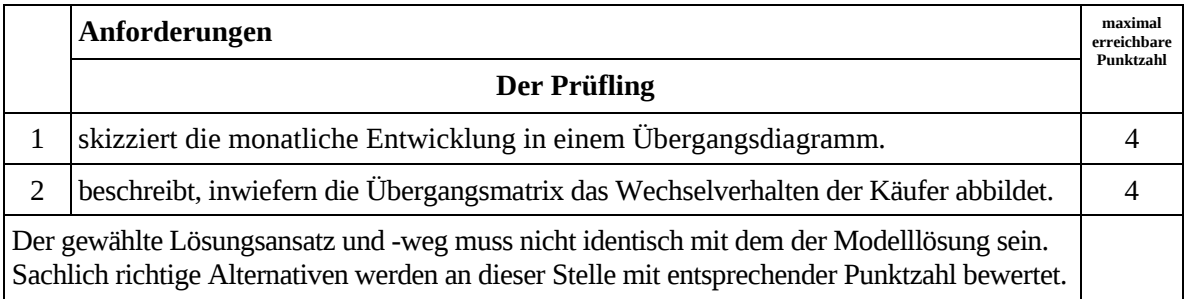

# **Teilaufgabe b)**

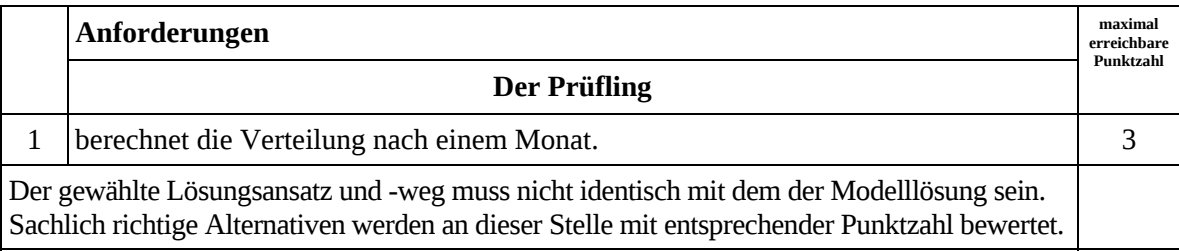

# **Teilaufgabe c)**

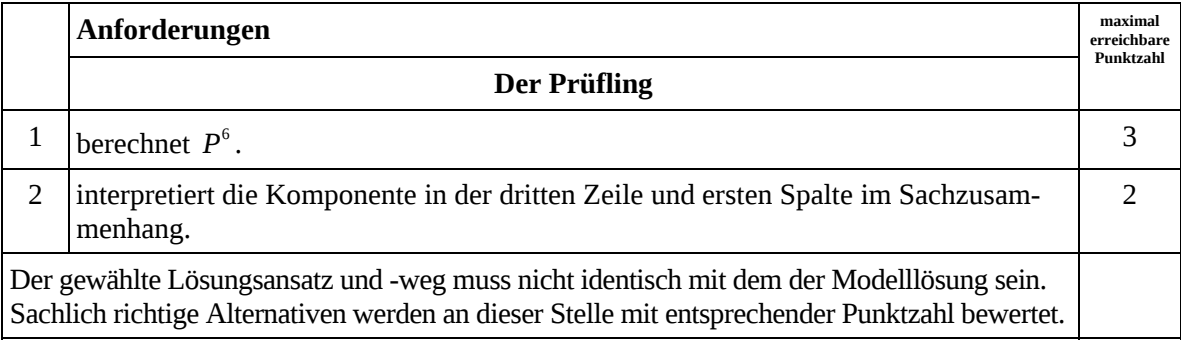

# **Teilaufgabe d)**

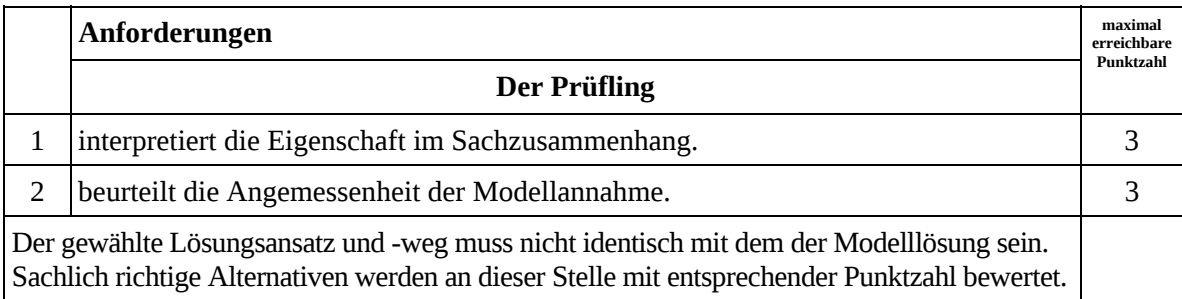

# **Teilaufgabe e)**

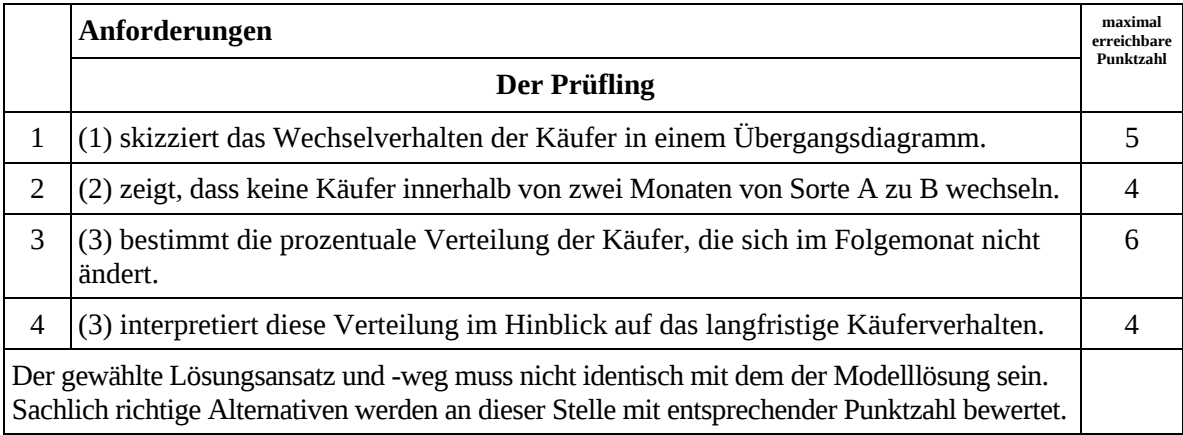

# **Teilaufgabe f)**

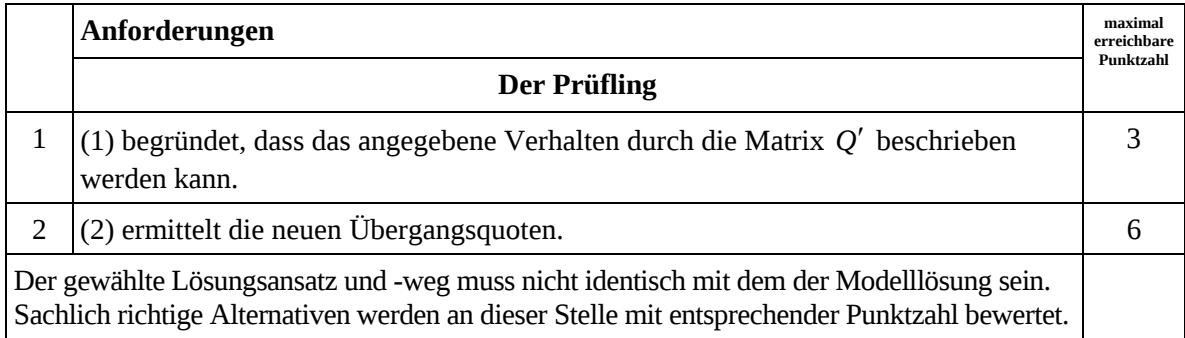

# **7. Bewertungsbogen zur Prüfungsarbeit**

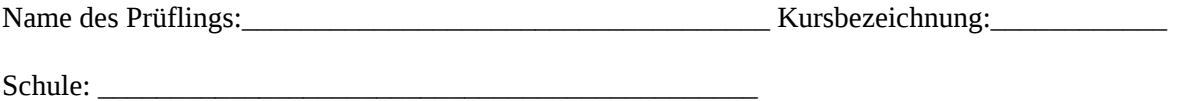

## **Teilaufgabe a)**

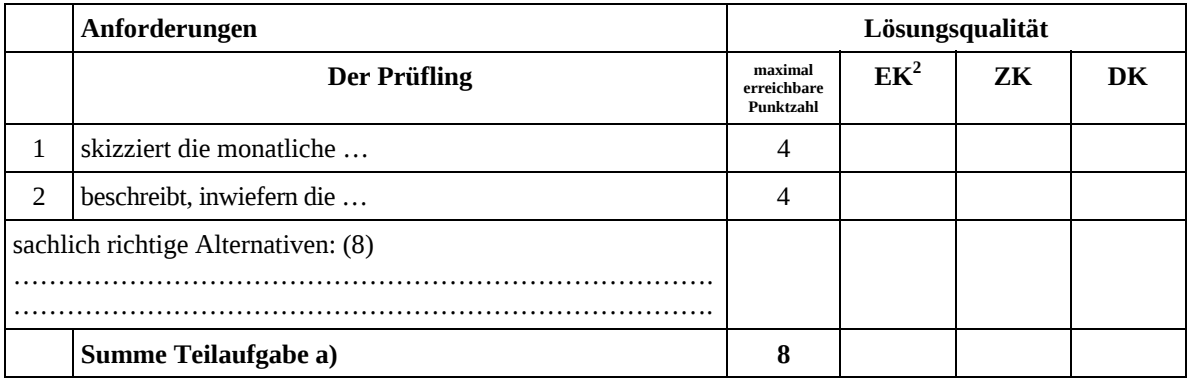

## **Teilaufgabe b)**

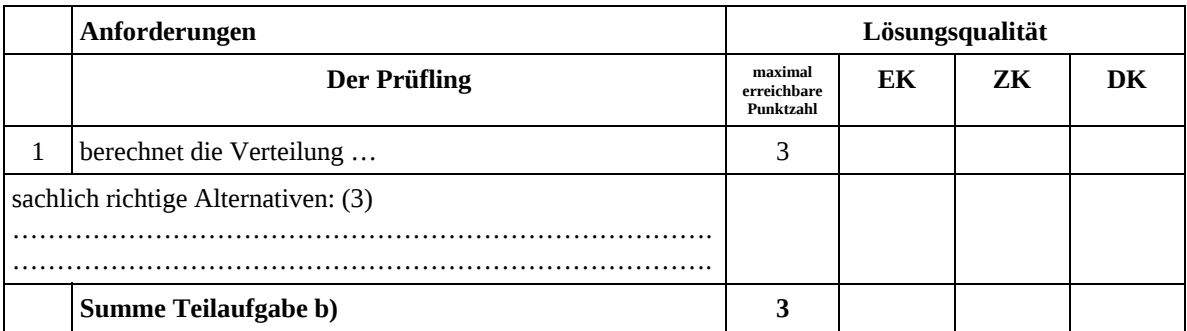

## **Teilaufgabe c)**

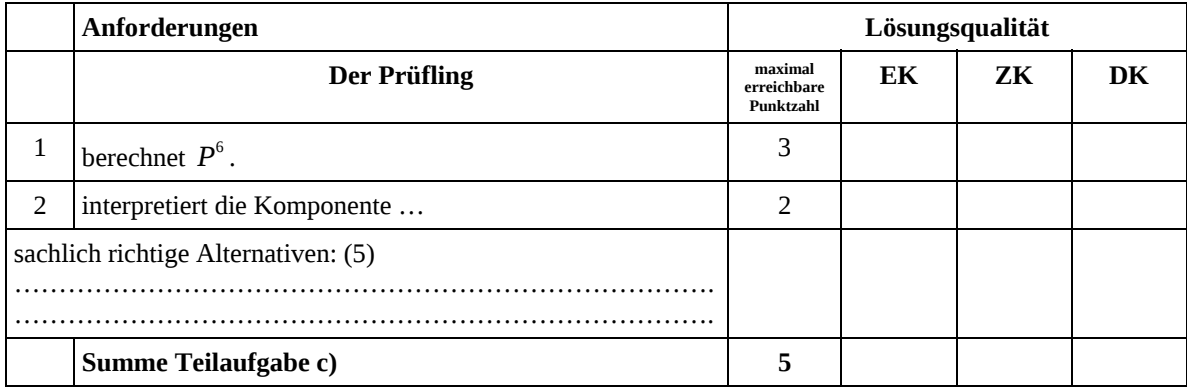

 2 EK = Erstkorrektur; ZK = Zweitkorrektur; DK = Drittkorrektur

## **Teilaufgabe d)**

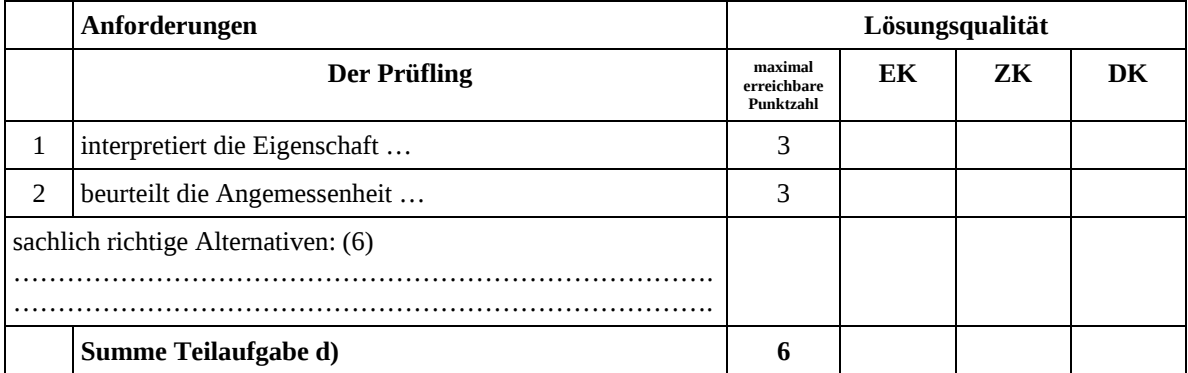

# **Teilaufgabe e)**

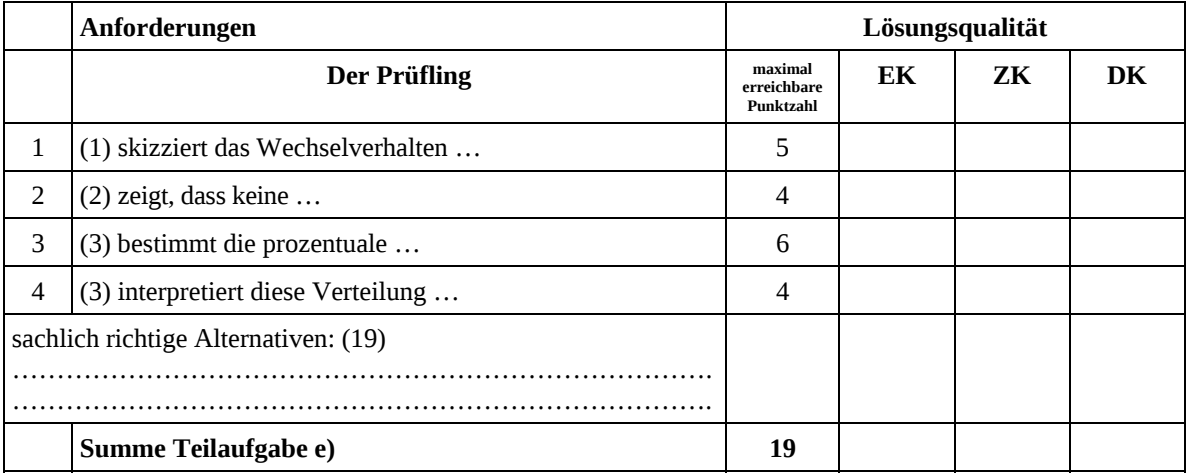

# **Teilaufgabe f)**

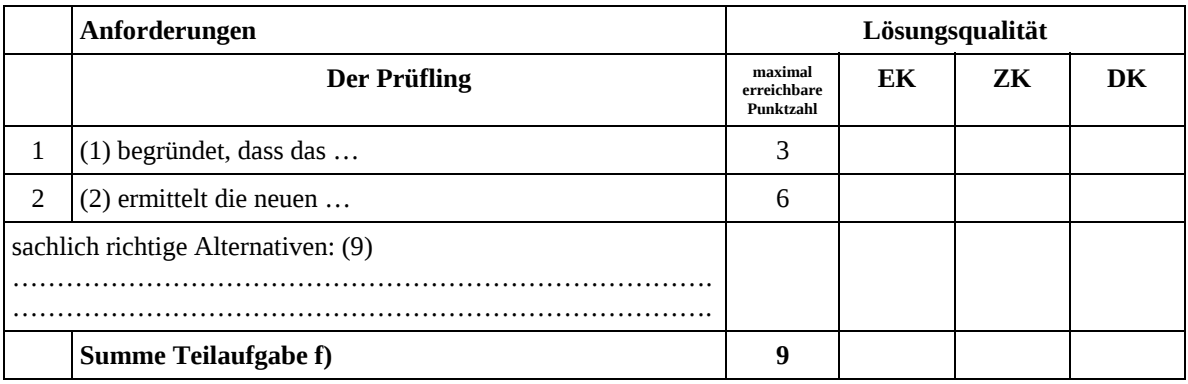

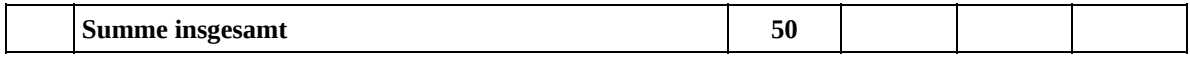

#### **Festlegung der Gesamtnote (Bitte nur bei der letzten bearbeiteten Aufgabe ausfüllen.)**

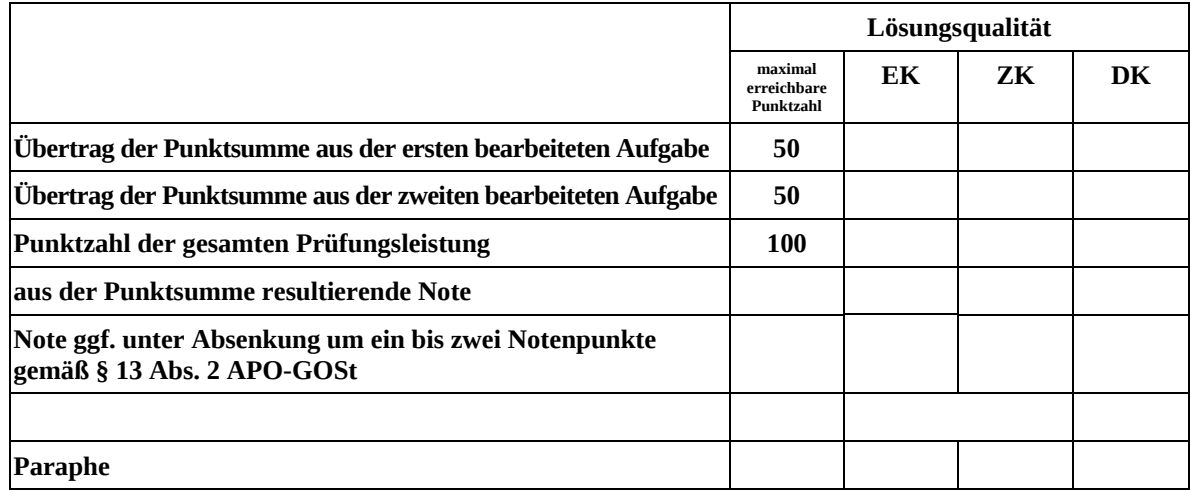

ggf. arithmetisches Mittel der Punktsummen aus EK und ZK: \_\_\_\_\_\_\_\_\_\_\_\_\_\_\_\_\_\_\_\_\_\_

ggf. arithmetisches Mittel der Notenurteile aus EK und ZK: \_\_\_\_\_\_\_\_\_\_\_\_\_\_\_\_\_\_\_\_\_

Die Klausur wird abschließend mit der Note: \_\_\_\_\_\_\_\_\_\_\_\_\_\_\_\_\_\_\_\_\_\_\_\_ (\_\_\_\_ Punkte) bewertet.

Unterschrift, Datum

### **Grundsätze für die Bewertung (Notenfindung)**

Für die Zuordnung der Notenstufen zu den Punktzahlen ist folgende Tabelle zu verwenden:

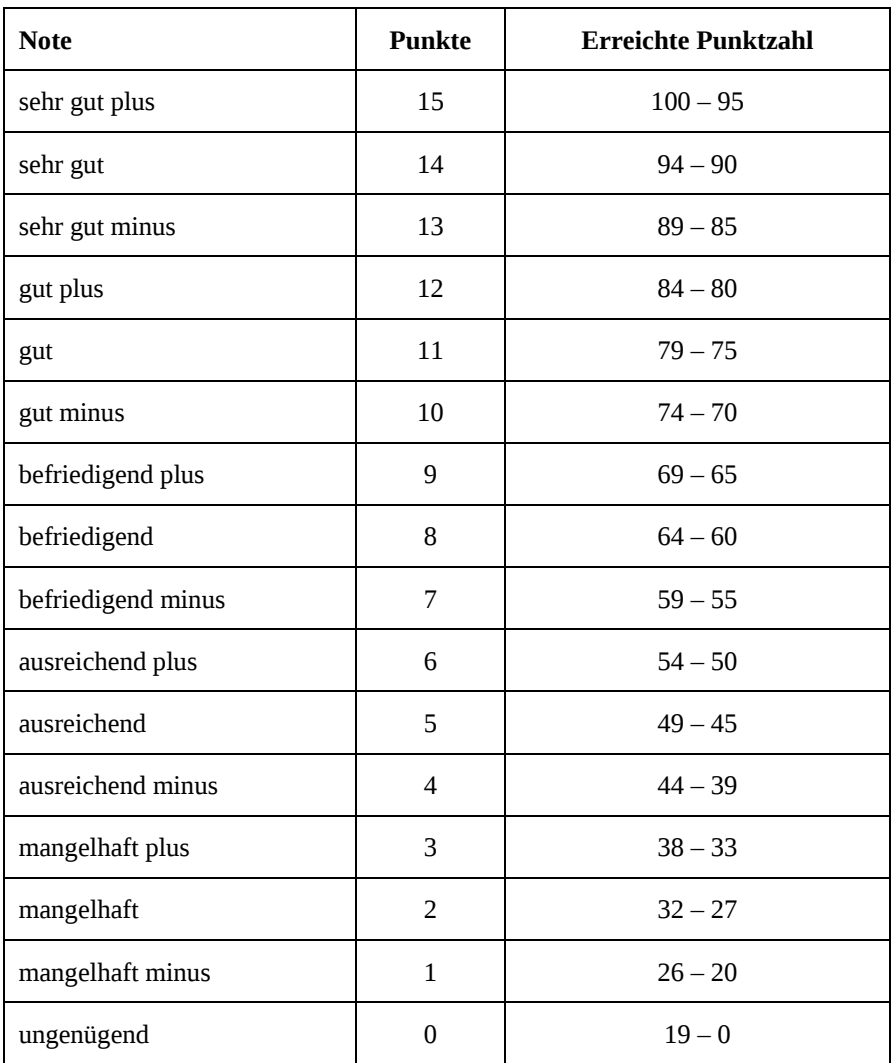

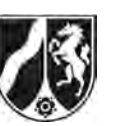

# **Abiturprüfung 2011**

*Mathematik, Grundkurs* 

# **Aufgabenstellung:**

Seit dem 18. März 2009 ist das Aus für die herkömmliche Glühlampe beschlossene Sache. Die EU-Kommission hat in einem bis zum Jahr 2016 angelegten 6-Stufen-Plan den Ersatz von Glühlampen durch Energiesparlampen verordnet.

Ein Großhändler bezieht Energiesparlampen mit einer Energieaufnahme von 11 W von drei unterschiedlichen Herstellern A, B und C, die baugleiche Lampen herstellen. Diese Lampen verpackt er unabhängig vom Hersteller in einer einheitlichen Verpackung und verkauft sie dann weiter.

Nach umfangreichen Prüfzyklen stellt sich heraus, dass 4 % der Energiesparlampen von Hersteller A, 7 % der Lampen von B und 10 % der Lampen von C schon nach 300 Brennstunden deutlich weniger hell leuchten. Zur Vereinfachung werden diese Lampen "Mondlampen" genannt.

Der Großhändler beliefert regelmäßig einen Supermarkt mit Energiesparlampen: 50 % der Lampen stammen von Hersteller A, 30 % von B und 20 % von C. Im Folgenden sollen die oben genannten relativen Häufigkeiten als Wahrscheinlichkeiten des Auftretens von Mondlampen in den entsprechenden Lieferungen betrachtet werden.

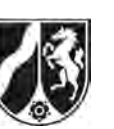

- a) Ein Kunde kauft eine zufällig ausgewählte Lampe aus dem Supermarkt.
	- (1) *Stellen Sie den Zufallsversuch "Kunde wählt zufällig eine Lampe" mit Hilfe eines vollständigen Baumdiagramms grafisch dar.*
	- (2) *Berechnen Sie die Wahrscheinlichkeiten dafür, dass die gekaufte Lampe* 
		- (2.1) *nicht von Hersteller C stammt,*
		- (2.2) *eine Mondlampe ist,* [Kontrollergebnis: 0,061]
		- (2.3) *keine Mondlampe ist und nicht von Hersteller C stammt.*
	- (3) Der Kunde stellt nach 300 Betriebsstunden fest, dass seine im Supermarkt gekaufte Lampe eine Mondlampe ist.

 *Berechnen Sie die Wahrscheinlichkeit dafür, dass die Mondlampe von Hersteller A stammt.* 

*Entscheiden Sie, von welchem der drei Hersteller A, B oder C sie am wahrscheinlichsten geliefert wurde.* (19 Punkte)

b) (1) Ein Kunde kauft 50 Lampen.

 *Berechnen Sie die Wahrscheinlichkeit dafür, dass höchstens 2 Mondlampen darunter sind, wenn die Lampen alle aus einer Lieferung von Hersteller A stammen.* 

- (2) *Bestimmen Sie die Wahrscheinlichkeit dafür, dass mehr als die erwartete Anzahl von Mondlampen darunter sind, wenn die Lampen alle aus einer Lieferung von Hersteller B stammen.*
- (3) *Bestimmen Sie die maximale Anzahl von Lampen, die ein Kunde im Supermarkt kaufen kann, damit mit einer Wahrscheinlichkeit von mindestens 50 % keine Mondlampe darunter ist, wenn alle Lampen aus einer Lieferung von Hersteller C stammen.*  (13 Punkte)

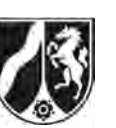

Ein Mitarbeiter bei Hersteller B führt auf eigene Initiative eine Änderung in der Produktion durch; er stellt dazu eine Maschine neu ein. Er behauptet, dass so der Anteil der Mondlampen auf unter 7 % gesenkt würde.

- c) Um dies nachzuweisen, werden 200 Lampen zufällig aus der Produktion entnommen und es wird untersucht, wie viele Mondlampen darunter sind. Hersteller B bestimmt zur Hypothese  $H_0: p \ge 7$ % folgende Entscheidungsregel: *H*<sub>0</sub> wird genau dann abgelehnt, wenn die Anzahl der Mondlampen in der Stichprobe höchstens 7 beträgt.
	- (1) *Begründen Sie die Wahl der Hypothese im Sachzusammenhang. Ermitteln Sie die Wahrscheinlichkeit für einen Fehler 1. Art und zeigen Sie, dass die Entscheidungsregel für einen Hypothesentest mit dem Signifikanzniveau*  $\alpha = 5\%$ *optimal geeignet ist.*
	- (2) Der Hersteller will seinem Mitarbeiter eine Belohnung zahlen, wenn der Hypothesentest aus (1) eine Senkung des Anteils der Mondlampen anzeigt.

*Bestimmen Sie die Wahrscheinlichkeit dafür, dass der Mitarbeiter irrtümlich keine Belohnung erhält, obwohl der Anteil der Mondlampen tatsächlich auf 6,5 % gesenkt wurde. Beurteilen Sie hiermit das Ergebnis des Tests aus der Sicht des Mitarbeiters.* 

(18 Punkte)

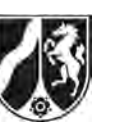

## **Zugelassene Hilfsmittel:**

- CAS (Computer-Algebra-System)
- Mathematische Formelsammlung
- Wörterbuch zur deutschen Rechtschreibung

#### **Tabelle 1: σ-Regeln für Binomialverteilungen**

Eine mit den Parametern *n* und *p* binomialverteilte Zufallsgröße *X* hat den Erwartungswert  $\mu = n \cdot p$  und die Standardabweichung  $\sigma = \sqrt{n \cdot p \cdot (1-p)}$ . Wenn die LAPLACE-Bedingung  $\sigma$  > 3 erfüllt ist, gelten die σ-Regeln:

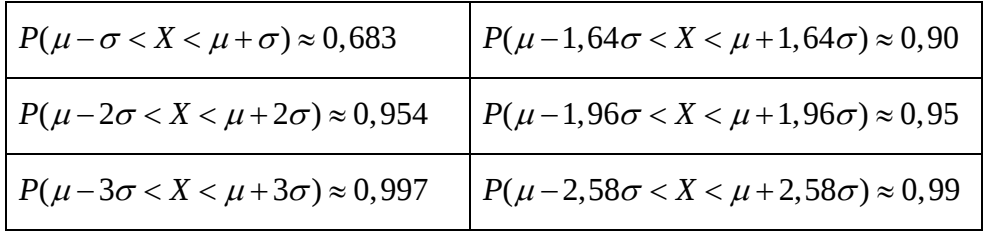

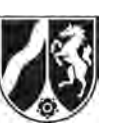

Name: \_\_\_\_\_\_\_\_\_\_\_\_\_\_\_\_\_\_\_\_\_\_\_

# **Tabelle 2: Kumulierte Binomialverteilung für** *n* **= 10 und** *n* **= 20**

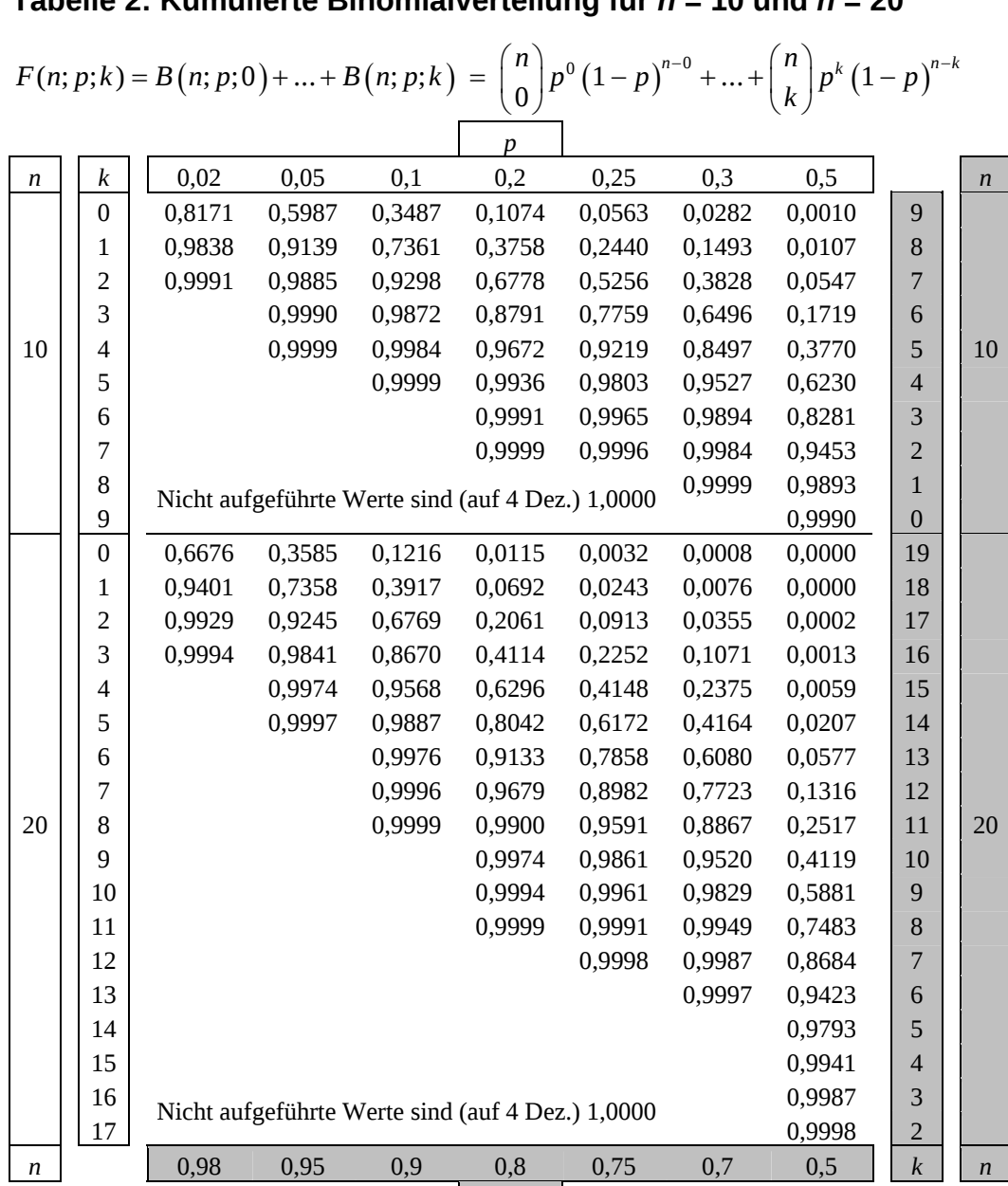

Bei grau unterlegtem Eingang, d. h.  $p \geq 0.5$ , gilt:  $F(n; p; k) = 1 - \text{abgelesener Wert}$ 

*p* 

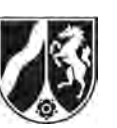

Name: \_\_\_\_\_\_\_\_\_\_\_\_\_\_\_\_\_\_\_\_\_\_\_

# **Tabelle 3: Kumulierte Binomialverteilung für** *n* **= 50**

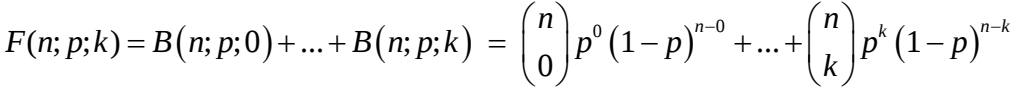

 $\overline{\phantom{0}}$ 

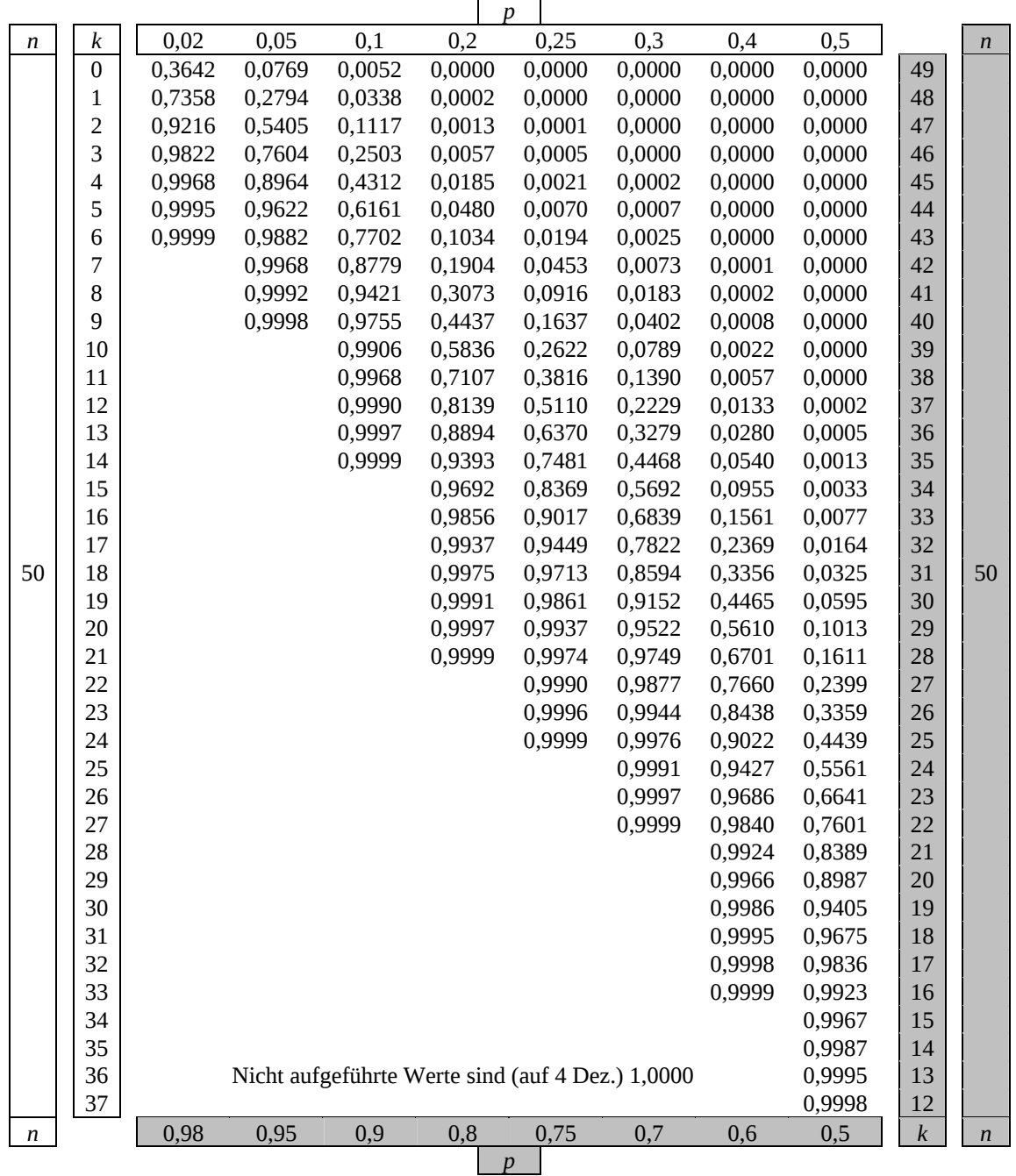

Bei grau unterlegtem Eingang, d. h.  $p \ge 0.5$ , gilt:  $F(n; p; k) = 1 - \text{abgelesener Wert}$ 

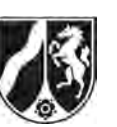

Name:  $\_\_$ 

# **Tabelle 4: Kumulierte Binomialverteilung für** *n* **= 100**

 $F(n; p; k) = B(n; p; 0) + ... + B(n; p; k) = {n \choose 0} p^0 (1-p)^{n-0} + ... + {n \choose k} p^k (1-p)^{n-k}$ 

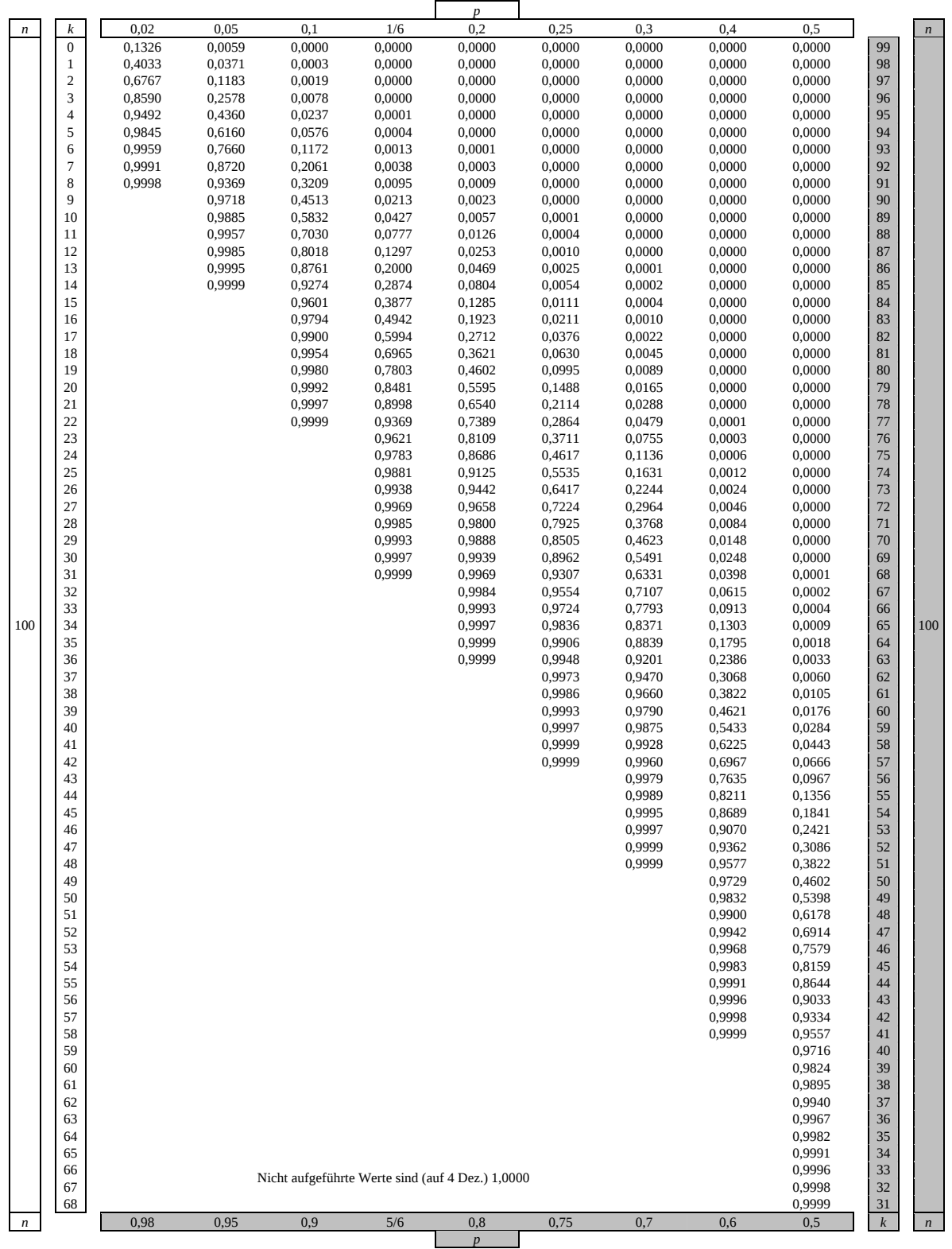

Bei grau unterlegtem Eingang, d. h.  $p \ge 0, 5$ , gilt:  $F(n; p; k) = 1 -$ abgelesener Wert

Nur für den Dienstgebrauch!

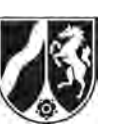

Name: \_\_\_\_\_\_\_\_\_\_\_\_\_\_\_\_\_\_\_\_\_\_\_

# **Tabelle 5: Kumulierte Binomialverteilung für** *n* **= 200**

 $F(n; p; k) = B(n; p; 0) + ... + B(n; p; k) = {n \choose 0} p^{0} (1-p)^{n-0} + ... + {n \choose k} p^{k} (1-p)^{n-k}$ 

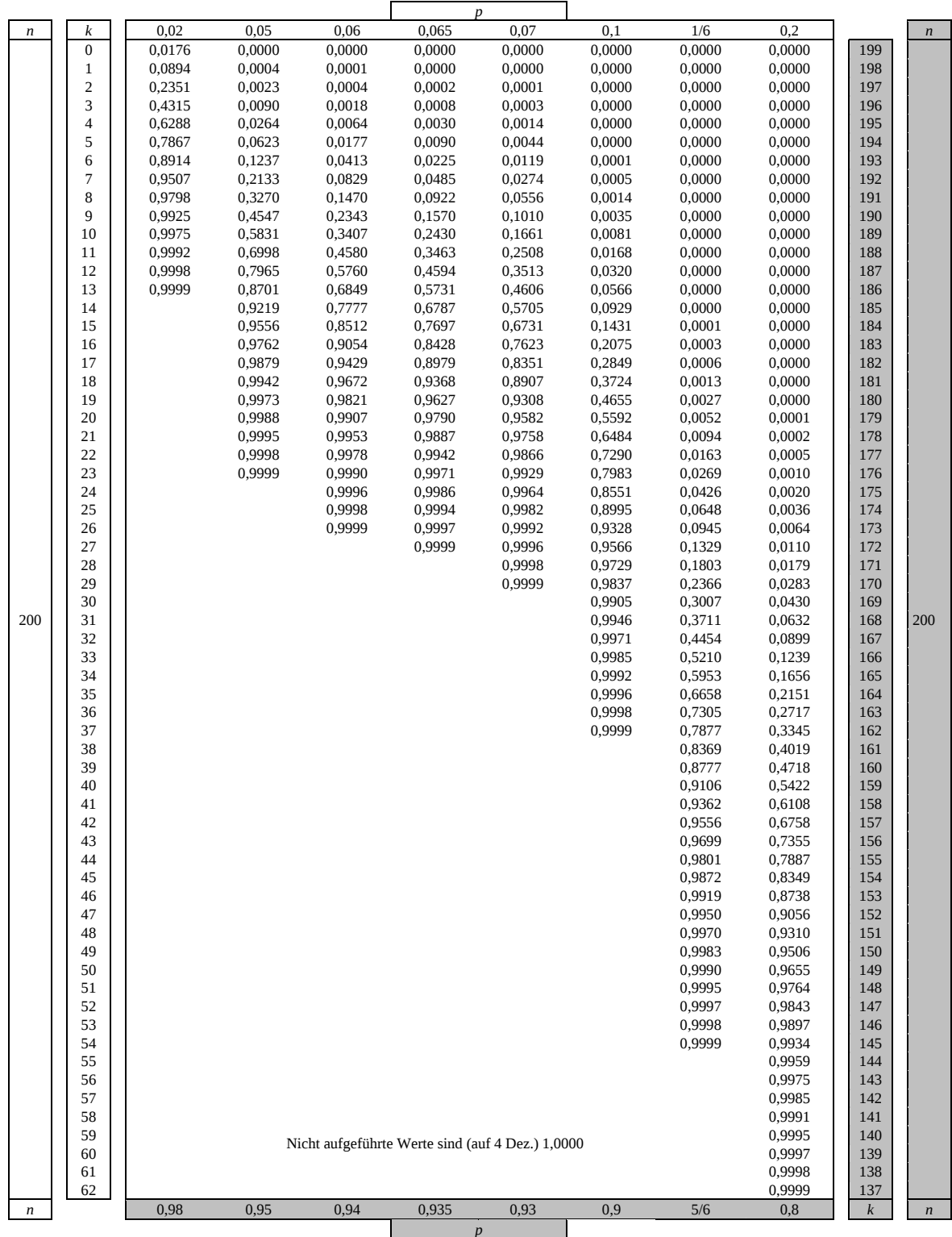

Bei grau unterlegtem Eingang, d. h.  $p \ge 0.5$ , gilt:  $F(n; p; k) = 1 - \text{abgelesener Wert}$ 

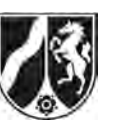

Name:  $\_$ 

# **Tabelle 6: Normalverteilung**

 $\phi(z) = 0,...$  $\phi(-z) = 1 - \phi(z)$ 

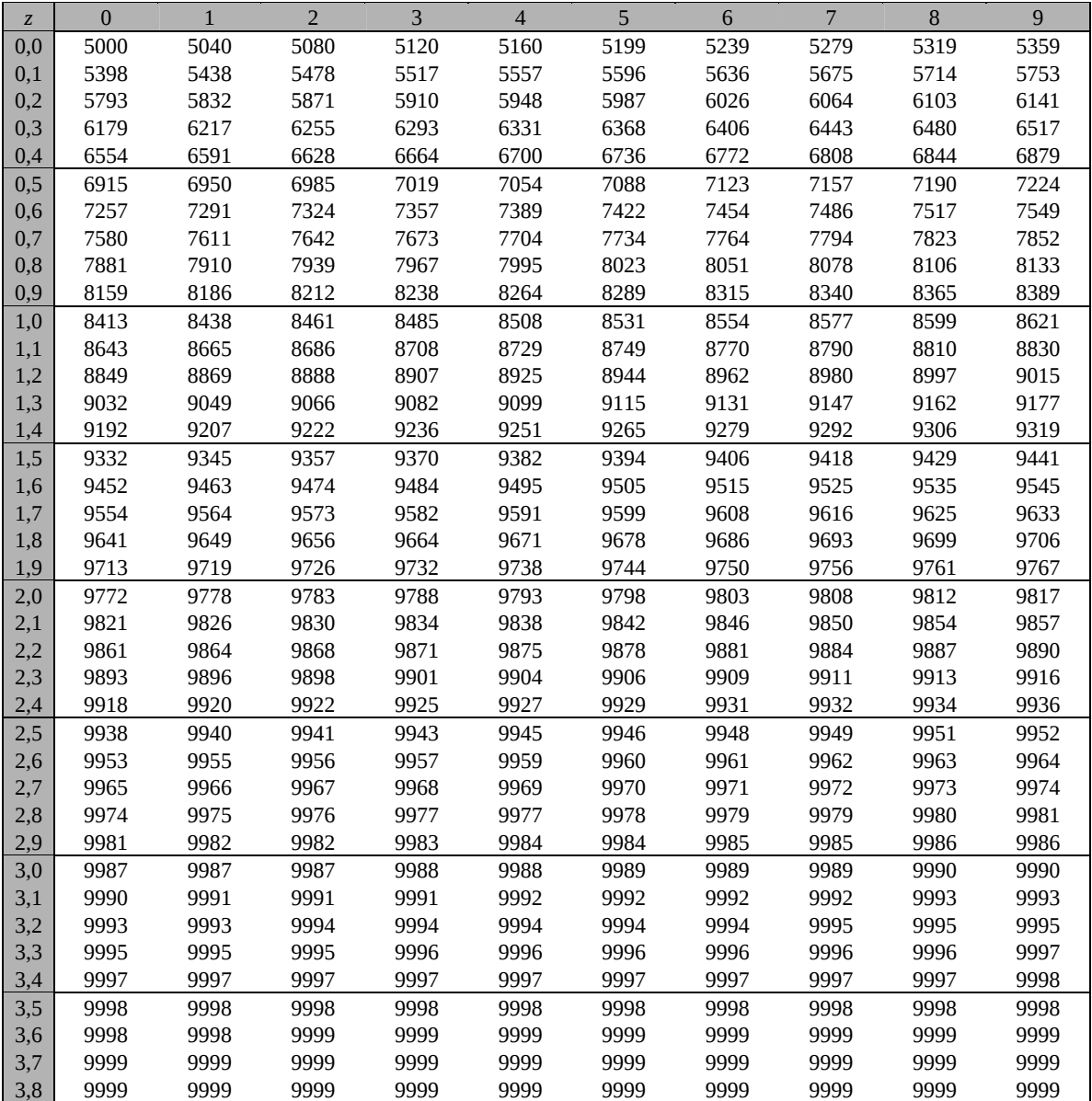

Beispiele für den Gebrauch:

 $\phi(2,32) = 0,9898$ 

 $\phi(2,32) = 0,9898$ <br>  $\phi(-0,9) = 1 - \phi(0,9) = 0,1841$ <br>  $\phi(-0,9) = 1 - \phi(0,9) = 0,1841$ 

*Unterlagen für die Lehrkraft* 

# **Abiturprüfung 2011**

*Mathematik, Grundkurs* 

## **1. Aufgabenart**

Stochastik mit Alternative 1 (ein- und zweiseitiger Hypothesentest)

# **2. Aufgabenstellung<sup>1</sup>**

siehe Prüfungsaufgabe

## **3. Materialgrundlage**

entfällt

# **4. Bezüge zu den Vorgaben 2011**

#### *1. Inhaltliche Schwerpunkte*

- Wahrscheinlichkeit, bedingte Wahrscheinlichkeit, Unabhängigkeit
- Binomialverteilung einschließlich Erwartungswert und Standardabweichung Alternative 1:
- Ein- und zweiseitiger Hypothesentest
- *2. Medien/Materialien* 
	- entfällt

## **5. Zugelassene Hilfsmittel**

- CAS (Computer-Algebra-System)
- Mathematische Formelsammlung
- Wörterbuch zur deutschen Rechtschreibung

 $\frac{1}{1}$ Die Aufgabenstellung deckt inhaltlich alle drei Anforderungsbereiche ab.

# **6. Vorgaben für die Bewertung der Schülerleistungen**

## **6.1 Modelllösungen**

### **Modelllösung a)**

(1) Bezeichne mit A das Ereignis: "Lampe ist von Hersteller A", B, C analog,

M: "Lampe ist eine Mondlampe",  $\overline{M}$  bezeichne das Gegenereignis.

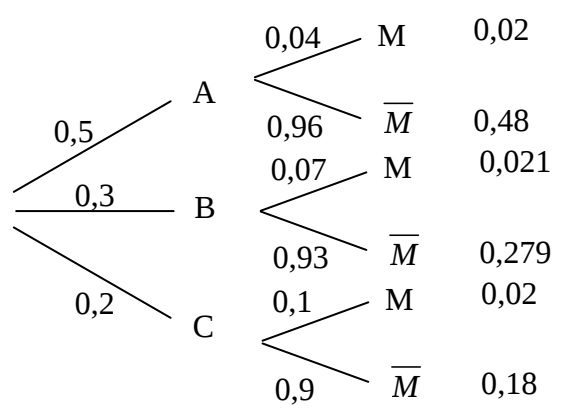

- $(2.1)$   $P(\overline{C}) = 1 P(C) = 0,8$
- $(2.2)$   $P(M) = 0,02 + 0,021 + 0,02 = 0,061$

$$
(2.3) \ P(\overline{M} \cap \overline{C}) = 0,48 + 0,279 = 0,759
$$

(3) 
$$
P_M(A) = \frac{P(M \cap A)}{P(M)} = \frac{0.02}{0.061} = \frac{20}{61} \approx 0.3279 = 32.79\%
$$

Gesucht: Der Hersteller  $H \in \{A, B, C\}$ , für den  $P_M(H) = \frac{P(M \cap H)}{P(M)}$ *P M*  $=\frac{P(M \cap H)}{P(M)}$  maximal wird.

Das Maximum ist für  $H = B$  erreicht, da  $P(M \cap H)$  für diese Setzung maximal wird.

#### **Modelllösung b)**

Bezeichne *X* die Anzahl der Mondlampen, wenn ein Kunde *n* Lampen kauft. Dann ist *X* binomialverteilt, mit Trefferwahrscheinlichkeit *p* und Stichprobenumfang *n*.

(1)  $n = 50$ ,  $p = 0.04$ 

$$
P(X \le 2) = \sum_{i=0}^{2} {50 \choose i} \cdot 0,04^{i} \cdot 0,96^{50-i} \approx 0,6767 = 67,67\%
$$

(2) Hier sind  $n = 50$  und  $p = 0.07$ . Für den Erwartungswert gilt:  $\mu = 50 \cdot 0.07 = 3.5$ . Damit folgt

$$
P(X \ge 4) = 1 - P(X \le 3) = 1 - \sum_{i=0}^{3} {50 \choose i} \cdot 0,07^{i} \cdot 0,93^{50-i} \approx 0,4673 = 43,73\%.
$$

(3)  $p = 0,1$ . Gesucht ist ein maximales *n*, für das gilt:  $P(X = 0) \ge 0,5$ .

$$
P(X = 0) \ge 0, 5 \Leftrightarrow (1 - 0, 1)^n \ge 0, 5 \Leftrightarrow 0, 9^n \ge 0, 5 \Leftrightarrow n \le \frac{\ln(0, 5)}{\ln(0, 9)} \approx 6, 58
$$

Man darf also maximal 6 Lampen kaufen.

## **Modelllösung c)**

(1) Der Hersteller will prüfen, ob die Änderung des Mitarbeiters zu einer Senkung des Anteils von Mondlampen geführt hat. Dabei will er mit möglichst geringer Wahrscheinlichkeit irrtümlich von einer Verbesserung (*p* < 7 %) ausgehen, wenn sich tatsächlich nichts geändert hat ( $p \ge 0.07$ ). Daher ist als Nullhypothese  $H_0$ :  $p \ge 0.07$  zu wählen. Die Zufallsgröße X gibt die Anzahl der Mondlampen in der Stichprobe von 200 Lampen an. Wird  $H_0$  als gültig angenommen, so kann *X* als binomialverteilt angenommen werden mit Trefferwahrscheinlichkeit *p* = 7 % und Stichprobenanzahl *n* = 200. Die maximale Irrtumswahrscheinlichkeit beträgt dann:

$$
P_{p=0,07}(X \le 7) = \sum_{i=0}^{7} {200 \choose i} \cdot 0,07^{i} \cdot 0,93^{200-i} \approx 0,0274 = 2,74\%.
$$

Aufgrund der *H*<sub>0</sub>-Hypothese handelt es sich um einen linksseitigen Hypothesentest. Zusätzlich gilt:

$$
P_{p=0,07}(X \le 8) = \sum_{i=0}^{8} {200 \choose i} \cdot 0,07^{i} \cdot 0,93^{200-i} \approx 0,0556 = 5,56\% > 5\%.
$$

Also ist die Entscheidungsregel für das gegebene Signifikanzniveau optimal geeignet.

(2) Es ist die Wahrscheinlichkeit für einen Fehler zweiter Art zu berechnen. Daher ist  $p = 0,065$  und gesucht ist  $P(X \ge 8)$ .

Hierfür gilt:

$$
P(X \ge 8) = 1 - P(X \le 7) = 1 - \sum_{i=0}^{7} {200 \choose i} \cdot 0,065^{i} \cdot 0,935^{200-i} \approx 1 - 0,0485 = 95,15\%.
$$

 Da die Absenkung auf 6,5 % noch zu dicht bei 7 % liegt und der Stichprobenumfang noch zu klein ist, wird mit einer hohen Wahrscheinlichkeit irrtümlicherweise keine Belohnung ausgezahlt. Der Test ist also aus Sicht des Mitarbeiters als ungünstig einzustufen.

# **6.2 Teilleistungen – Kriterien**

# **Teilaufgabe a)**

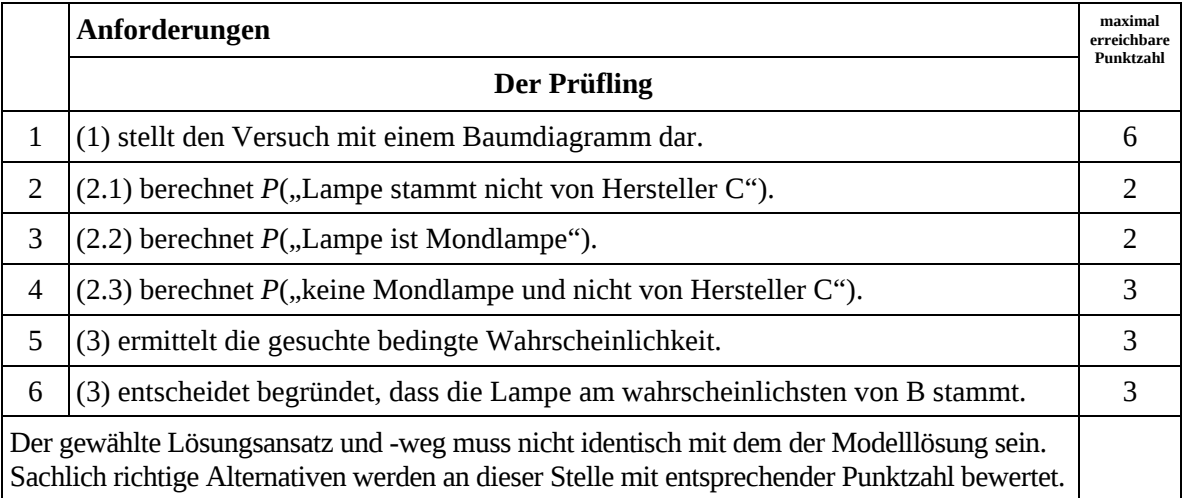

# **Teilaufgabe b)**

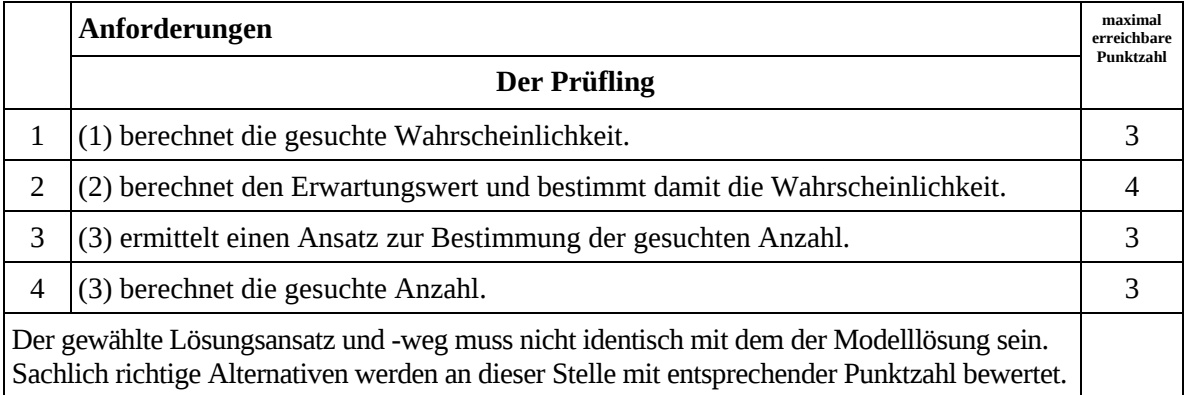

# **Teilaufgabe c)**

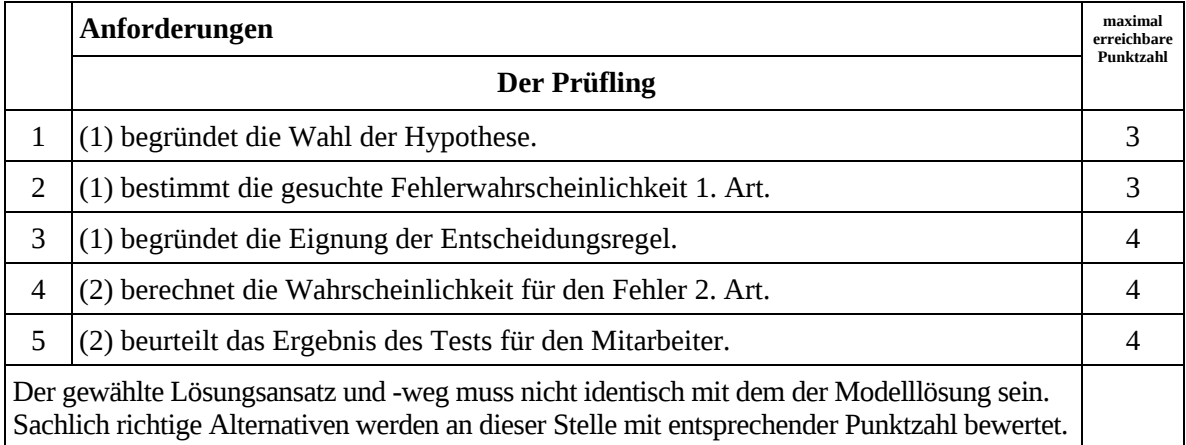

# **7. Bewertungsbogen zur Prüfungsarbeit**

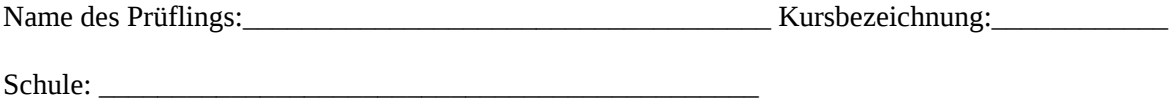

## **Teilaufgabe a)**

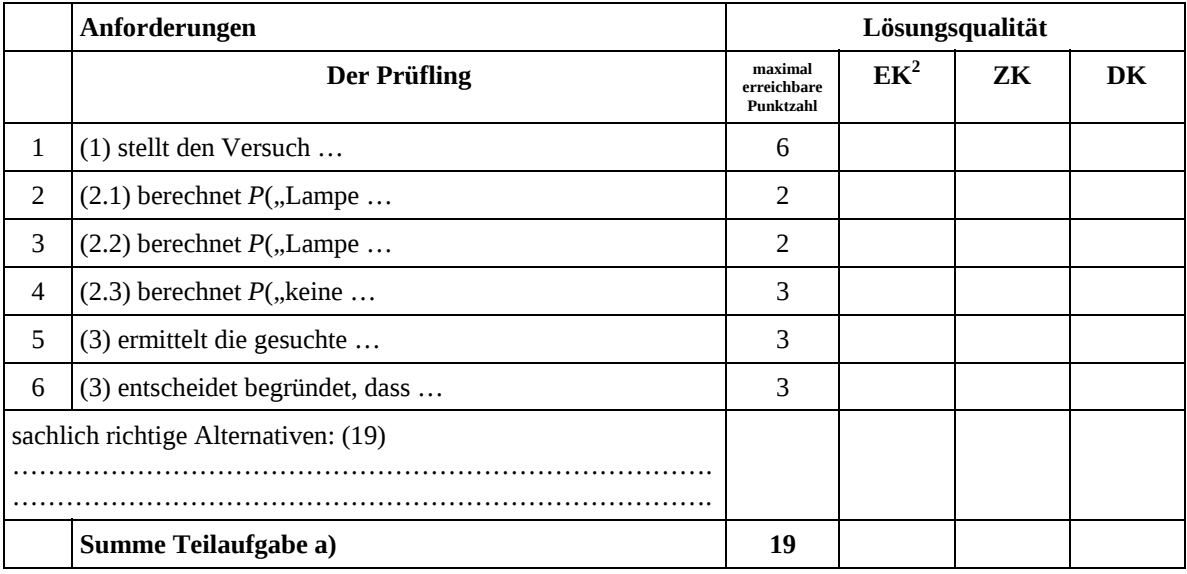

# **Teilaufgabe b)**

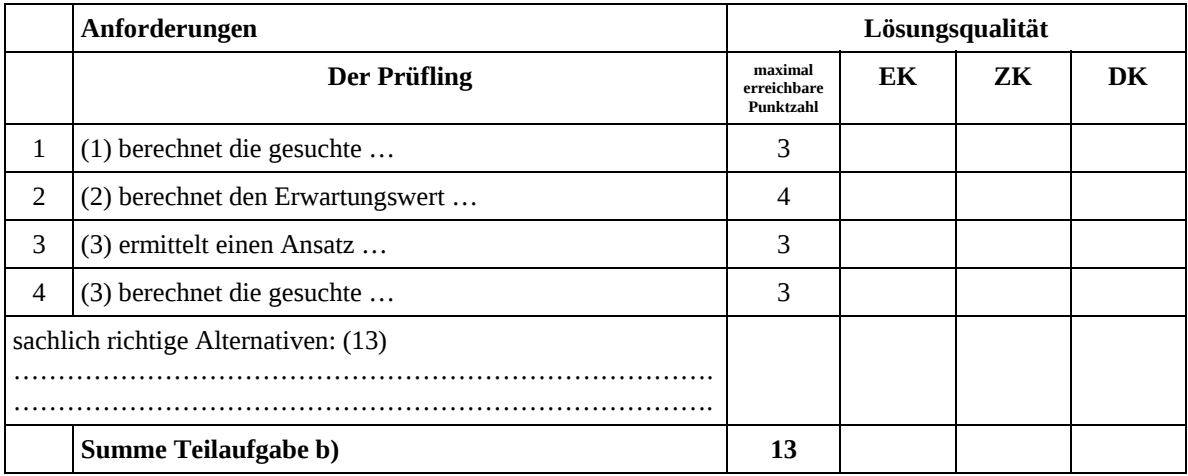

 2 EK = Erstkorrektur; ZK = Zweitkorrektur; DK = Drittkorrektur

### **Teilaufgabe c)**

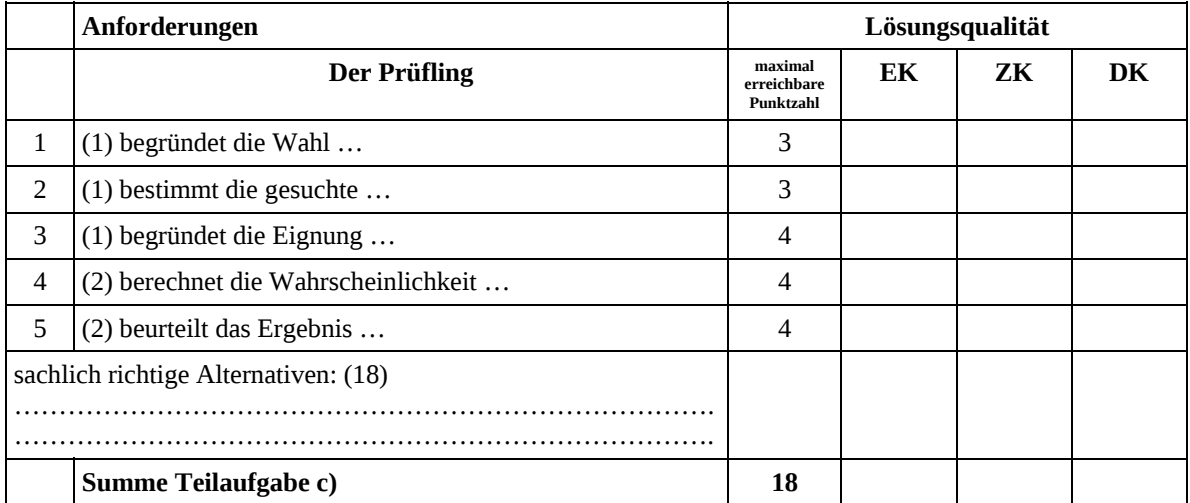

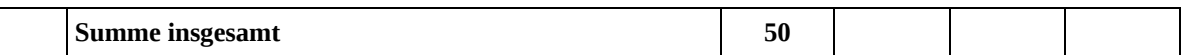

#### **Festlegung der Gesamtnote (Bitte nur bei der letzten bearbeiteten Aufgabe ausfüllen.)**

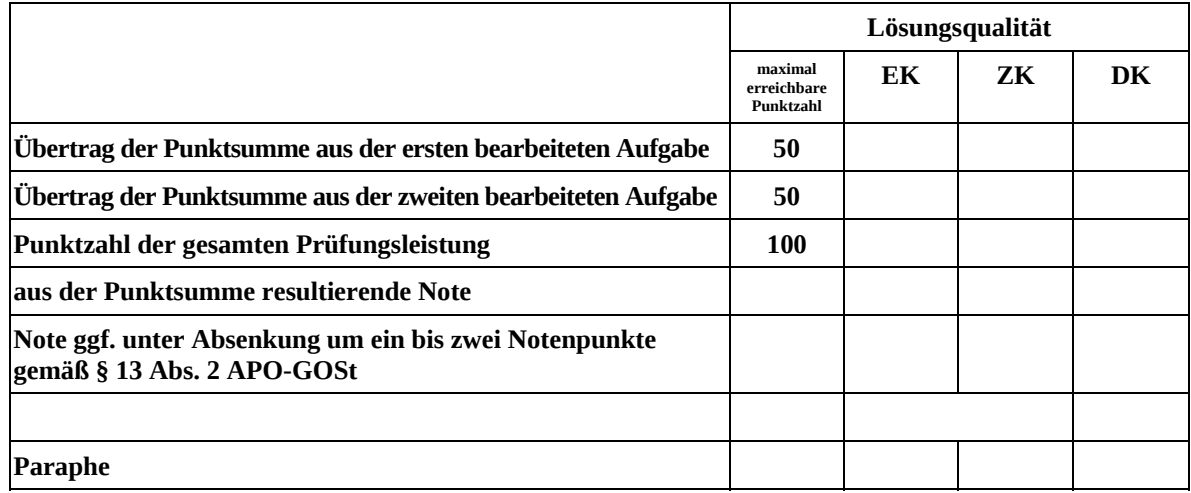

ggf. arithmetisches Mittel der Punktsummen aus EK und ZK: \_\_\_\_\_\_\_\_\_\_\_\_\_\_\_\_\_\_\_\_\_\_

ggf. arithmetisches Mittel der Notenurteile aus EK und ZK: \_\_\_\_\_\_\_\_\_\_\_\_\_\_\_\_\_\_\_\_\_

Die Klausur wird abschließend mit der Note: \_\_\_\_\_\_\_\_\_\_\_\_\_\_\_\_\_\_\_\_\_\_\_\_ (\_\_\_\_ Punkte) bewertet.

Unterschrift, Datum

## **Grundsätze für die Bewertung (Notenfindung)**

Für die Zuordnung der Notenstufen zu den Punktzahlen ist folgende Tabelle zu verwenden:

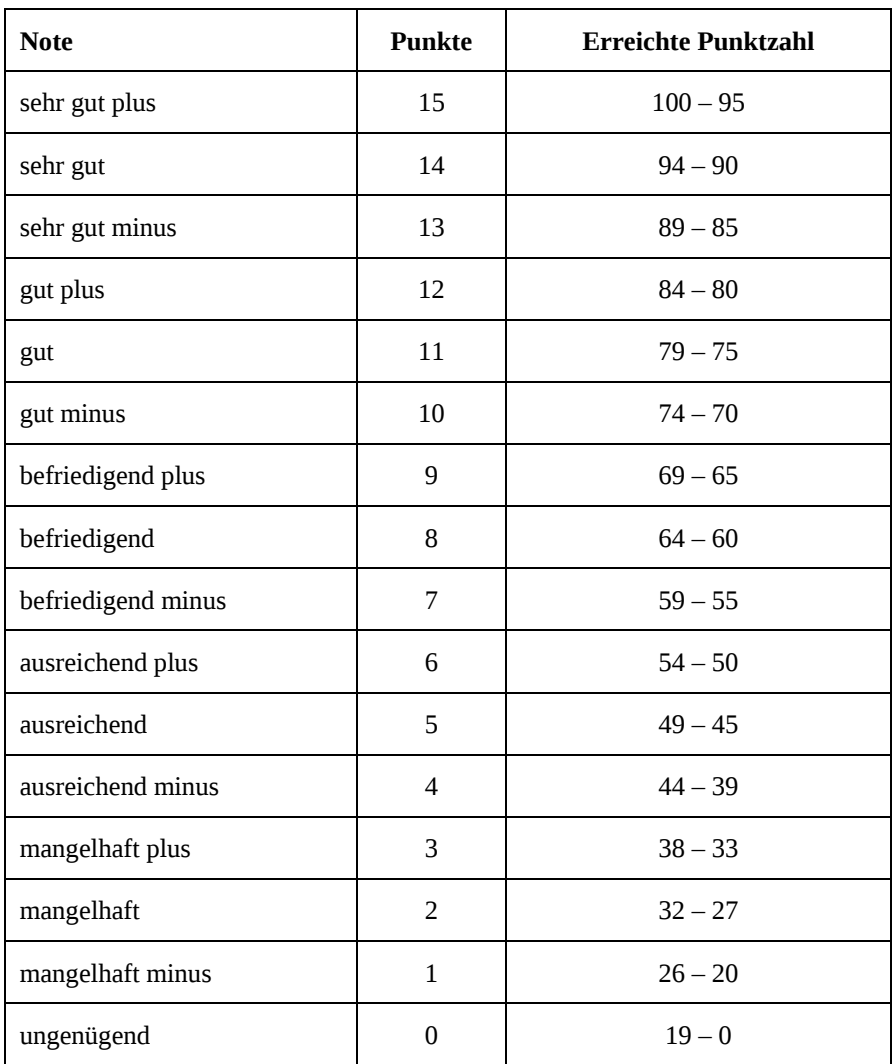

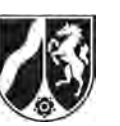

# **Abiturprüfung 2011**

*Mathematik, Grundkurs* 

# **Aufgabenstellung:**

Schmuggel von Zigaretten verursacht jedes Jahr hohe Steuerausfälle für den deutschen Fiskus. Um einen Überblick darüber zu bekommen, wie hoch der Anteil an unversteuerten Zigaretten ist, wird eine große Anzahl leerer Zigarettenschachteln in bundesweit 22 Verwertungsstellen des dualen Systems gesammelt und auf das Vorhandensein von Steuerbanderolen überprüft.

- a) In einer süddeutschen Großstadt hatten 10,7 % der Zigarettenschachteln keine Steuerbanderole. Im Folgenden soll diese relative Häufigkeit als Wahrscheinlichkeit angenommen werden.
	- (1) *Berechnen Sie die Wahrscheinlichkeit dafür, dass dort von 40 zufällig in der Entsorgungsstation gesammelten Zigarettenschachteln* 
		- (1.1) *genau 4 Schachteln keine Steuerbanderole haben,*
		- (1.2) *mehr als die erwartete Anzahl Schachteln keine Steuerbanderole hat,*
		- (1.3) *mindestens 3 und höchstens 5 Schachteln keine Steuerbanderole haben.*
	- *(2) Bestimmen Sie, wie viele Zigarettenschachteln man in der Entsorgungsstation mindestens einsammeln muss, damit man mit einer Wahrscheinlichkeit von mindestens 80 % mindestens eine Schachtel ohne Steuerbanderole erhält.* (15 Punkte)

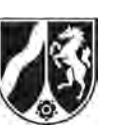

- b) In einer Lieferung von 100 Stangen Zigaretten befinden sich 8 Stangen unverzollter Zigaretten. Bei einer Kontrolle entnimmt der Zoll zufällig 5 Stangen nacheinander und untersucht diese. Wird dabei unverzollte Ware gefunden, wird die gesamte Lieferung beschlagnahmt.
	- (1) *Ermitteln Sie die Wahrscheinlichkeit dafür, dass die Lieferung beschlagnahmt wird.*
	- (2) *Bestimmen Sie (z. B. durch systematisches Probieren) die Anzahl der Stangen, die der Zoll mindestens hätte entnehmen müssen, damit diese Lieferung mit einer Wahrscheinlichkeit von mehr als 50 % beschlagnahmt worden wäre.* (10 Punkte)
- c) Um einen Überblick über den Steuerausfall durch unverzollte Zigaretten zu bekommen, soll in einer Stadt nach folgendem Verfahren vorgegangen werden: Es werden 200 leere Zigarettenschachteln markiert und in öffentlichen Mülltonnen entsorgt. Nach einem Tag sind diese Schachteln in der Entsorgungsstation angekommen. Aus dem an diesem Tag angelieferten Hausmüll werden 1000 leere Zigarettenschachteln zufällig ausgewählt. Die Anzahlen unverzollter, verzollter und markierter Zigarettenschachteln werden durch Auszählen ermittelt:

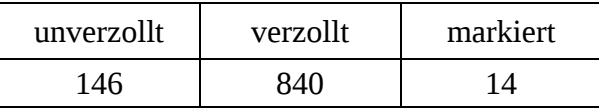

- (1) *Bestimmen Sie aus den obigen Daten eine Schätzung für die Anzahl aller unverzollten Schachteln, die an diesem Tag in der Entsorgungsstation angeliefert wurden. Erläutern Sie Ihre Vorgehensweise.*
- (2) *Berechnen Sie auf der Grundlage von (1) eine Schätzung für den Steuerausfall, der dem Staat durch die unverzollten Zigaretten an diesem Tag entstanden ist, wenn zugrunde gelegt wird, dass pro Schachtel Zigaretten im Durchschnitt 2,73 € Steuern bezahlt werden müssen.* (10 Punkte)

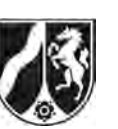

- d) In einer großen Hafenstadt werden 200 leere Zigarettenschachteln zufällig dem Hausabfall entnommen und untersucht. Dabei werden 22 unverzollte Schachteln gefunden.
	- (1) *Bestimmen Sie aufgrund der Stichprobe ein 90 %-Konfidenzintervall für den unbekannten Anteil p der unverzollten Zigarettenschachteln im Abfall.*
	- (2) Im Vorjahr lag der Anteil der unverzollten Zigarettenschachteln in der Hafenstadt bei 8,1 %. Auf Grundlage der obigen Stichprobe soll eine Pressemeldung herausgegeben werden, ob sich im aktuellen Jahr dieser Anteil verringert oder erhöht hat oder ob er gleich geblieben ist.

*Entscheiden Sie mit Hilfe des in (1) ermittelten Konfidenzintervalls, welche der Pressemeldungen sinnvollerweise veröffentlicht werden kann. (15 Punkte)* 

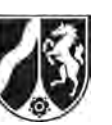

## **Zugelassene Hilfsmittel:**

- CAS (Computer-Algebra-System)
- Mathematische Formelsammlung
- Wörterbuch zur deutschen Rechtschreibung

## **Tabelle 1: σ-Regeln für Binomialverteilungen**

Eine mit den Parametern *n* und *p* binomialverteilte Zufallsgröße *X* hat den Erwartungswert  $\mu = n \cdot p$  und die Standardabweichung  $\sigma = \sqrt{n \cdot p \cdot (1-p)}$ . Wenn die LAPLACE-Bedingung  $\sigma$  > 3 erfüllt ist, gelten die σ-Regeln:

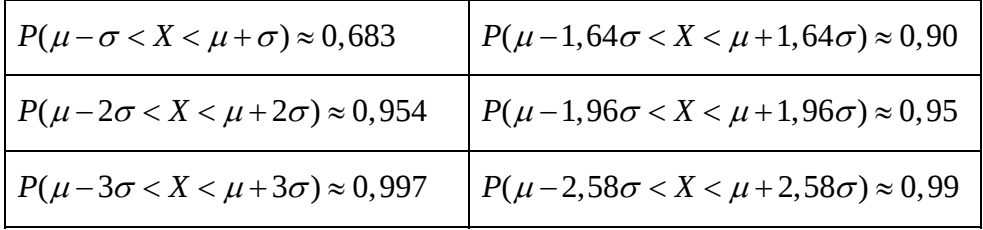

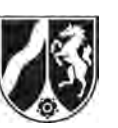

Name: \_\_\_\_\_\_\_\_\_\_\_\_\_\_\_\_\_\_\_\_\_\_\_

# **Tabelle 2: Kumulierte Binomialverteilung für** *n* **= 10 und** *n* **= 20**

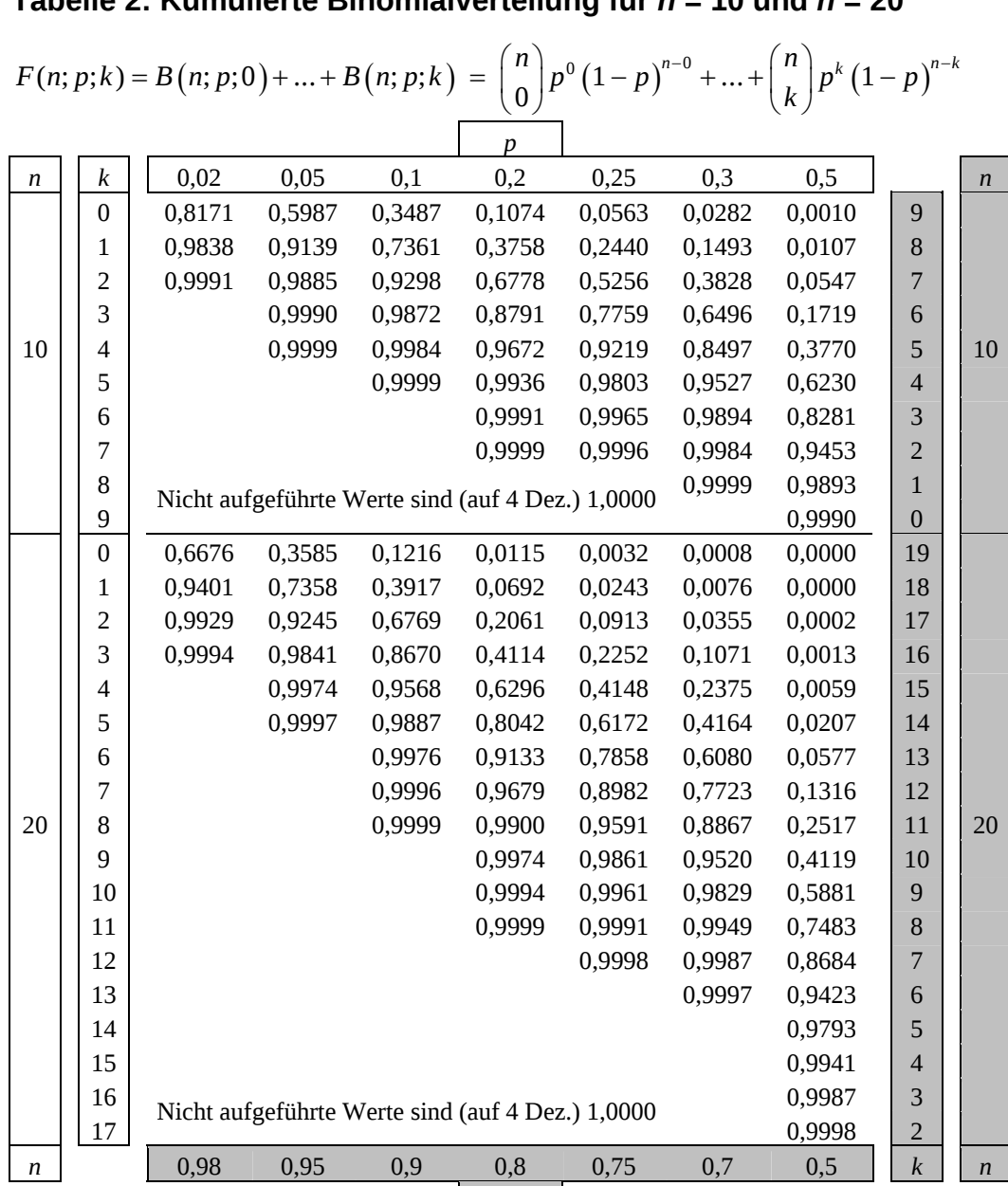

Bei grau unterlegtem Eingang, d. h.  $p \geq 0.5$ , gilt:  $F(n; p; k) = 1 - \text{abgelesener Wert}$ 

*p* 

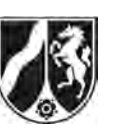

Name: \_\_\_\_\_\_\_\_\_\_\_\_\_\_\_\_\_\_\_\_\_\_\_

# **Tabelle 3: Kumulierte Binomialverteilung für** *n* **= 50**

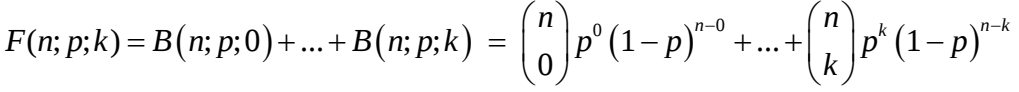

 $\overline{\phantom{0}}$ 

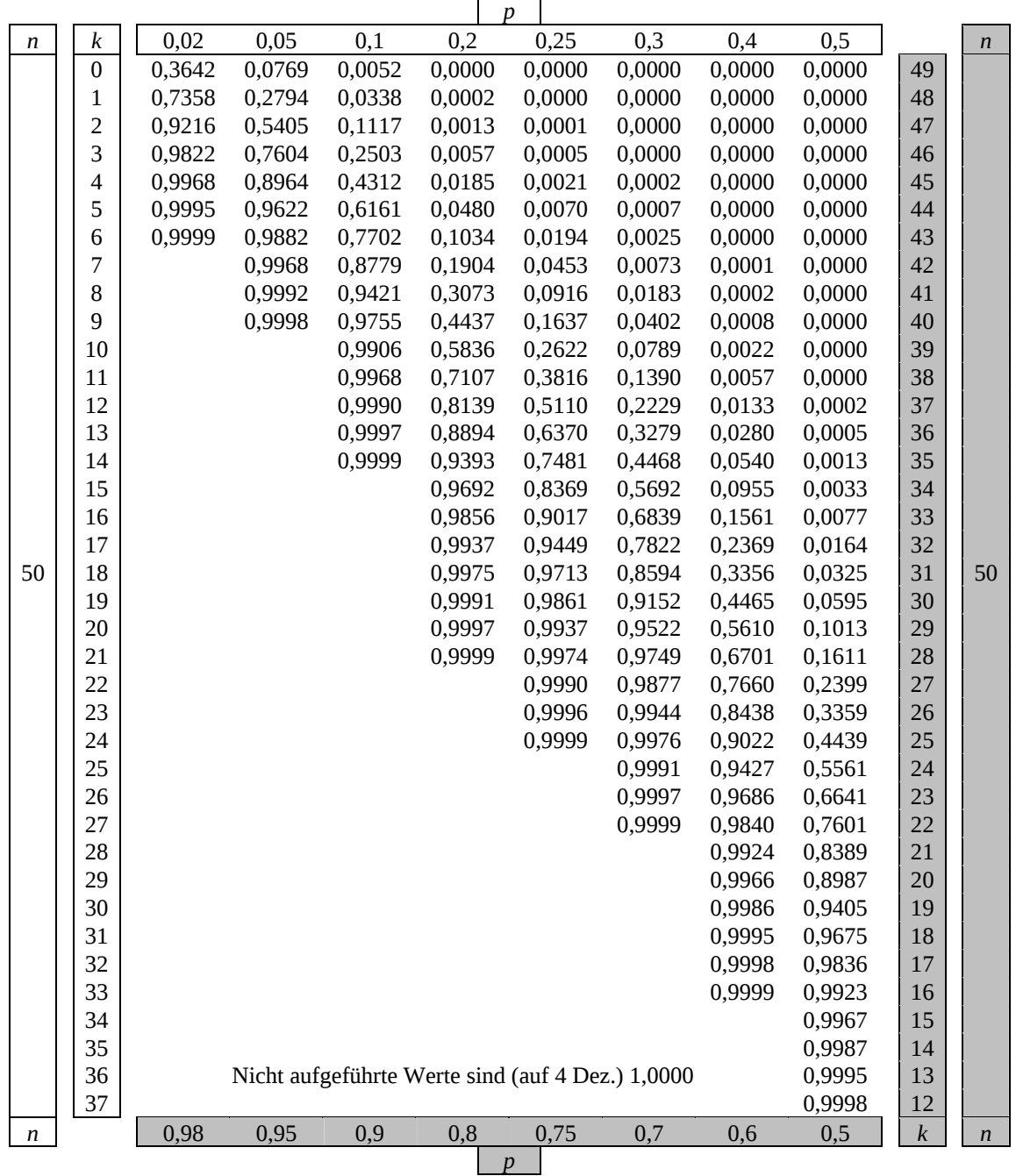

Bei grau unterlegtem Eingang, d. h.  $p \ge 0.5$ , gilt:  $F(n; p; k) = 1 - \text{abgelesener Wert}$ 

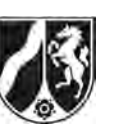

Name:  $\_\_$ 

# **Tabelle 4: Kumulierte Binomialverteilung für** *n* **= 100**

 $F(n; p; k) = B(n; p; 0) + ... + B(n; p; k) = {n \choose 0} p^{0} (1-p)^{n-0} + ... + {n \choose k} p^{k} (1-p)^{n-k}$ 

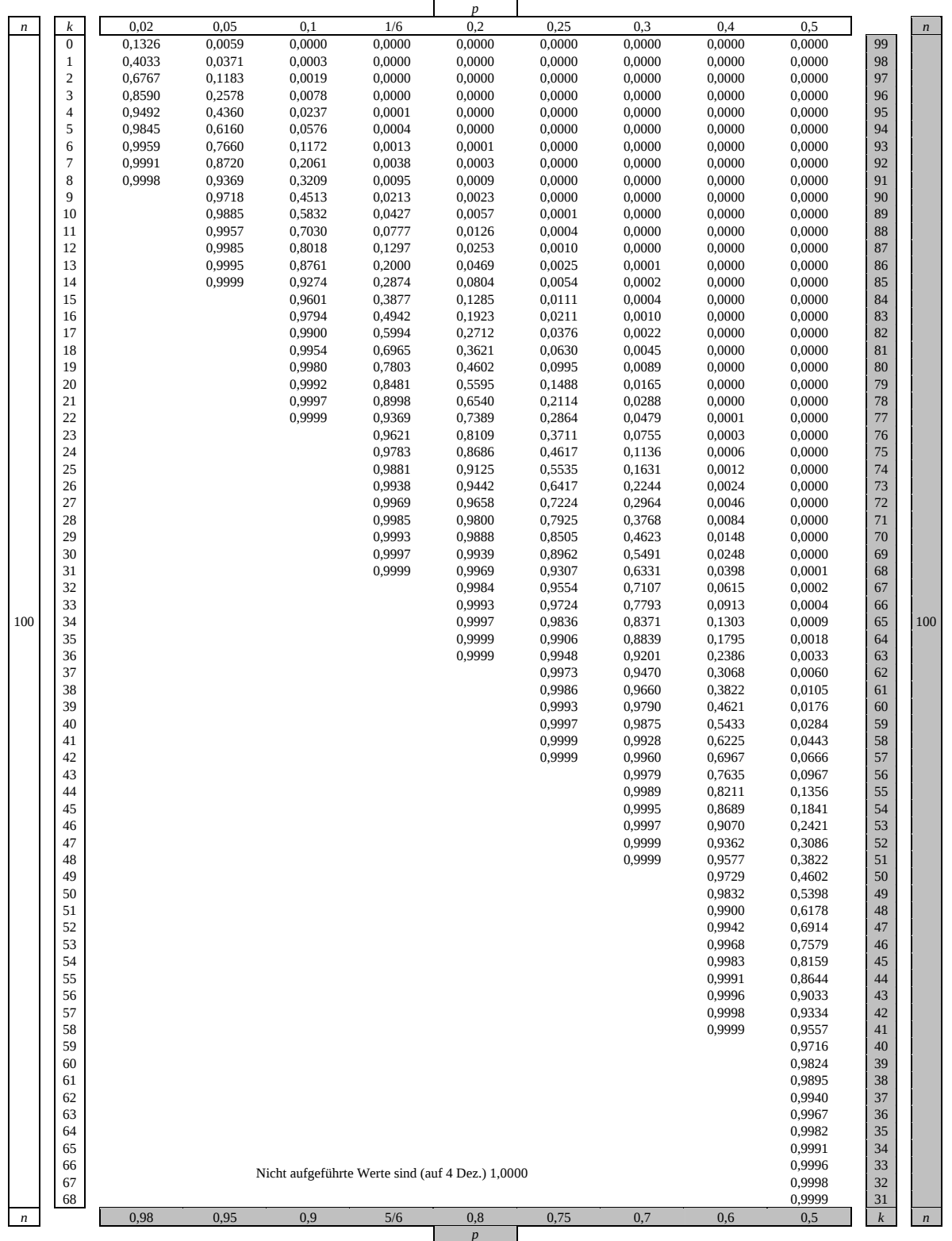

Bei grau unterlegtem Eingang, d. h.  $p \ge 0, 5$ , gilt:  $F(n; p; k) = 1 -$ abgelesener Wert

Nur für den Dienstgebrauch!

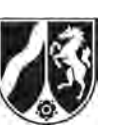

Name: \_\_\_\_\_\_\_\_\_\_\_\_\_\_\_\_\_\_\_\_\_\_\_

# **Tabelle 5: Kumulierte Binomialverteilung für** *n* **= 200**

 $F(n; p; k) = B(n; p; 0) + ... + B(n; p; k) = {n \choose 0} p^{0} (1-p)^{n-0} + ... + {n \choose k} p^{k} (1-p)^{n-k}$ 

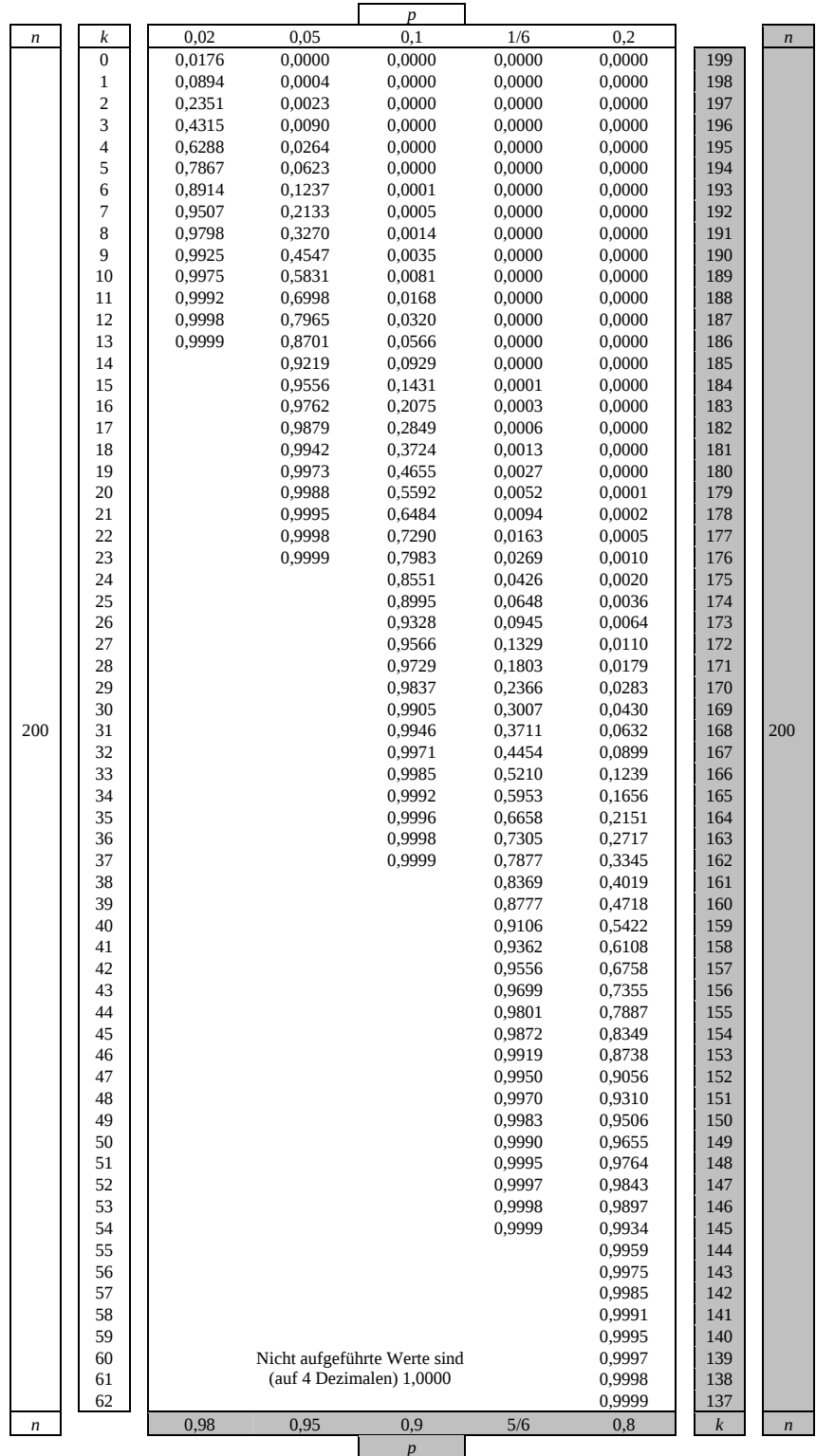

Bei grau unterlegtem Eingang, d. h.  $p \geq 0.5$ , gilt:  $F(n; p; k) = 1 -$ abgelesener Wert

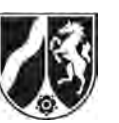

Name:  $\_$ 

# **Tabelle 6: Normalverteilung**

 $\phi(z) = 0,...$  $\phi(-z) = 1 - \phi(z)$ 

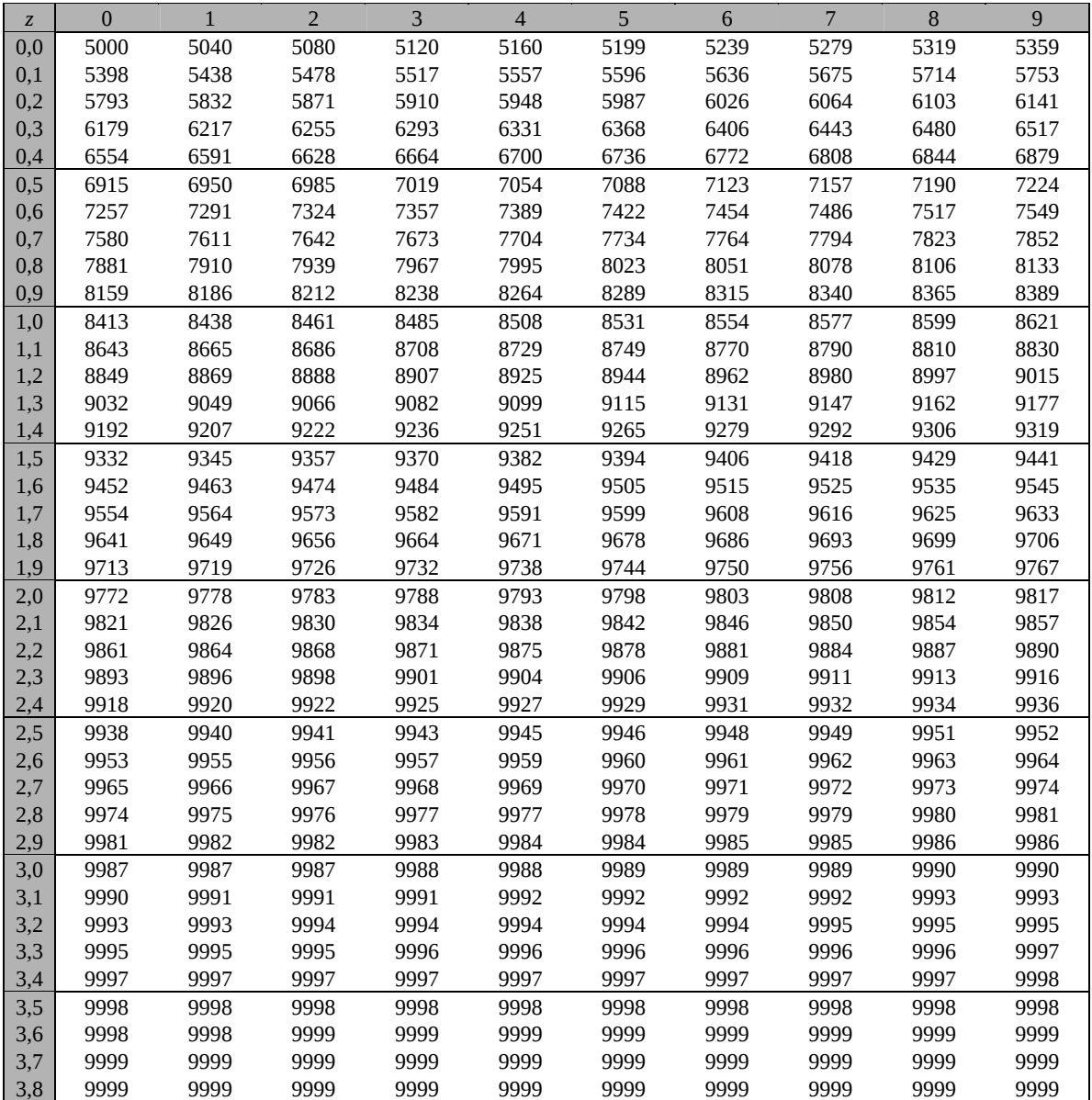

Beispiele für den Gebrauch:

 $\phi(2,32) = 0,9898$ 

 $\phi(2,32) = 0,9898$ <br>  $\phi(-0,9) = 1 - \phi(0,9) = 0,1841$ <br>  $\phi(-0,9) = 1 - \phi(0,9) = 0,1841$ 

# *Unterlagen für die Lehrkraft*

# **Abiturprüfung 2011**

# *Mathematik, Grundkurs*

## **1. Aufgabenart**

Stochastik mit Alternative 2 (Schätzen von Parametern für binomialverteilte Zufallsgrößen)

# **2. Aufgabenstellung<sup>1</sup>**

siehe Prüfungsaufgabe

## **3. Materialgrundlage**

entfällt

# **4. Bezüge zu den Vorgaben 2011**

#### *1. Inhaltliche Schwerpunkte*

- Wahrscheinlichkeit, bedingte Wahrscheinlichkeit, Unabhängigkeit
- Binomialverteilung einschließlich Erwartungswert und Standardabweichung Alternative 2:
- Schätzen von Parametern für binomialverteilte Zufallsgrößen
- *2. Medien/Materialien* 
	- entfällt

# **5. Zugelassene Hilfsmittel**

- CAS (Computer-Algebra-System)
- Mathematische Formelsammlung
- Wörterbuch zur deutschen Rechtschreibung

 $\frac{1}{1}$ Die Aufgabenstellung deckt inhaltlich alle drei Anforderungsbereiche ab.

# **6. Vorgaben für die Bewertung der Schülerleistungen**

## **6.1 Modelllösungen**

## **Modelllösung a)**

(1) Die Zufallsgröße *X* bezeichne die Anzahl der unverzollten Zigarettenschachteln in der Stichprobe von 40 Schachteln. Dann ist *X* binomialverteilt mit *p* = 0,107. Die gesuchte Wahrscheinlichkeit beträgt

$$
(1.1) \tP(X = 4) = {40 \choose 4} \cdot 0,107^4 \cdot 0,893^{36} \approx 0,2037 = 20,37\%
$$

$$
\begin{aligned} \text{(1.2)} \quad E(X) &= 0,107 \cdot 40 = 4,28\\ P(X &> 4,28) &= P(X \ge 5) = 1 - P(X \le 4) \\ &= 1 - \sum_{k=0}^{4} \binom{40}{k} \cdot 0,107^k \cdot 0,893^{40-k} \\ &\approx 1 - 0,5713 = 0,4287 = 42,87\,\% \end{aligned}
$$

$$
(1.3) \quad P(3 \le X \le 5) = P(X = 3) + P(X = 4) + P(X = 5)
$$
  
=  $\binom{40}{3} \cdot 0, 107^3 \cdot 0, 893^{37} + \binom{40}{4} \cdot 0, 107^4 \cdot 0, 893^{36} + \binom{40}{5} \cdot 0, 107^5 \cdot 0, 893^{35}$   
 $\approx 0,5633 = 56,33\%$ 

(2) Die Wahrscheinlichkeit, in einer Stichprobe der Größe *n* mindestens eine Schachtel ohne Steuerbanderole zu finden, beträgt:

 $P(X \ge 1) = 1 - P(X = 0) = 1 - 0.893^{n}$ .

Das gesuchte *n* erhält man also mit dem Ansatz:

 $1 - 0,893^n \ge 0,8 \Leftrightarrow 0,893^n \le 0,2 \Leftrightarrow n \ge \log_{0,893}(0,2) \approx 14,22.$ 

Man muss also mindestens 15 Schachteln einsammeln.

# **Modelllösung b)**

(1) Die Wahrscheinlichkeit dafür, dass sich unter den 5 ausgewählten Zigarettenstangen keine unverzollten Stangen befinden, beträgt

 $\frac{92}{100} \cdot \frac{91}{99} \cdot \frac{90}{98} \cdot \frac{89}{97} \cdot \frac{88}{96} \approx 0,6532 = 65,32\%$ .

 Gesucht ist die Wahrscheinlichkeit des Gegenereignisses. Die gesuchte Wahrscheinlichkeit beträgt also  $1 - 0.6532 = 0.3468 = 34.68$  %.

(2) Die Lösung wird durch Probieren ermittelt; die Wahrscheinlichkeiten werden nach demselben Muster wie in (1) bestimmt.

 Testet der Zoll 6 Stangen, so ergibt sich eine Wahrscheinlichkeit von 40,18 %. Testet der Zoll 7 Stangen, so ergibt sich eine Wahrscheinlichkeit von 45,27 %. Testet der Zoll 8 Stangen, so ergibt sich eine Wahrscheinlichkeit von 49,98 %. Testet der Zoll 9 Stangen, so ergibt sich eine Wahrscheinlichkeit von 54,33 %. Der Zoll müsste also mindestens 9 Stangen testen.

# **Modelllösung c)**

- (1) Es ist plausibel anzunehmen, dass die Anteile der jeweiligen in der Stichprobe gefundenen Zigarettenschachteln an der Gesamtzahl der Zigarettenschachteln bei den drei "Arten" von Schachteln (verzollt, unverzollt, markiert) näherungsweise gleich groß sind, da sich jede Schachtel unabhängig von ihrer "Art" mit der gleichen Wahrscheinlichkeit in der Stichprobe befindet. Da sich 14 markierte Schachteln in der Stichprobe befinden, d. h. 7 % aller markierten Schachteln, kann man also näherungsweise annehmen, dass 146 auch 7 % aller unverzollten Schachteln sind. Die Anzahl der unverzollten Schachteln beträgt demnach schätzungsweise:  $146 / 0.07 \approx 2086$ .
- (2) Dem Staat entgehen ca.  $\frac{146}{0.07}$  ⋅ 2,73 € = 5694 € an Steuern.

(Wenn mit 2086 gerechnet wird, sind es 5694,78 €.)

## **Modelllösung d)**

(1) Es bezeichne *p* den Anteil der unverzollten Schachteln. Es bezeichne *X* die Anzahl der unverzollten Zigarettenschachteln in einer Stichprobe von 200 Schachteln, die in der Hafenstadt eingesammelt werden. Dann kann *X* als binomialverteilt angenommen werden

(mit unbekanntem *p*, 
$$
n = 200
$$
,  $\mu = 200p$ ,  $\sigma = \sqrt{200 \cdot p \cdot (1 - p)}$ .

Für das kleinste *p*, welches mit dem Ergebnis *x* = 22 verträglich ist, gilt:

$$
\mu + 1,64\sigma = 22, d. h. \quad p + 1,64 \cdot \frac{\sigma}{200} = \frac{22}{200} \text{ bzw. } p - \frac{22}{200} = -1,64 \cdot \frac{\sigma}{200}.
$$

Für das größte *p*, welches mit dem Ergebnis *x* = 22 verträglich ist, gilt:

$$
\mu - 1,64\sigma = 22, d. h. \ p - 1,64 \cdot \frac{\sigma}{200} = \frac{22}{200} bzw. \ p - \frac{22}{200} = 1,64 \cdot \frac{\sigma}{200}.
$$

Insgesamt lassen sich die beiden Gleichungen zusammenfassen zu:

$$
\left| p - \frac{22}{200} \right| = 1,64 \cdot \frac{\sigma}{200} \, .
$$

Durch Quadrieren erhält man:

$$
\left(p-\frac{22}{200}\right)^2=1,64^2\cdot\frac{\sigma^2}{200^2}=1,64^2\cdot\frac{p\cdot(1-p)}{200}.
$$

Diese Gleichung löst man nach *p* auf:

$$
p^2 - 0,22p + 0,11^2 = \frac{1,64^2}{200}p(1-p)
$$
  
\n
$$
\Leftrightarrow p^2 - 0,22p + 0,11^2 = \frac{1,64^2}{200}p - \frac{1,64^2}{200}p^2
$$
  
\n
$$
\Leftrightarrow p^2 \cdot \left(1 + \frac{1,64^2}{200}\right) + \left(-0,22 - \frac{1,64^2}{200}\right)p + 0,11^2 = 0
$$
  
\n
$$
\Leftrightarrow p^2 - 0,23035p + 0,0119394 = 0
$$
  
\n
$$
\Leftrightarrow p = 0,115175 - \sqrt{0,115175^2 - 0,0121} \approx 0,0788 = 7,88\%
$$
  
\n*oder*  $p = 0,115175 + \sqrt{0,115175^2 - 0,01194} \approx 0,1516 = 15,16\%$ 

Also erhält man als Konfidenzintervall: K = [0,0788;0,1516].

(2) Der Wert 0,081 befindet sich innerhalb des in (1) bestimmten Konfidenzbereichs. Daher kann man die Pressemitteilung, dass sich der Anteil unverzollter Schachteln erhöht oder verringert hat, nicht aufgrund dieses Konfidenzintervalls treffen. Die Pressemitteilung "der Wert ist gleich geblieben" ist allerdings ebenfalls nicht gerechtfertigt, da das Konfidenzintervall Werte bis zu 15 % als mit der Stichprobe verträglich feststellt, und diese Werte liegen erheblich oberhalb des Vorjahreswertes von 8,1 %.

# **6.2 Teilleistungen – Kriterien**

### **Teilaufgabe a)**

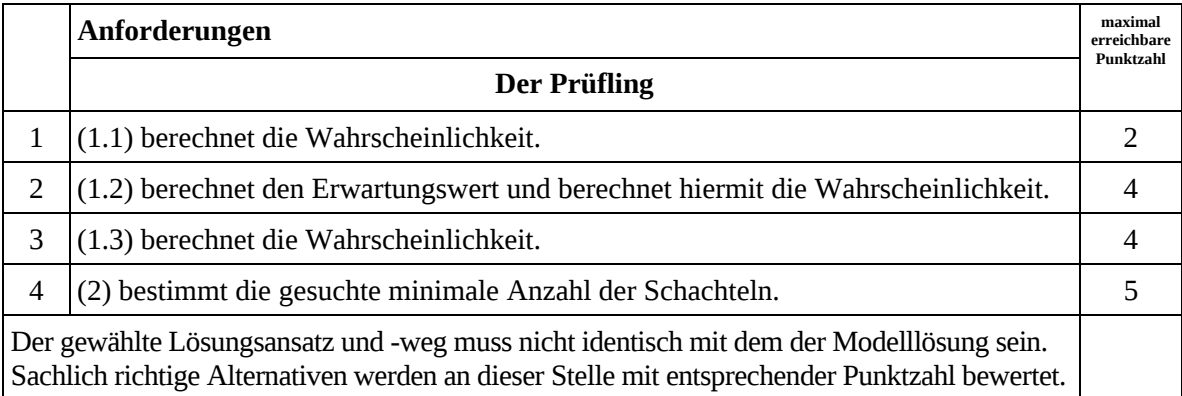

## **Teilaufgabe b)**

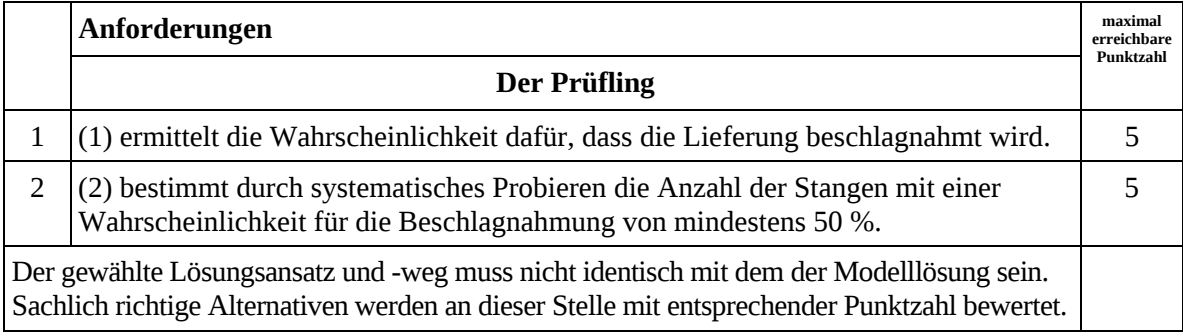
## **Teilaufgabe c)**

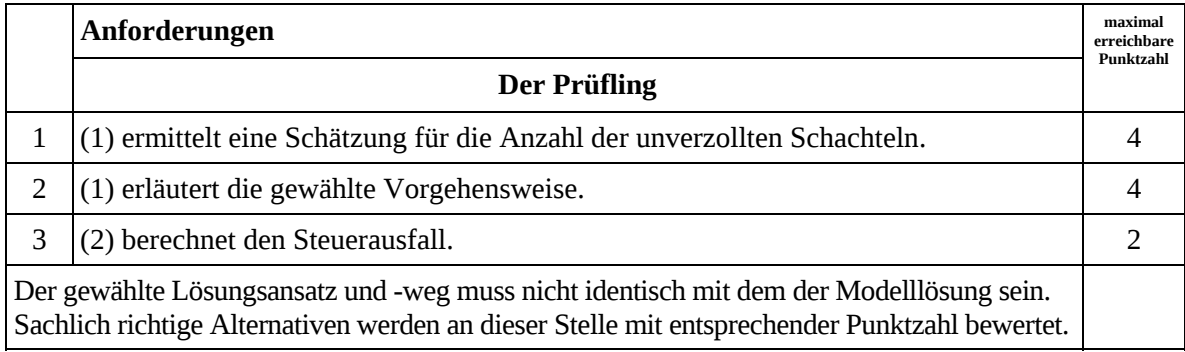

# **Teilaufgabe d)**

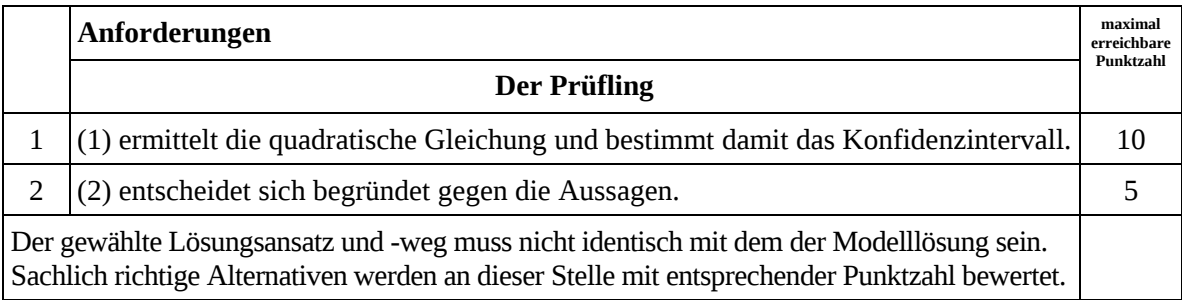

# **7. Bewertungsbogen zur Prüfungsarbeit**

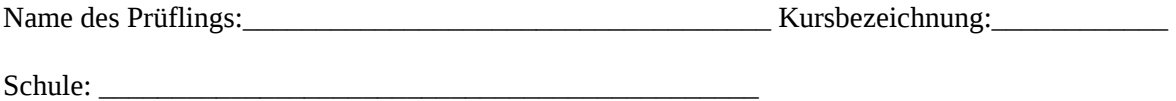

#### **Teilaufgabe a)**

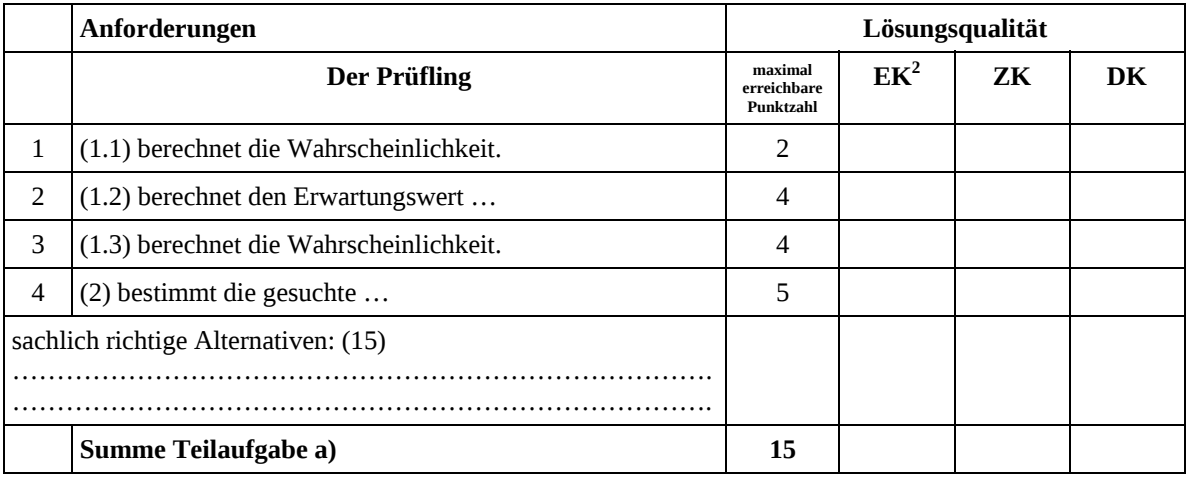

### **Teilaufgabe b)**

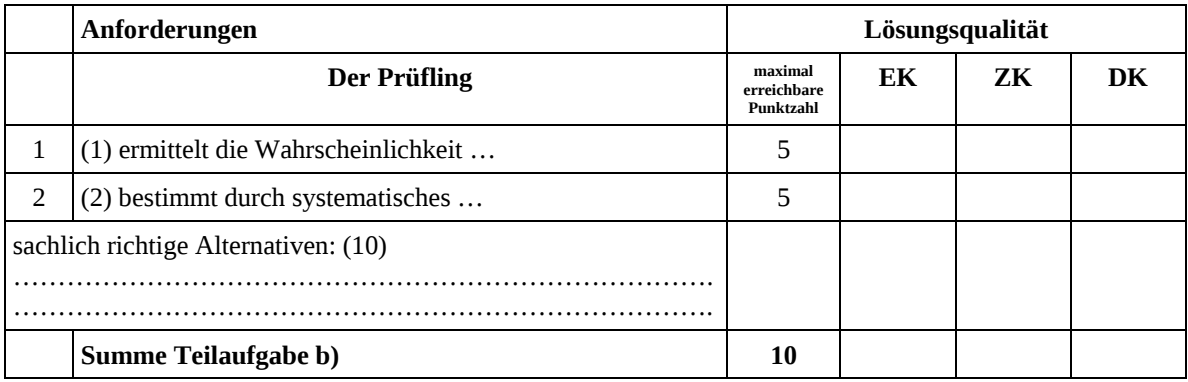

 2 EK = Erstkorrektur; ZK = Zweitkorrektur; DK = Drittkorrektur

#### **Teilaufgabe c)**

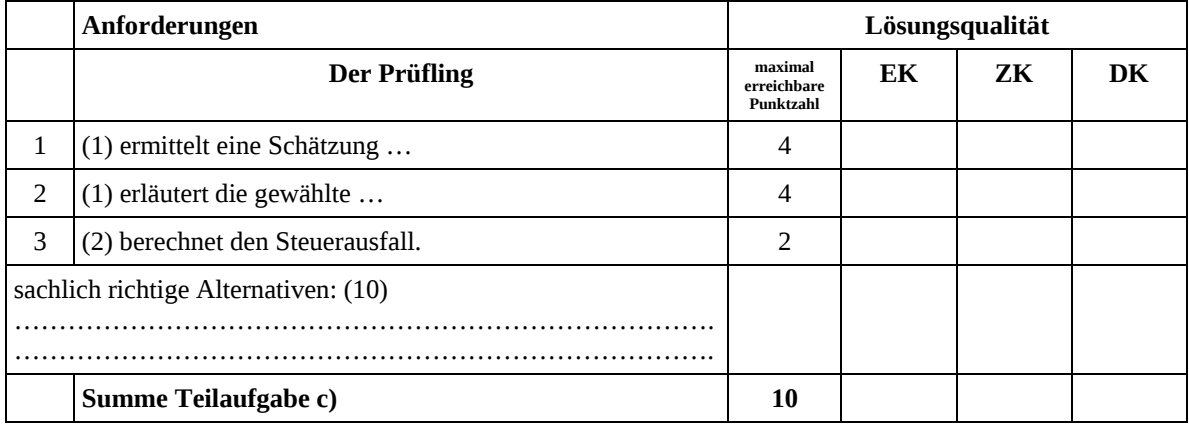

### **Teilaufgabe d)**

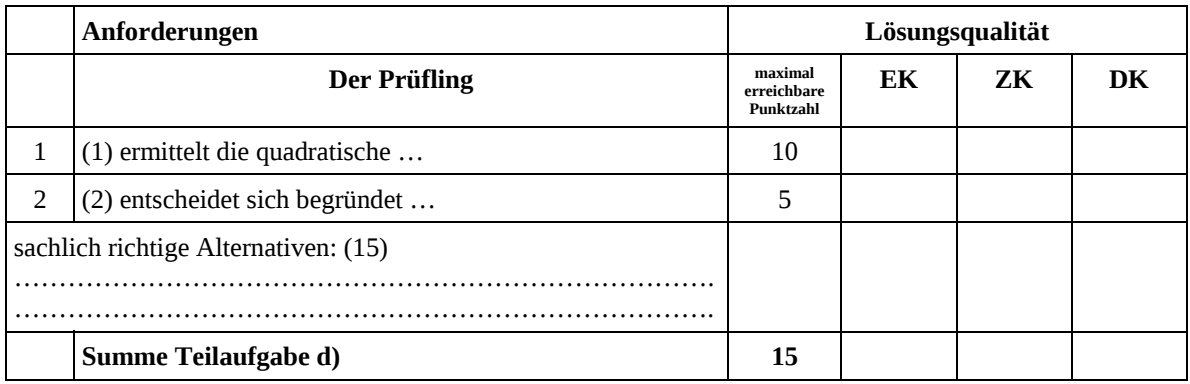

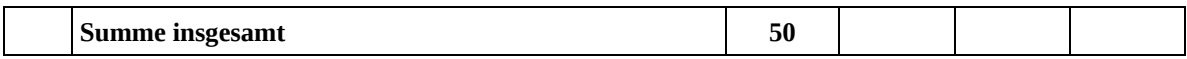

#### **Festlegung der Gesamtnote (Bitte nur bei der letzten bearbeiteten Aufgabe ausfüllen.)**

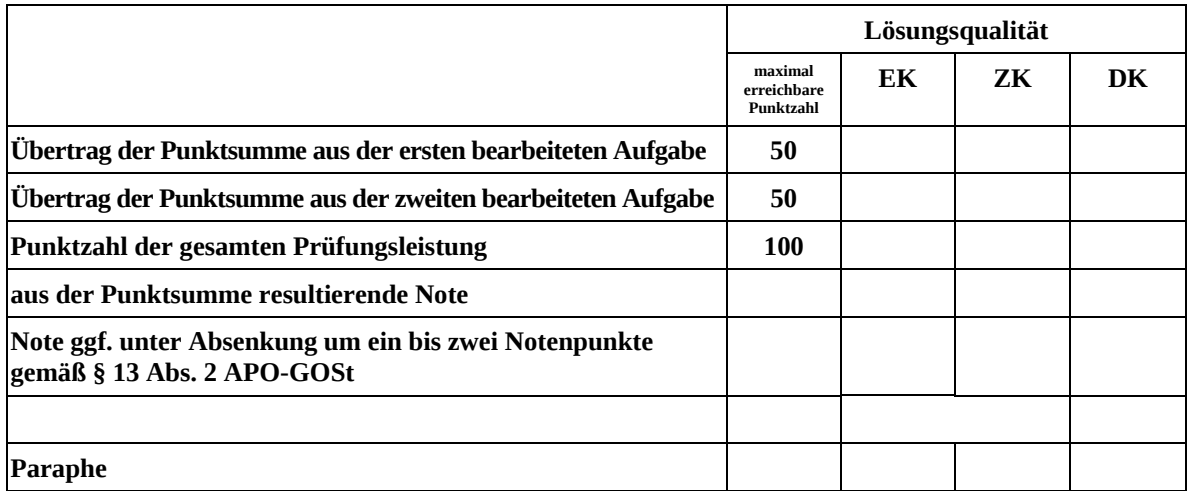

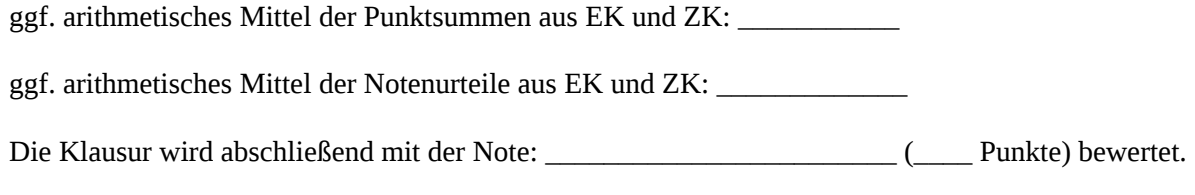

Unterschrift, Datum

### **Grundsätze für die Bewertung (Notenfindung)**

Für die Zuordnung der Notenstufen zu den Punktzahlen ist folgende Tabelle zu verwenden:

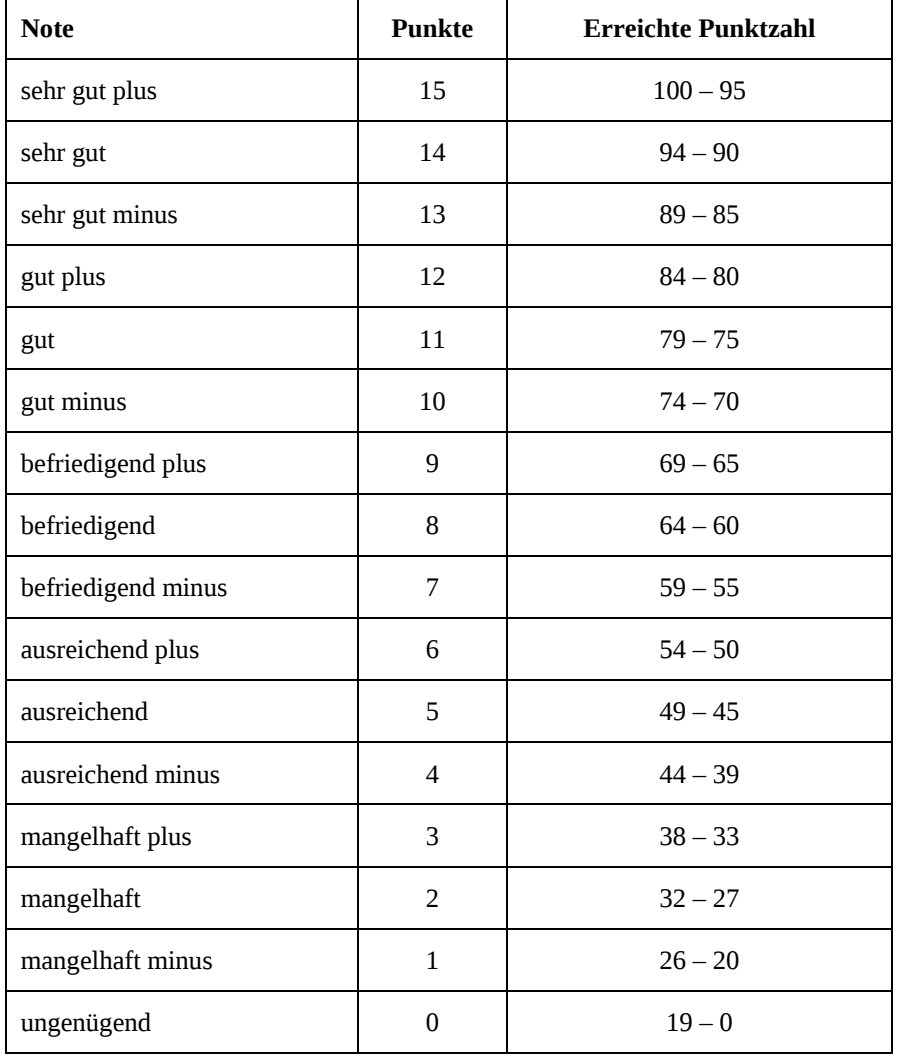